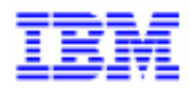

VisualAge Pacbase 2.5

# Pacbench Client/Server Graphic Clients - Reference Manual **Public Interface of Generated Components**

DDOVI000255A

Note

Before using this document, read the general information under "Notices" on the next page.

According to your license agreement, you may consult or download the complete up-to-date collection of the VisualAge Pacbase documentation from the VisualAge Pacbase Support Center at:

#### http://www.ibm.com/software/ad/vapacbase/support.htm

Consult the Catalog section in the Documentation home page to make sure you have the most recent edition of this document.

#### **5th Edition (November 1999)**

This edition applies to the following licensed program:

 $\overline{a}$ VisualAge Pacbase Version 2.5

Comments on publications (including document reference number) should be sent electronically through the Support Center Web site at: http://www.ibm.com/software/ad/vapacbase/support.htm or to the following postal address: IBM Paris Laboratory VisualAge Pacbase Support 30, rue du Château des Rentiers [75640 PARIS Cedex 13](http://www.ibm.com/software/ad/vapacbase/support.htm) FRANCE

When you send information to IBM, you grant IBM a nonexclusive right to use or distribute the information in any way it believes appropriate without incurring any obligation to you.

#### **Copyright International Business Machines Corporation 1983, 1999. All rights reserved.**

Note to U.S. Government Users – Documentation related to restricted rights – Use, duplication or disclosure is subject to restrictions set forth in GSA ADP Schedule Contract with IBM Corp.

#### **NOTICES**

References in this publication to IBM products, programs, or services do not imply that IBM intends to make these available in all countries in which IBM operates. Any reference to an IBM product, program, or service is not intended to state or imply that only that IBM product, program, or service may be used. Subject to IBM's valid intellectual property or other legally protectable rights, any functionally equivalent product, program, or service may be used instead of the IBM product, program, or service. The evaluation and verification of operation in conjunction with other products, except those expressly designated by IBM, are the responsibility of the user.

IBM may have patents or pending patent applications covering subject matter in this document. The furnishing of this document does not give you any license to these patents. You can send license inquiries, in writing, to:

Intellectual Property and Licensing International Business Machines Corporation North Castle Drive, Armonk, New-York 10504-1785 USA

Licensees of this program who wish to have information about it for the purpose of enabling: (i) the exchange of information between independently created programs and other programs (including this one) and (ii) the mutual use of information which has been exchanged, should contact:

IBM Paris Laboratory SMC Department 30, rue du Château des Rentiers 75640 PARIS Cedex 13 FRANCE

Such information may be available, subject to appropriate terms and conditions, including in some cases, payment of a fee.

IBM may change this publication, the product described herein, or both.

### **TRADEMARKS**

IBM is a trademark of International Business Machines Corporation, Inc.

AIX, AS/400, CICS, CICS/MVS, CICS/VSE, COBOL/2, DB2, IMS, MQSeries, OS/2, PACBASE, RACF, RS/6000, SQL/DS, TeamConnection, and VisualAge are trademarks of International Business Machines Corporation, Inc. in the United States and/or other countries.

Java and all Java-based trademarks and logos are trademarks of Sun Microsystems, Inc. in the United States and/or other countries.

Microsoft, Windows, Windows NT, and the Windows logo are trademarks of Microsoft Corporation in the United States and/or other countries.

UNIX is a registered trademark in the United States and/or other countries licensed exclusively through X/Open Company Limited.

All other company, product, and service names may be trademarks of their respective owners.

#### **SUMMARY**

A detailed Table of Contents follows this Summary.

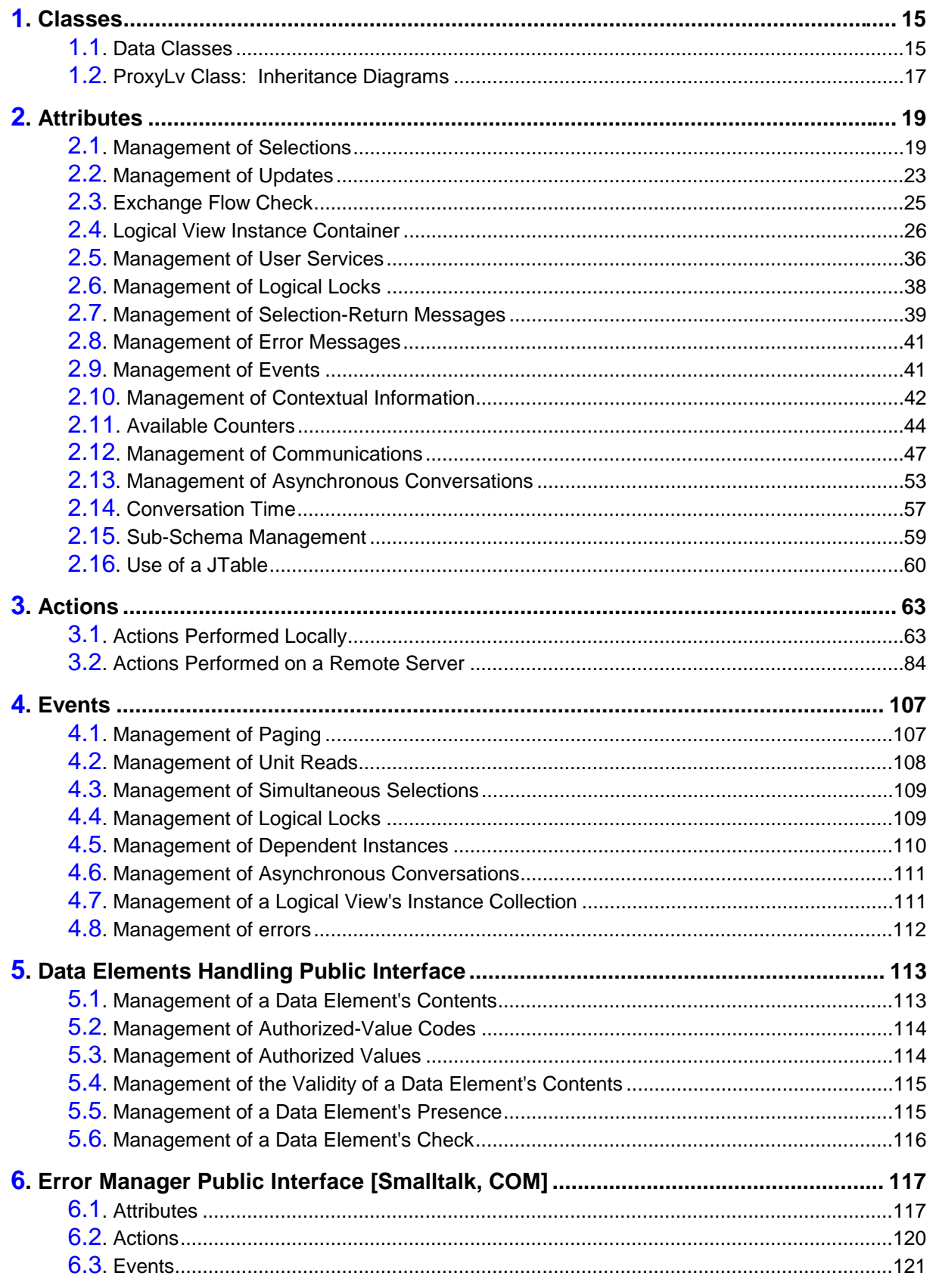

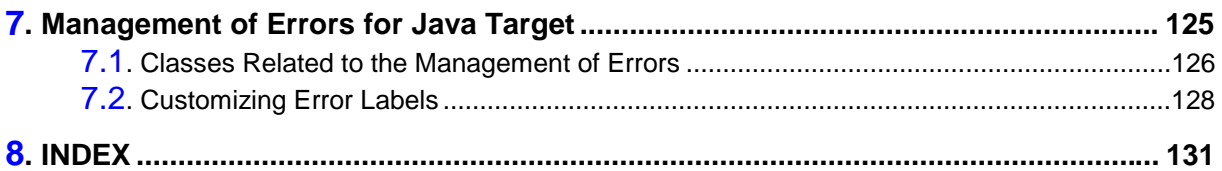

Table of Contents 7

#### **Table of Contents**

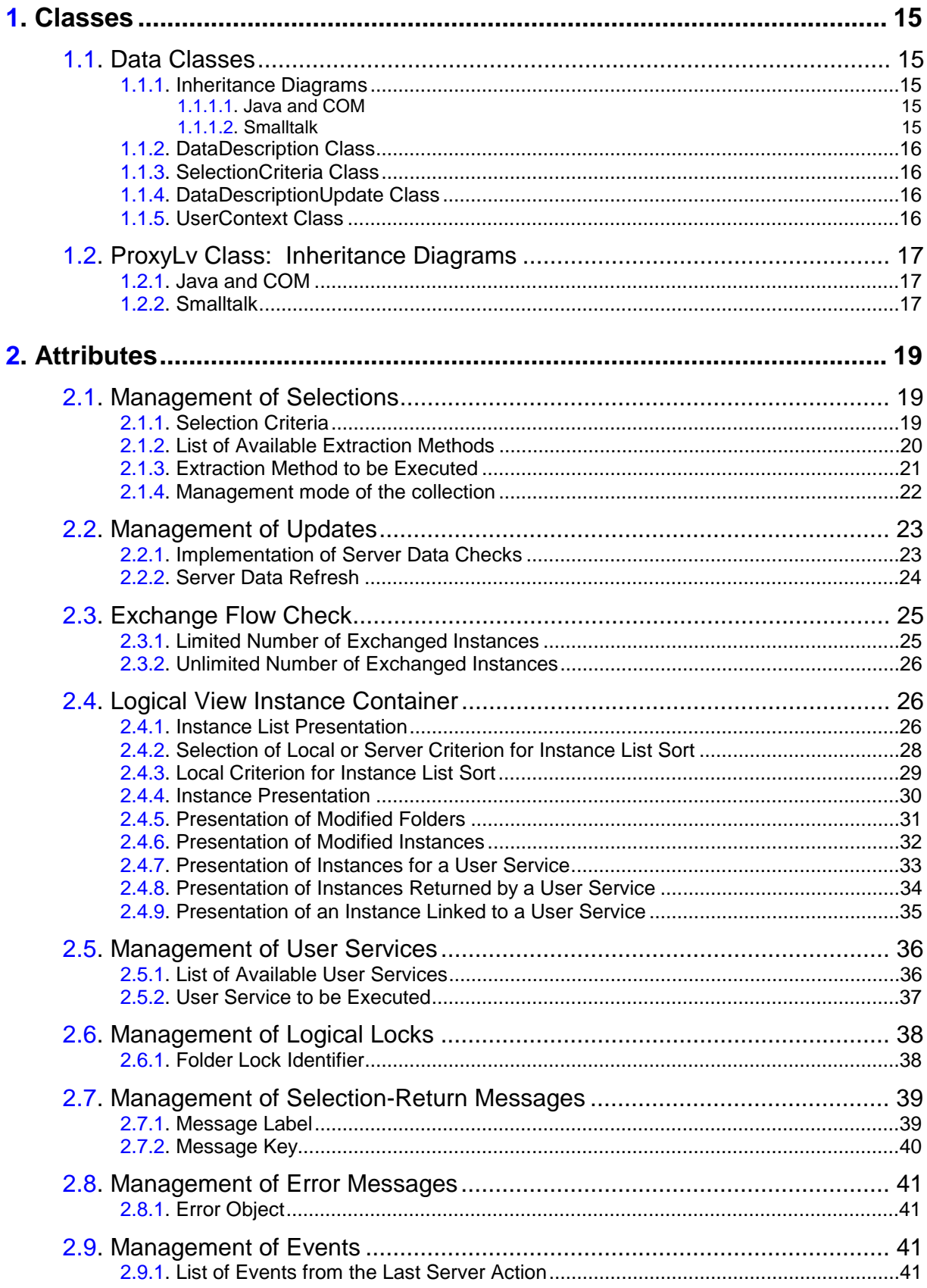

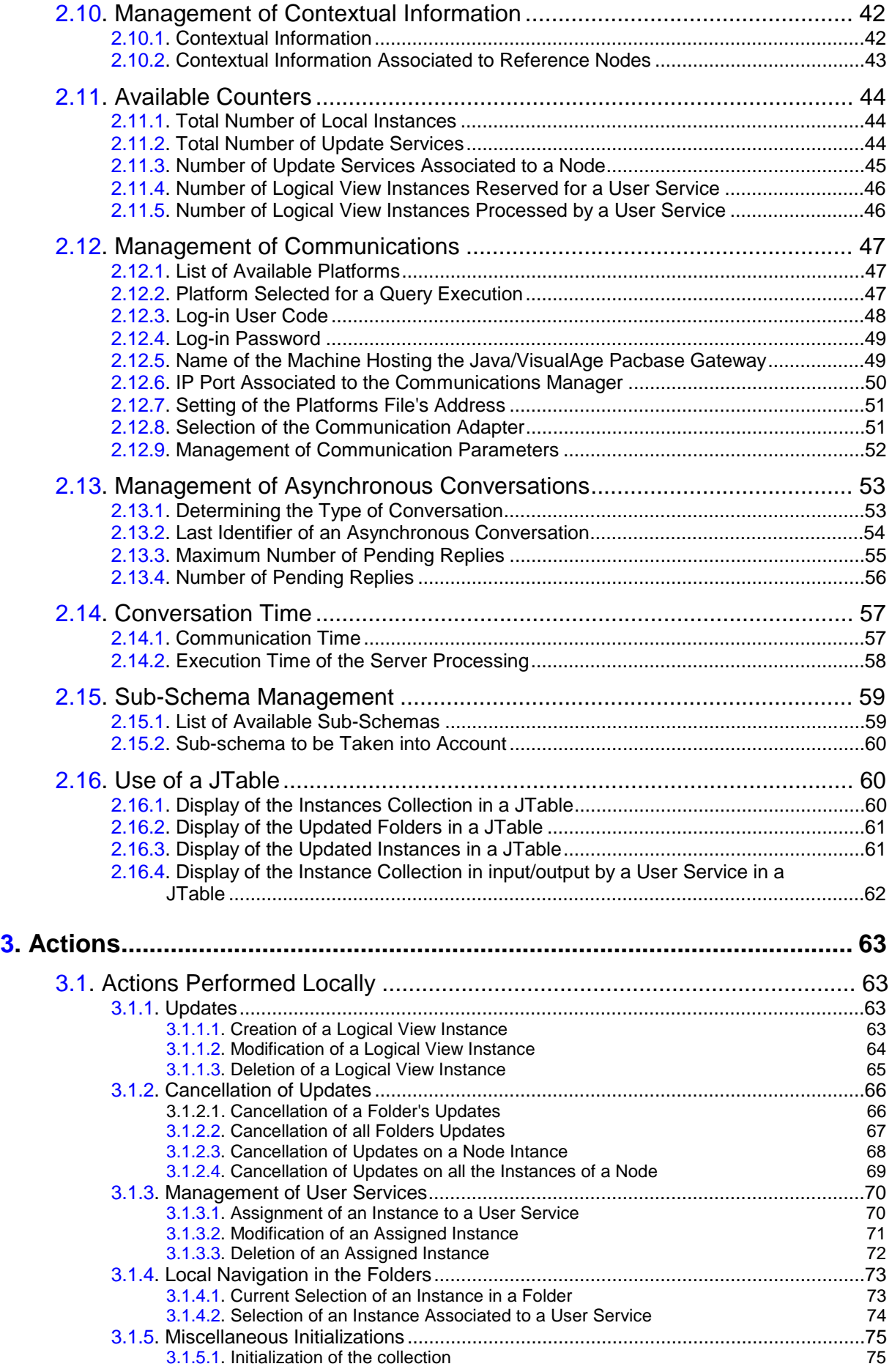

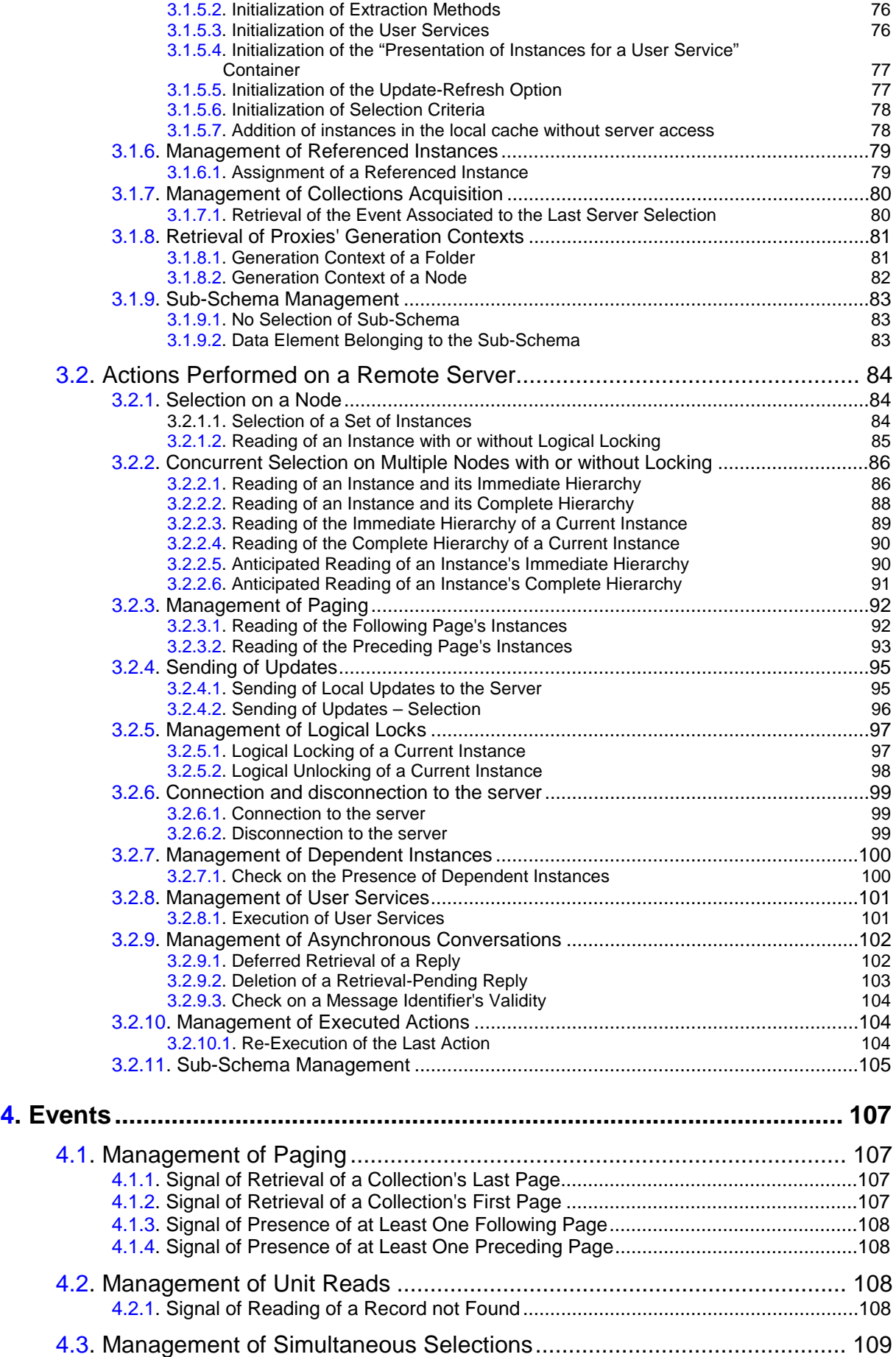

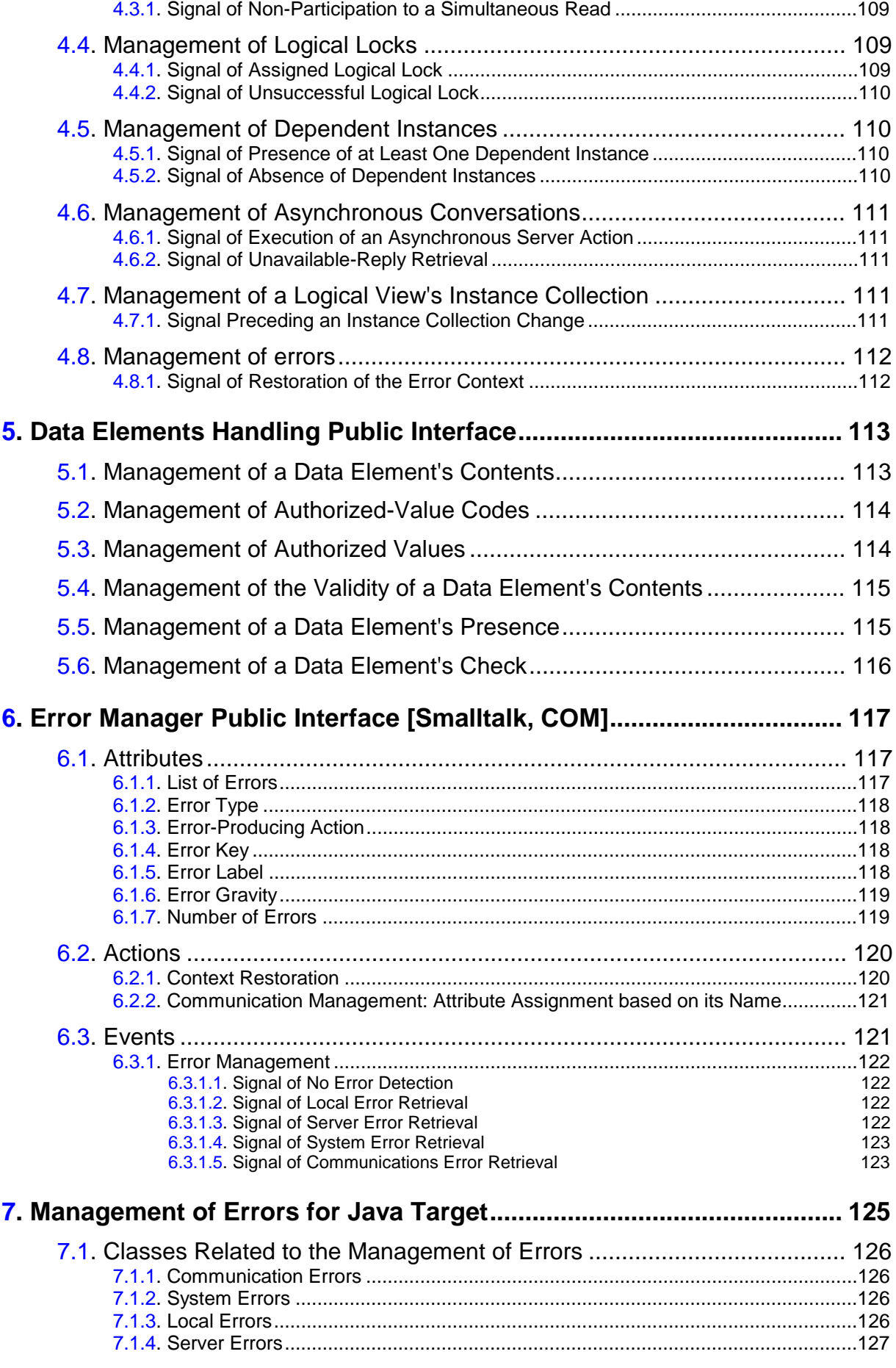

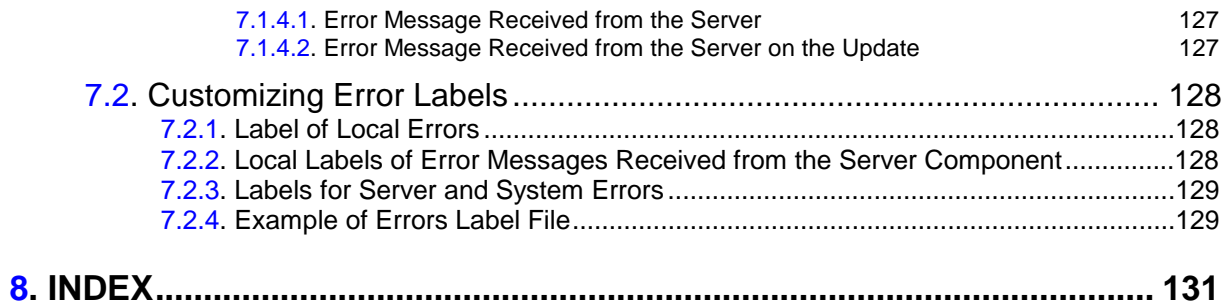

## **Foreword**

#### **CONTENTS OF THE MANUAL**

This manual provides a comprehensive description of the Public Interface of components generated for the Graphic Clients of Pacbench C/S, according to three target environments: Java, Smalltalk and COM-compliant environments.

Each Proxy object's interface is generated using the characteristics –defined in VisualAge Pacbase– of a Logical View and its associated Business Component.

A Proxy object's public interface is made up of classes, characterized by a set of attributes or properties, actions or methods, and events. A GUI application handles these interface elements in order to manage each Logical View's processing according to its associated Business Component.

#### **ORGANIZATION OF THE MANUAL**

This manual is divided into chapters, followed by an *index*.

- Chapter **1**, *Classes*, on page 15, describes the classes of the public interface, including inheritance trees.
- Chapter **2**, *Attributes*, on page 19, provides the list of all attributes types existing for the various environments. For each attribute, the type (internal [cod](#page-14-0)e), name (use name) and **get**/**set** are given.
- Chapter **3**, *Actions*, on page 58, describes the actions (called methods for the Java [en](#page-18-0)vironment) –whether local or remote– with the declaration and use name.
- Chapter **4**[,](#page-62-0) *Events*, on page 105, describes the Events and lists their codes.
- Chapter **5**, *Data Elements Handling Public Interface*, on page 113, docum[ents t](#page-106-0)he API for handling Data Elements.
- Chapter **6**, *Error Manager Public Interface [Smalltalk, COM]*, on page 116, d[escrib](#page-112-0)es the error management method for the Smalltalk and COM platforms*.*
- Chapter 7, *Management of Errors for Java Target*, on page 125, descri[bes th](#page-116-0)e error management for the Java platform only.

#### **PREREQUISITES AND FURTHER READING**

You should b[e fa](#page-124-0)miliar with the basic principles of Pacbench C/S. The explanations given in this manual assume you have such knowledge. For detailed information about these principles, see the *Pacbench C/S User's Guide, Vol. I: Concepts – Architectures – Environments.*

If you are new to this type of development, you may find it useful to read the *Pacbench C/S User's Guide, Vol. III: Graphic Clients*. This guide is designed to assist you in the development of Graphic Client components, through the presentation of various examples.

#### **CONVENTIONS**

The **courier** font signals any character string displayed or to be typed, as well as characters representing generated code.

The indication: "Internal Code" signals the code you will have to type in classic programming.

The indication: "Use Name" signals the corresponding label displayed in the Composition Editor, used in visual programming.

The indication **[suffix]** for Smalltalk signals the suffix selected for the **ProxyLv** class for each Business Component in VisualAge Pacbase (default suffix = **ProxyLv**).

## <span id="page-14-0"></span>**1. Classes**

## **1.1. Data Classes**

### **1.1.1. Inheritance Diagrams**

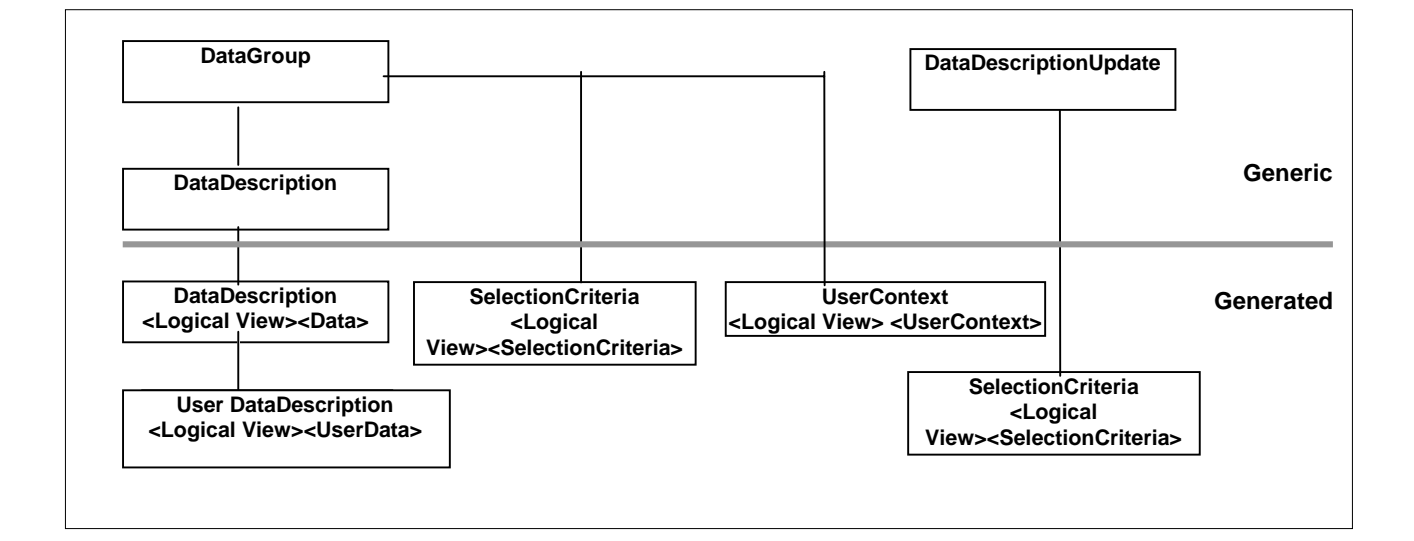

#### **1.1.1.1. Java and COM**

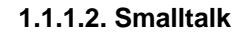

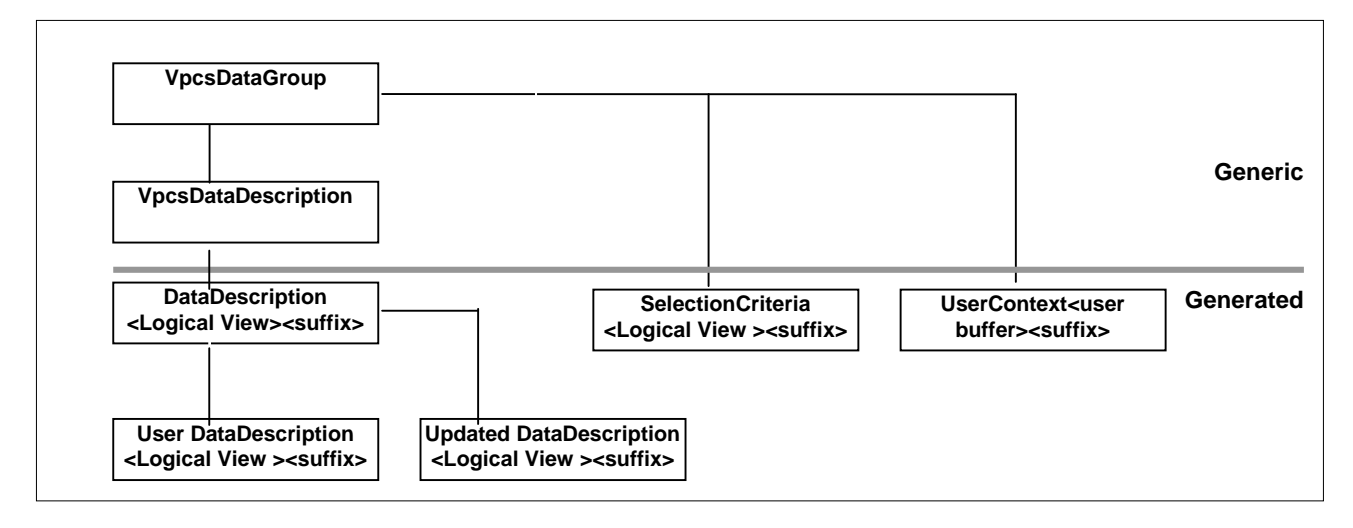

### <span id="page-15-0"></span>**1.1.2. DataDescription Class**

This class is generated for each Logical View Proxy or node of a Folder. It represents the structure of a Logical View, by defining one attribute for each identifier- or composition-type Data Element.

In the context of a Folder, the **DataDescription** class associated to a dependent node does not expose the identifier-type Data Elements of higher nodes.

An instance of this class corresponds to a Logical View instance handled by the application's graphic interface.

#### **1.1.3. SelectionCriteria Class**

This class is generated for each Logical View Proxy or node of a Folder. It represents the structure of the key and of the extraction parameters of a Logical View, by defining one attribute for each key- or extraction-parameter-type Data Element.

In the context of a Folder, the **SelectionCriteria** class associated to a dependent node does not expose the key-type Data Elements of nodes higher in the hierarchy.

There is only one instance of this class for each Logical View or node. This instance can be used to define the identifier –and possibly the extraction parameters– of the beginning of a collection (such as SelectInstance), or of a direct read (such as ReadInstance).

#### **1.1.4. DataDescriptionUpdate Class**

This class –also called **UpdatedDataDescription** in the Smalltalk environment– is generated for each Folder's root or dependent node. It represents the structure of a modified Logical View, and qualifies its modification type:

- **Created:** The Logical View associated to the node has been created locally.
- **Modified**: The Logical View associated to the node has been modified locally.
- **Deleted**: The Logical View associated to the node has been deleted locally.
- **Read**: At least one dependent instance in the Folder has been updated locally.

### **1.1.5. UserContext Class**

This class is generated for each Logical or Folder View Proxy, or reference node of a Folder, when the servers used call a User Buffer. It represents the structure of the buffer, by defining an attribute for each Data Element.

There is only one instance of this class. It is updated by the GUI or by replies from the remote server.

## <span id="page-16-0"></span>**1.2. ProxyLv Class: Inheritance Diagrams**

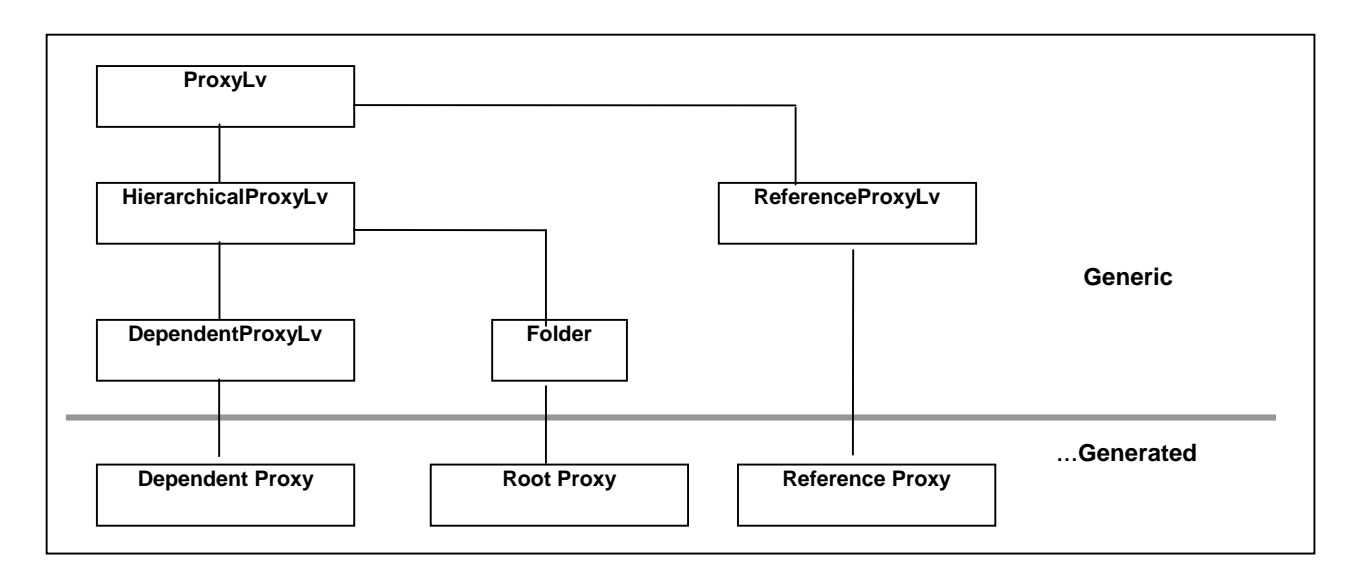

### **1.2.1. Java and COM**

### **1.2.2. Smalltalk**

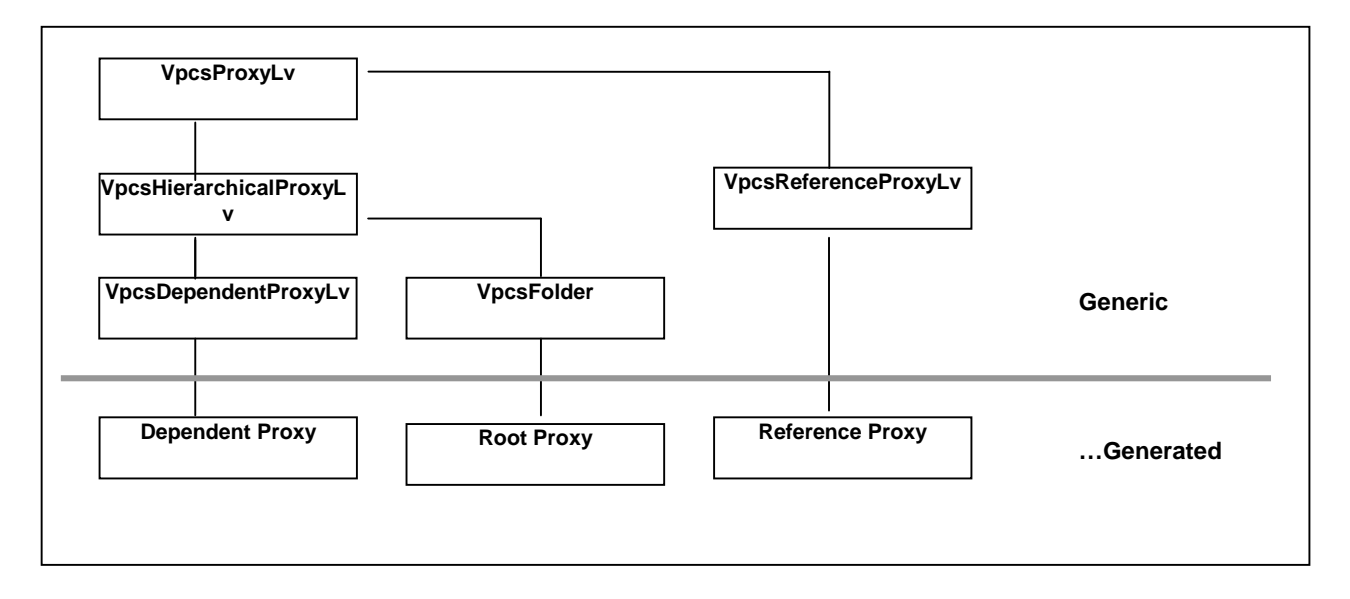

## <span id="page-18-0"></span>**2. Attributes**

An attribute is linked to one of three types of elements making up the public interface of a class. For the public classes associated to a Proxy it may be a constant, a parameter or the result of an action. It is initialized by the application which uses the Proxy or by the Proxy itself, depending on the context.

### **2.1. Management of Selections**

### **2.1.1. Selection Criteria**

### **Description**

This attribute defines all the Data Elements of the key- or extraction parametertype, defined in the Logical View associated to a node.

For dependent nodes, key-type Data Elements already defined in the same attribute of the parent node are not exposed.

The description order is that defined in the Logical View.

Each Data Element exposed is set to an "empty" value, or to its default value if it is defined in the Repository.

This attribute is always available on root-, dependent-, and reference-type nodes.

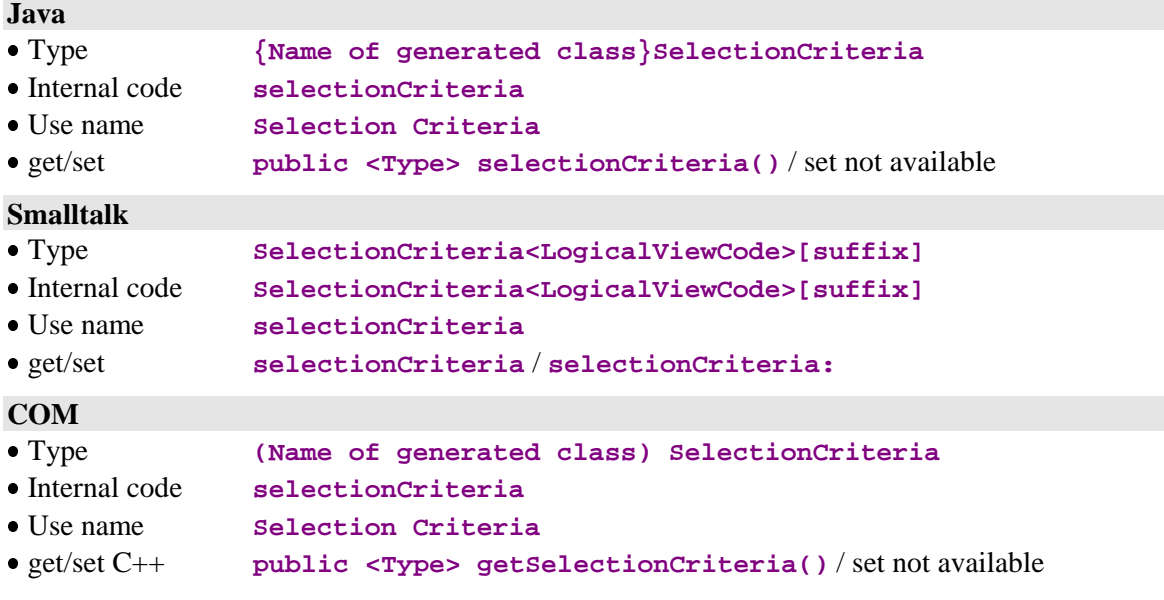

### **2.1.2. List of Available Extraction Methods**

### <span id="page-19-0"></span>**Description**

This attribute exposes a list of extraction-method codes defined in the Business Component which manages the Logical View associated to the node.

It is available on root-, dependent-, and reference-type nodes, when at least one extraction method is defined in the Business Component managing the Logical View associated to the node.

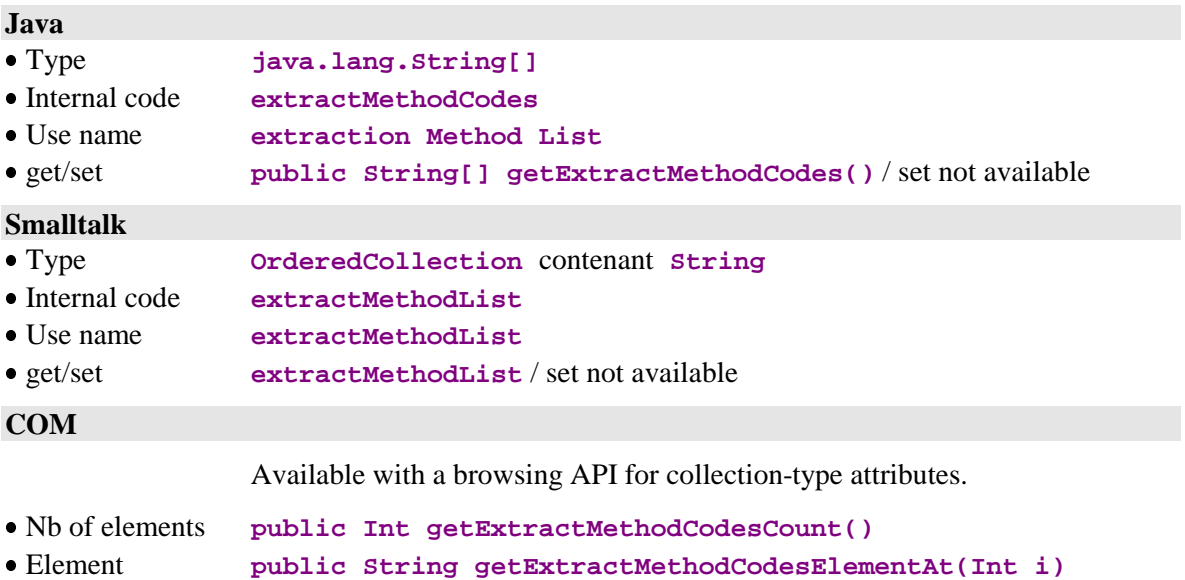

### **2.1.3. Extraction Method to be Executed**

### <span id="page-20-0"></span>**Description**

This attribute defines the extraction-method code to be implemented on a collection-selection action.

It may be set to an initialization value, if this is defined in the Proxy's Settings window.

It is available on root-, dependent-, and reference-type nodes, when at least one extraction action is defined in the Business Component managing the Logical View associated to the node.

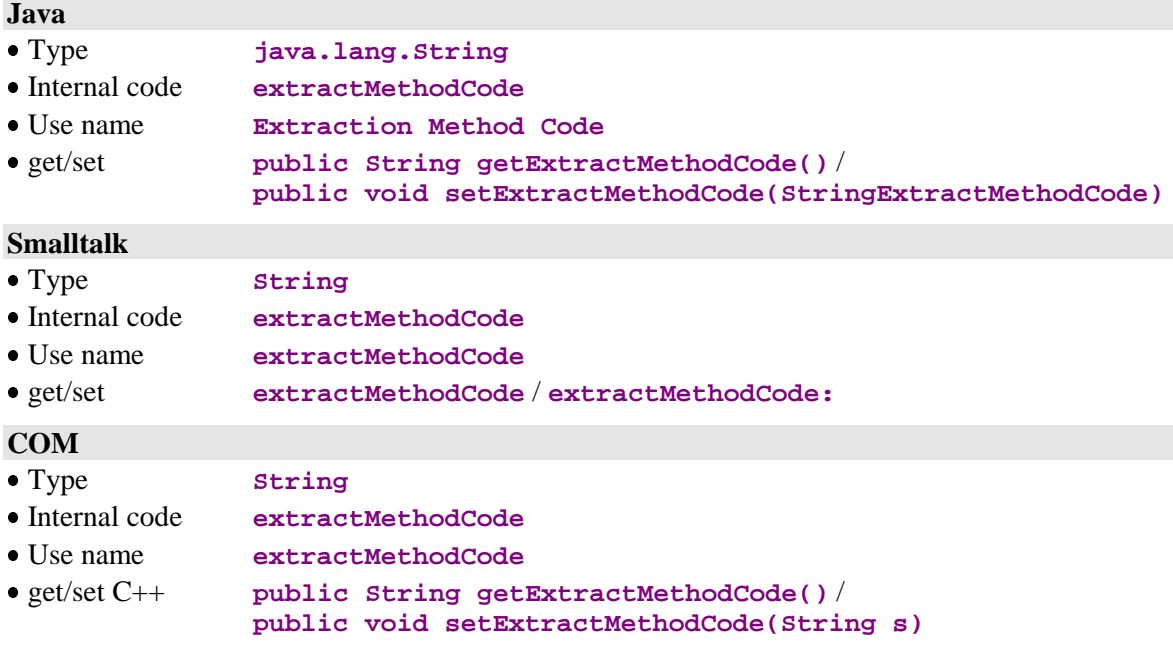

### **2.1.4. Management mode of the collection**

### <span id="page-21-0"></span>**Description**

This attribute defines the collection management type, in return of a collectionselection action.

Two modes are available:

- Automatic management (default value)  $\ddot{\phantom{0}}$
- Manual management

The automatic management enables the replacement of the current collection with the selected instances, in return of a collection-selection action.

The manual management enables the completion of the current collection with the selected instances, in return of a collection-selection action. A selected instance, already present in the current collection, is refreshed if the instance of the current collection has not been locally modified.

The switch from one mode to another one does not lead to any change of the current collection.

As a default, the attribute is set to **false**.

In manual management, the pagination type for root- and reference-type nodes is always **extend**.

This attribute is systematically available on root-, dependent- or reference-type nodes.

It is available for read and write access.

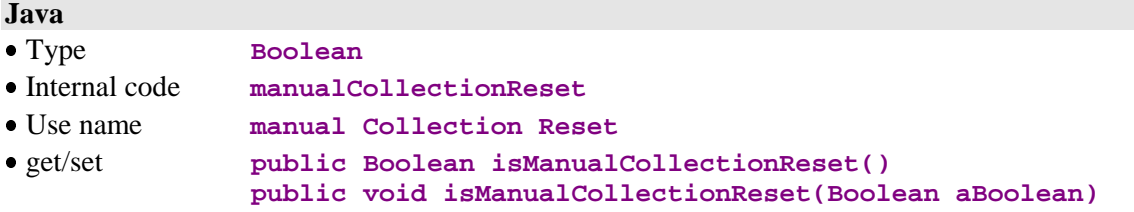

### **Smalltalk**

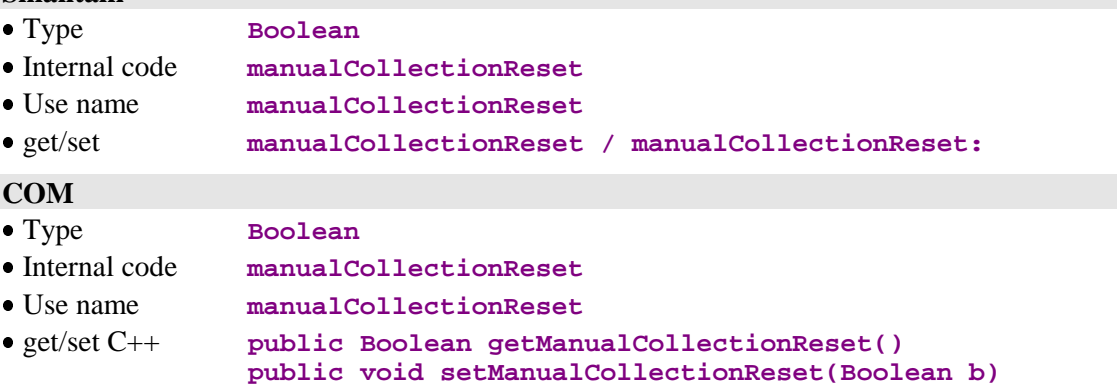

## <span id="page-22-0"></span>**2.2. Management of Updates**

### **2.2.1. Implementation of Server Data Checks**

### **Description**

This attribute triggers the data checks on the server when a server update method is being executed.

As a default, it is set to **false**. It may be set to another initialization value, if this is defined in the Proxy's Settings window.

It is available on root- and dependent-type nodes, when the associated Logical View is designed for update mode in its Business Component and the **CHECKSER** option of this Business Component is defined.

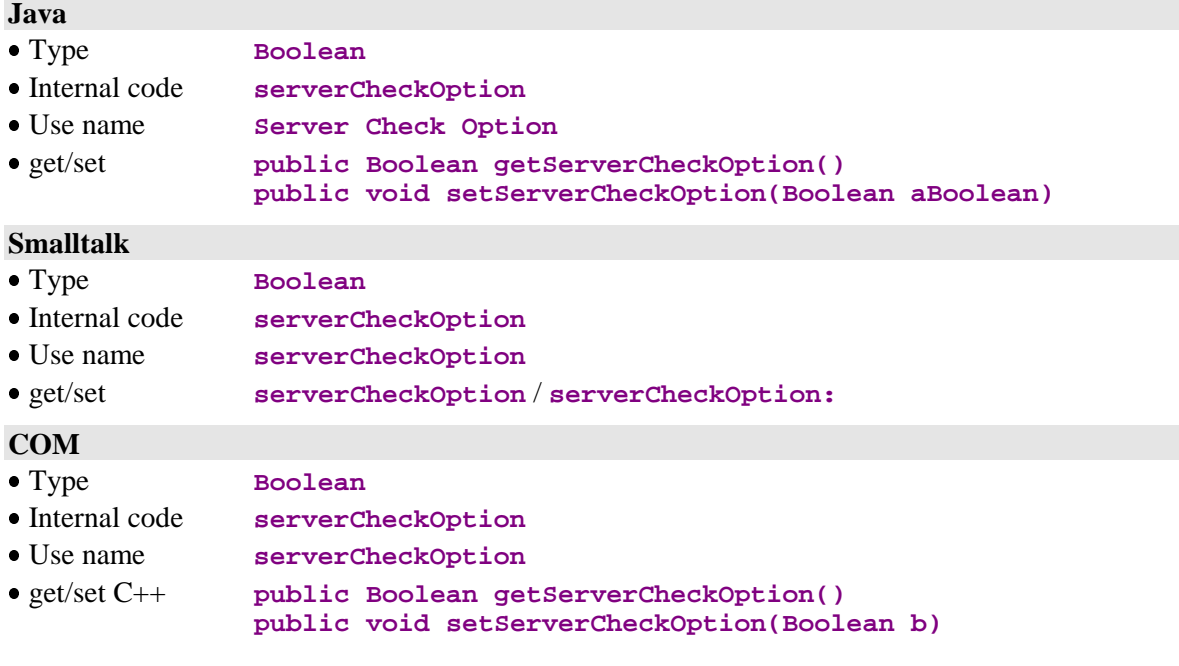

### **2.2.2. Server Data Refresh**

### <span id="page-23-0"></span>**Description**

This attribute retrieves Logical View instances modified following an update performed by a Business Component. This function applies mainly to Logical Views with Data Elements calculated by the server.

As a default, this attribute is set to **false**. It may be set to another initialization value, if this is defined in the Proxy's Settings window.

It is available on root- and dependent-type nodes, when the associated Logical View is designed for update in its Business Component.

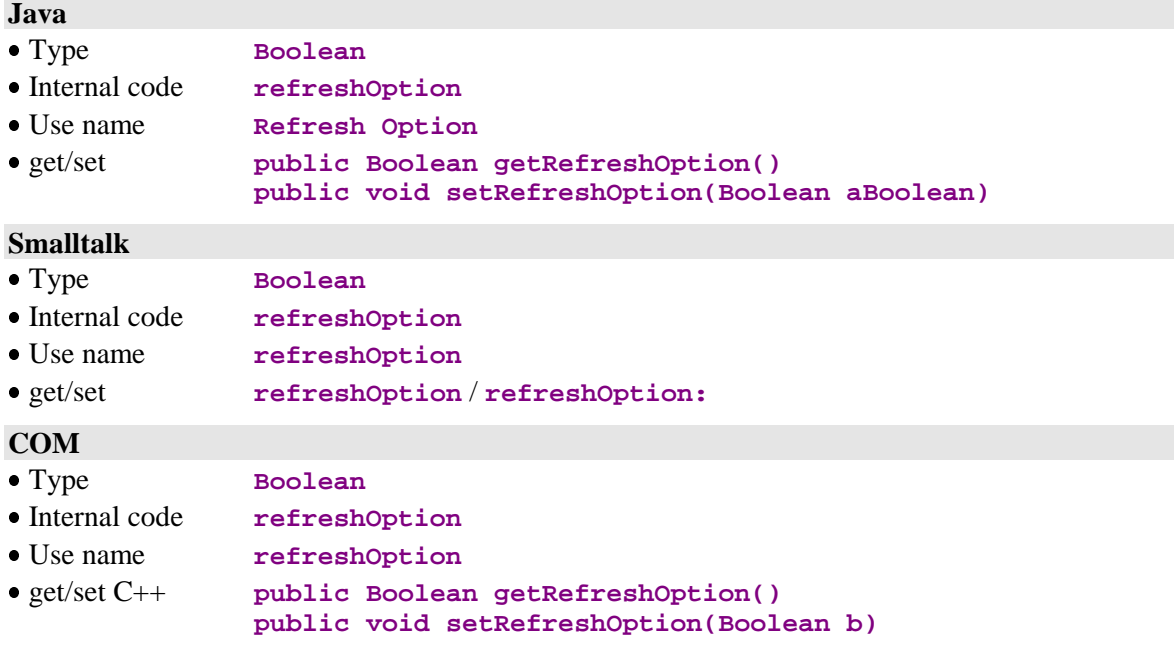

### <span id="page-24-0"></span>**2.3. Exchange Flow Check**

### **2.3.1. Limited Number of Exchanged Instances**

#### **Description**

This attribute defines the maximum number of Logical View instances returned in one exchange by a Business Component upon a collection-retrieving action.

It is set to the Logical View's default iterative capacity. It may be set to another initialization value, if this is defined in the Proxy's Settings window.

It may be set to a value between 0 and n, where n may exceed the Logical View's iterative capacity. When this value is 0, simultaneous-selection actions on multiple nodes do not propagate reading requests to the current node.

This attribute is available on root- or reference-type nodes, and on dependent nodes with a maximum cardinal value of n.

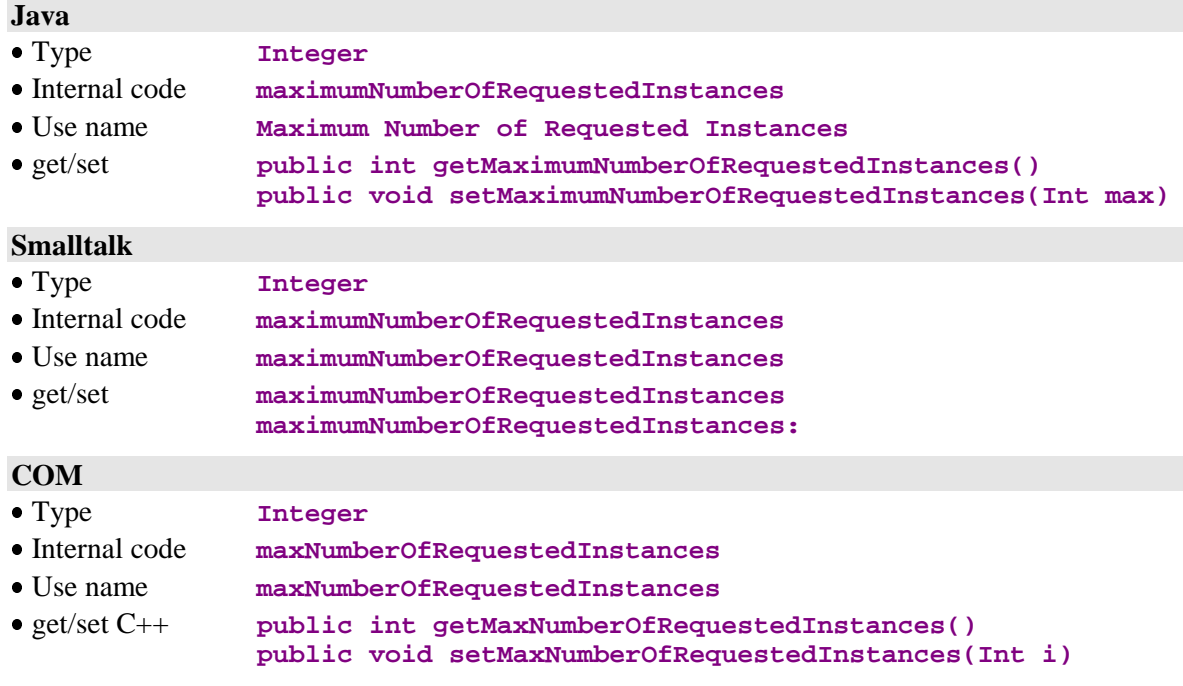

#### **2.3.2. Unlimited Number of Exchanged Instances**

#### <span id="page-25-0"></span>**Description**

This attribute retrieves all the instances found in the database for the collection defined by the selection action. This function may generate a high number of exchanges between the client component and the server component.

As a default, it is set to **false**. It may be set to another initialization value, if this is defined in the Proxy's Settings window.

This attribute is available on root- and reference-type nodes, as well as dependent nodes with a maximum cardinal value of n.

It is available for read and write access.

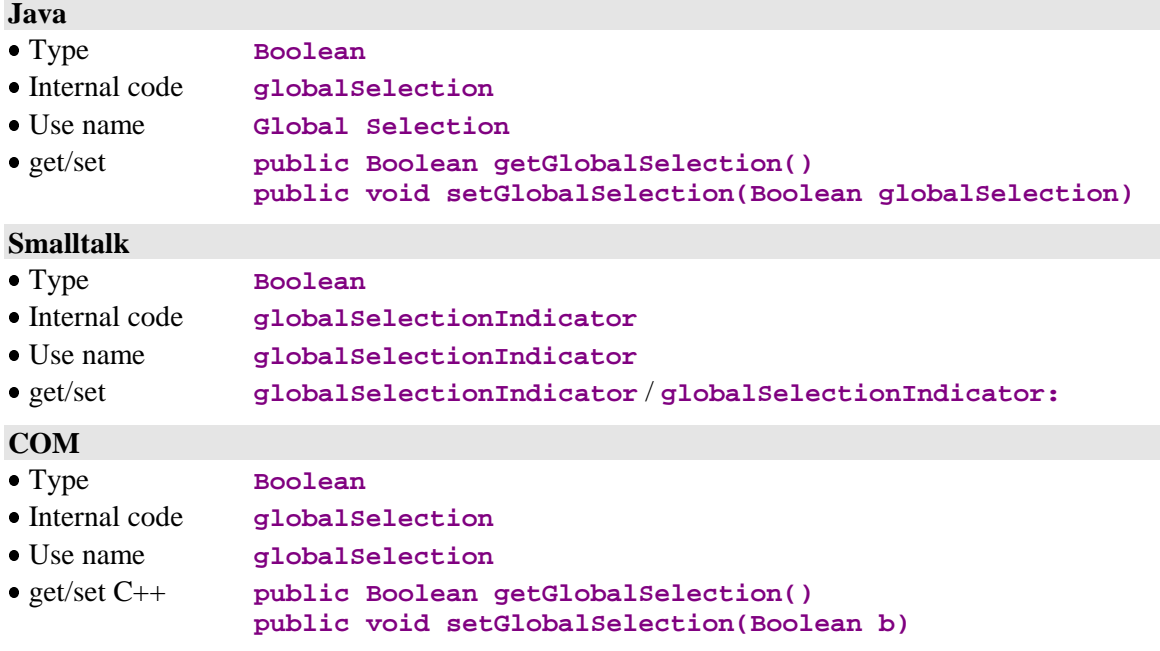

### **2.4. Logical View Instance Container**

### **2.4.1. Instance List Presentation**

#### **Description**

This attribute contains the current collection of the node to which it is associated. This collection is made of a set, or row, of Logical View instances. It results from the last reading action(s), and from local update actions performed on the node.

For a root node, the collection of instances exposed contains the Folders collection retrieved locally.

For a dependent node, the collection of instances exposed depends on the Logical View instance contained in the Instance-presentation attribute of its parent node. Other local instances which may have been retrieved locally are stored in the local cache and will be transferred according to the navigation operations performed in the Folder.

For a reference node the collection of instances exposed corresponds to the collection of Logical Views which can be referenced.

This attribute is available on root- or reference-type nodes, and on dependent nodes with a maximum cardinal value of n.

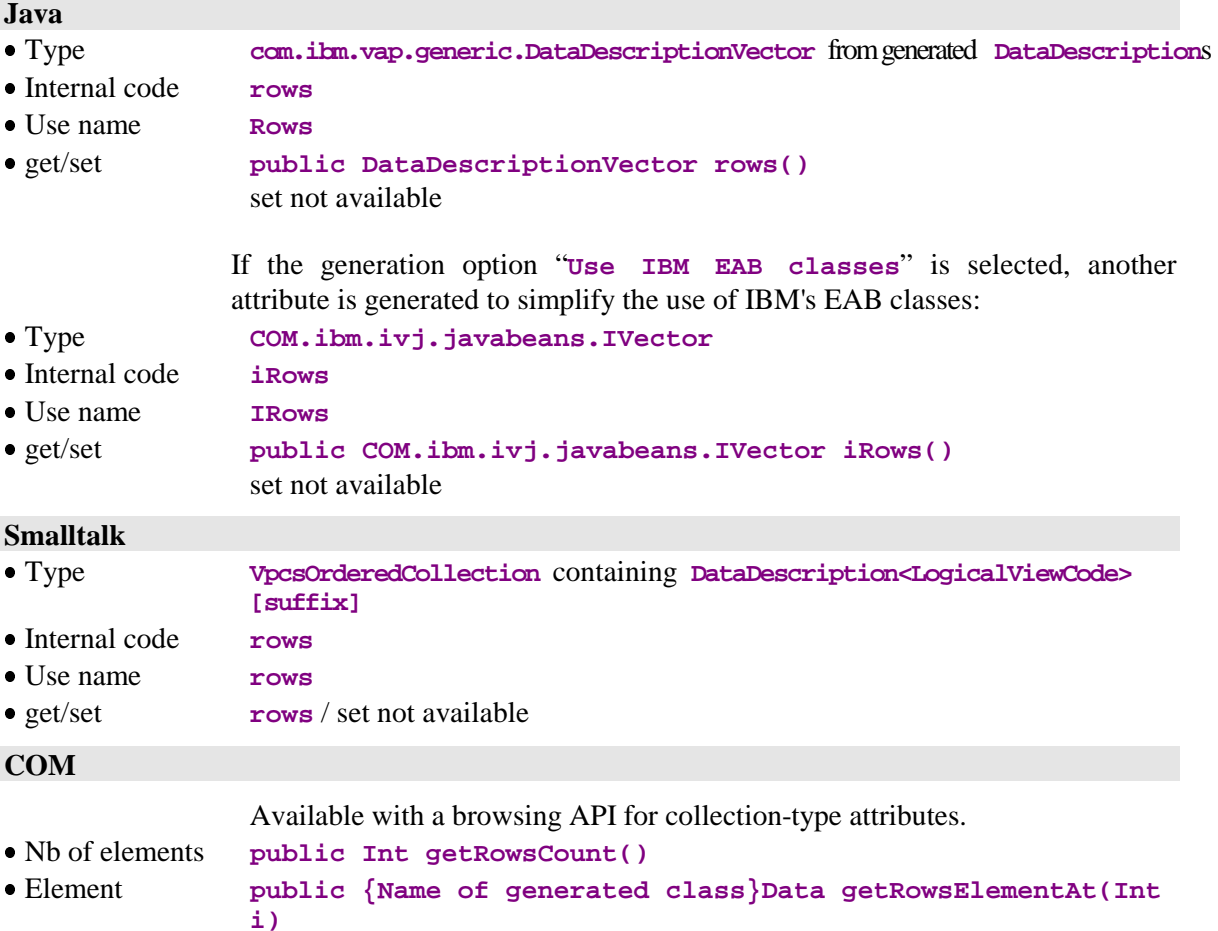

### **2.4.2. Selection of Local or Server Criterion for Instance List Sort**

### <span id="page-27-0"></span>**Description**

This attribute enables you to specify whether the collection contained in the instance list presentation attribute (page 26) is to be sorted according to the local sort criterion (**true**) or to the server sort criterion (**false**).

As a default, the instances stored in the Instance List Presentation attribute are sorted according to the local sort criterion.

This attribute is available on root-type or reference-type nodes, and on dependent nodes with a maximum cardinal value of n.

It is available for read and write access.

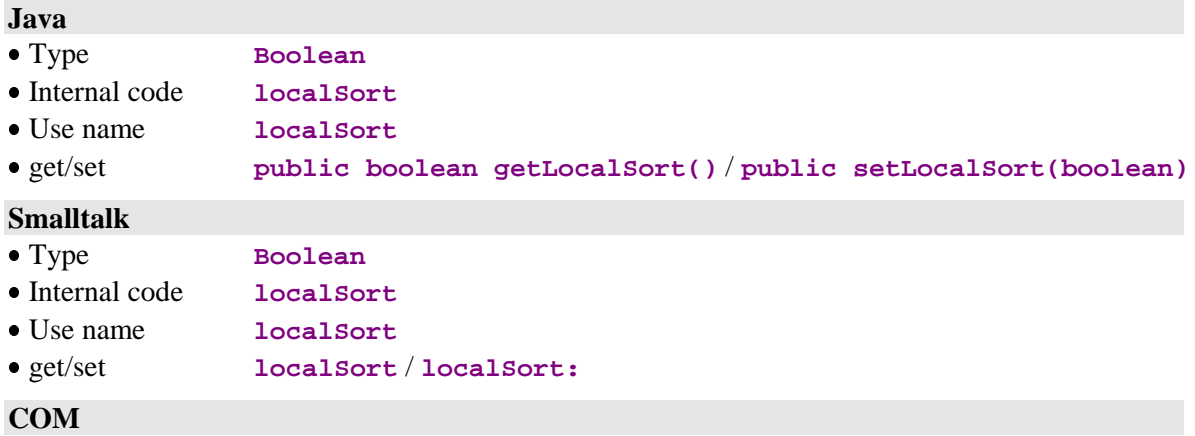

Not available.

## **2.4.3. Local Criterion for Instance List Sort**

### <span id="page-28-0"></span>**Description**

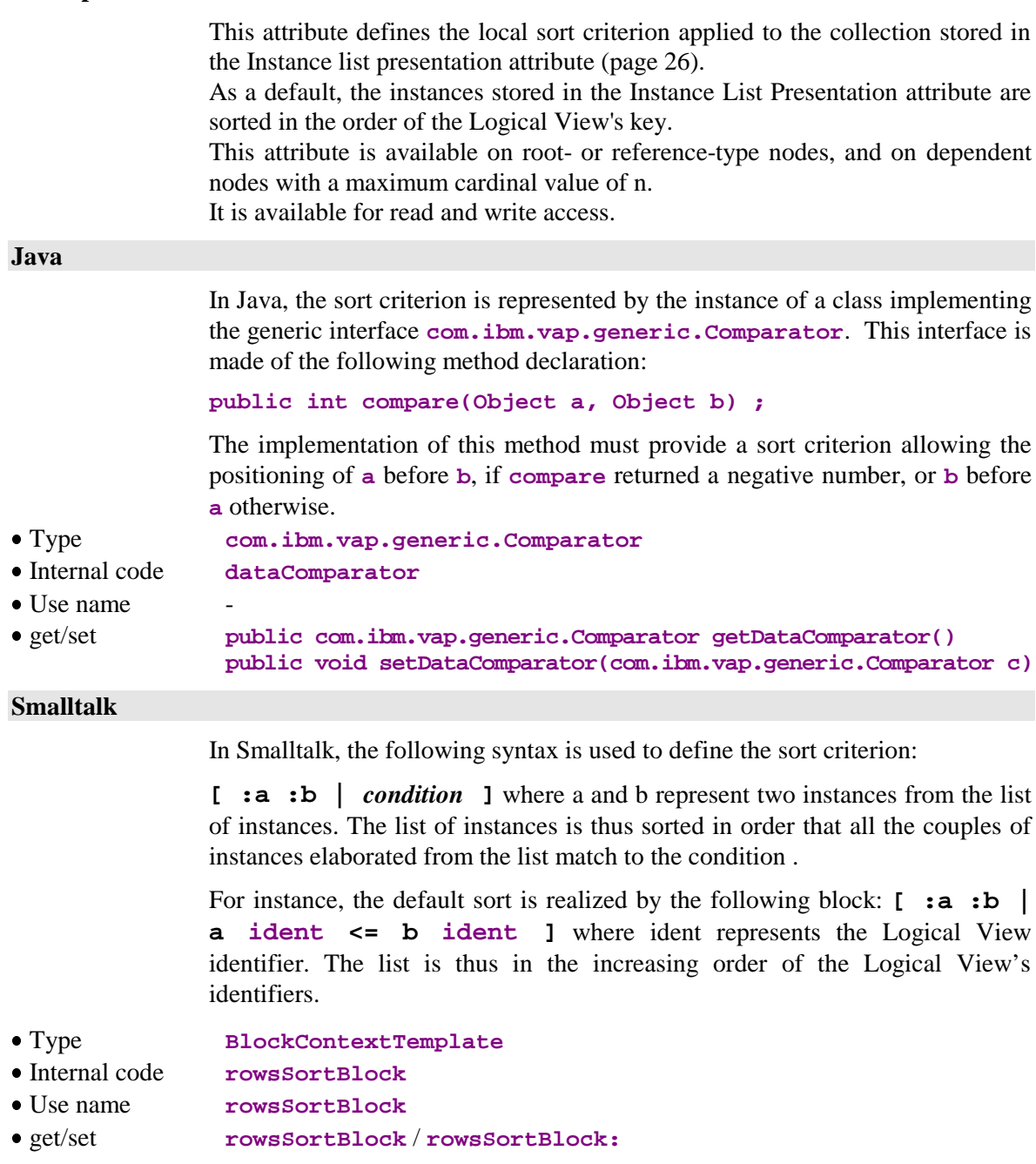

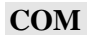

Not available.

### **2.4.4. Instance Presentation**

### <span id="page-29-0"></span>**Description**

This attribute is used to expose a particular Logical View instance (Detail). It defines all the Logical View's Data Elements which are not defined as extraction parameters.

For dependent nodes, Data Elements defining the key of parent node(s) are not exposed. Initialization of these Data Elements is automatically managed by the Folder View Proxy according to the current instances contained in the higher nodes.

When this attribute is empty, each Data Element exposed is set to an empty value, or to its default value if it is defined in the Repository.

After each direct reading or collection reading action returning only one instance, this attribute is set with the Logical View instance retrieved from the server.

This attribute is always available on root-, dependent-, and reference-type nodes.

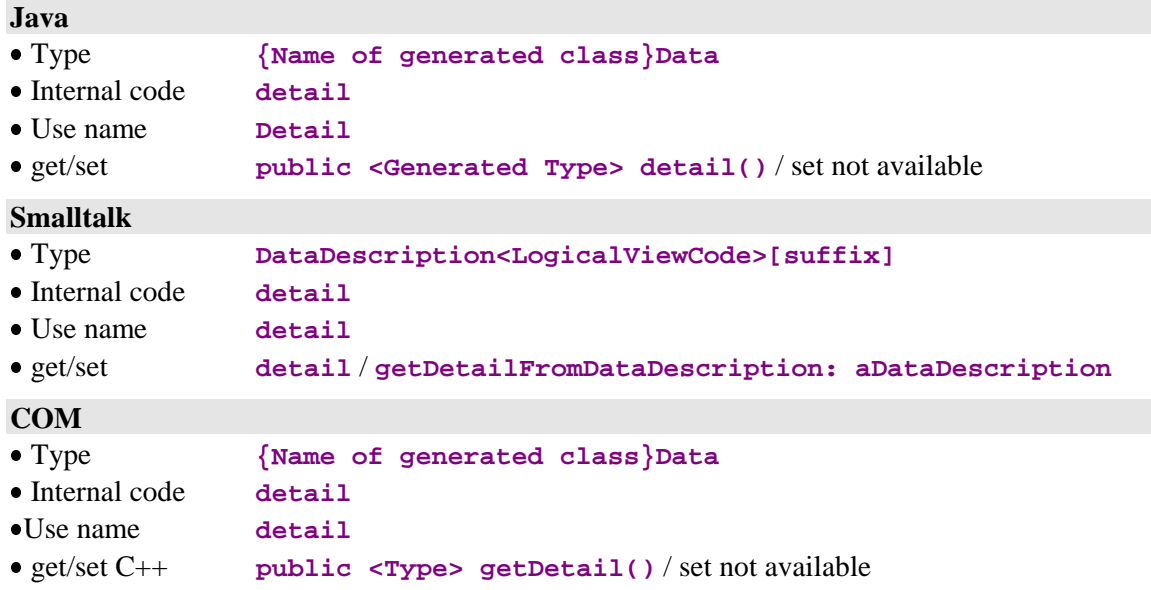

### **2.4.5. Presentation of Modified Folders**

#### <span id="page-30-0"></span>**Description**

This attribute exposes a list of locally modified Folders. It allows you, for example, to cancel local changes performed on a deleted Folder instance which does no longer appear in the Instance-list presentation attribute.

For each modified Folder, this attribute exposes:

- The Logical View instance of the Folder's root node.
- The number of modification services associated to the modified Folder instance.
- The modification status, which may be one of the following:

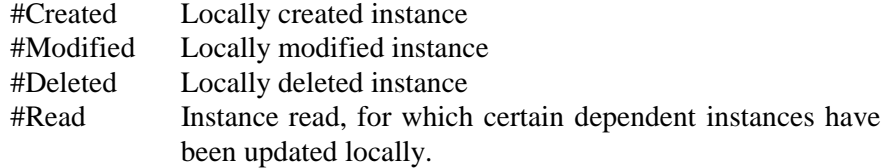

This attribute is available on the root node of a Folder View Proxy when the options defined in the Business Components managing the Folder make the node modifiable.

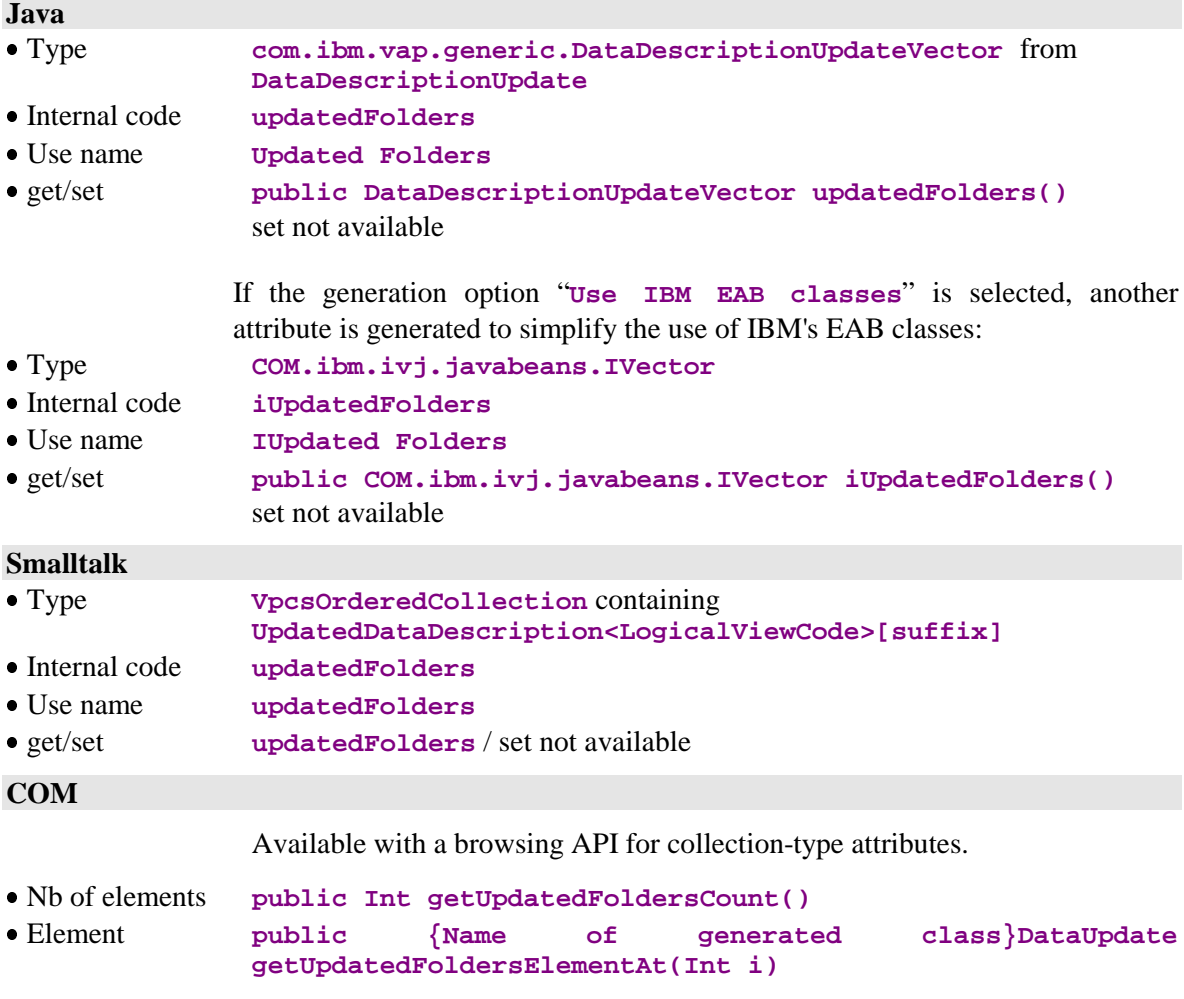

### **2.4.6. Presentation of Modified Instances**

### <span id="page-31-0"></span>**Description**

This attribute exposes the list of the instances of the node which have been modified locally. It allows you, for example, to cancel local changes performed on a deleted instance which does no longer appear in the presentation attribute of a list of instances.

For each modified node, this attribute exposes:

- The Logical View instance of the node.
- The number of modification services associated with the modified instance.
- The modification status, which may be one of the following:

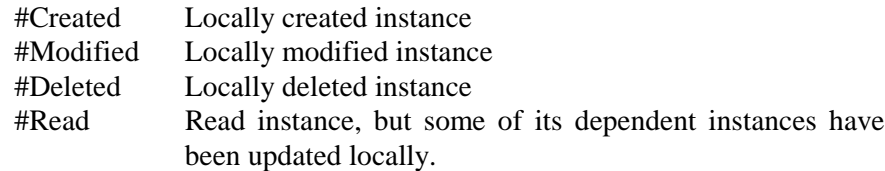

This attribute is available on a root or dependent node of a Folder View Proxy if the Business Component associated with the node has an update service.

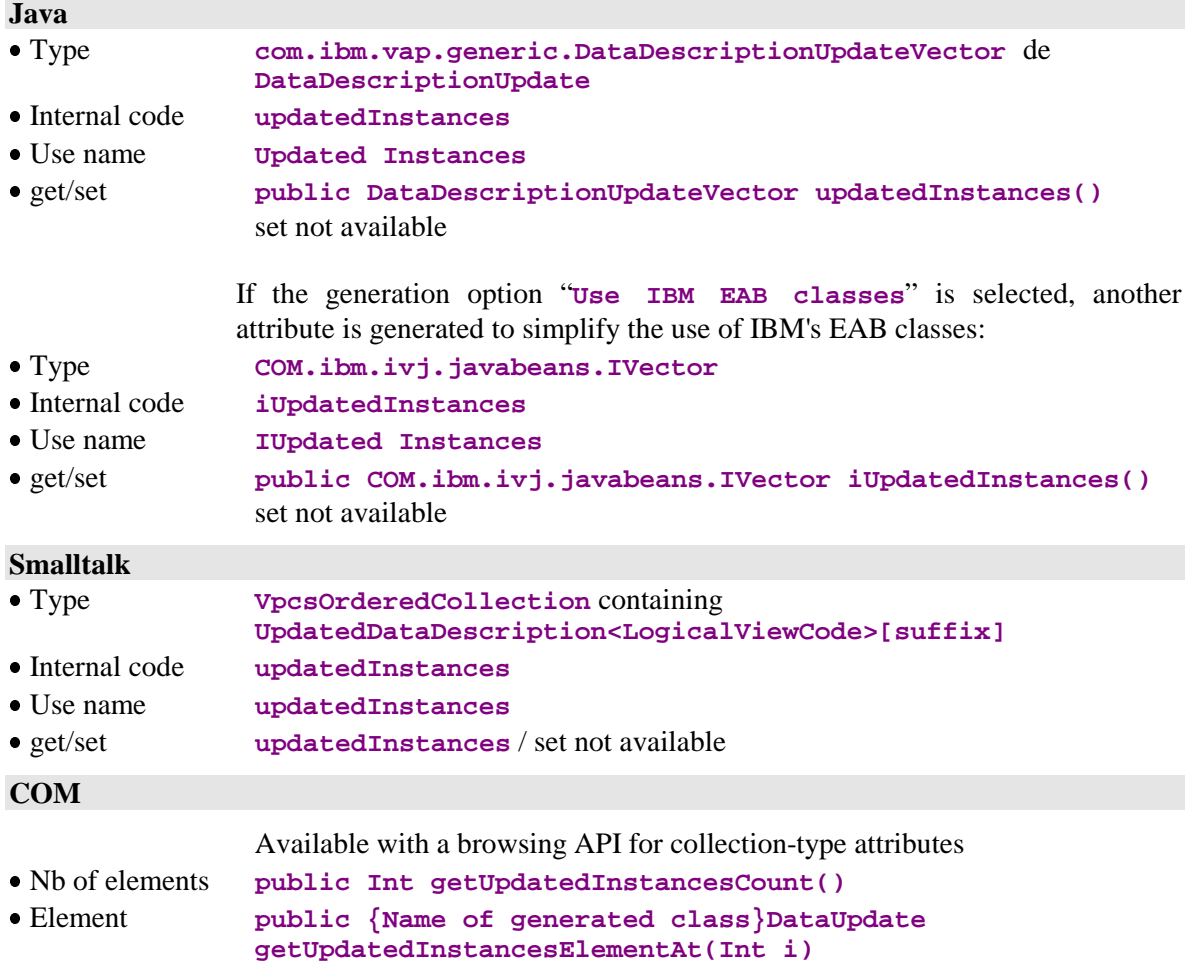

### **2.4.7. Presentation of Instances for a User Service**

#### <span id="page-32-0"></span>**Description**

This attribute contains a list of Logical View instances, created by local actions during the preparation of a User Service. These instances are independent from those contained in the Instance-list-presentation attribute (see page 26).

The rules for showing the instances according to the node-hierarchy do not apply to this attribute.

These instances will be sent to the server when executing the next server-type User Service submission.

This attribute is available on root- or dependent-type nodes, when at least one User Service is defined in the Business Component managing the Logical View, and the latter has an iterative capacity higher than 1.

This attribute is available for read-only access.

Element **public {Name of generated class}UserData**

**getUserInputRowsElementAt(Int i)**

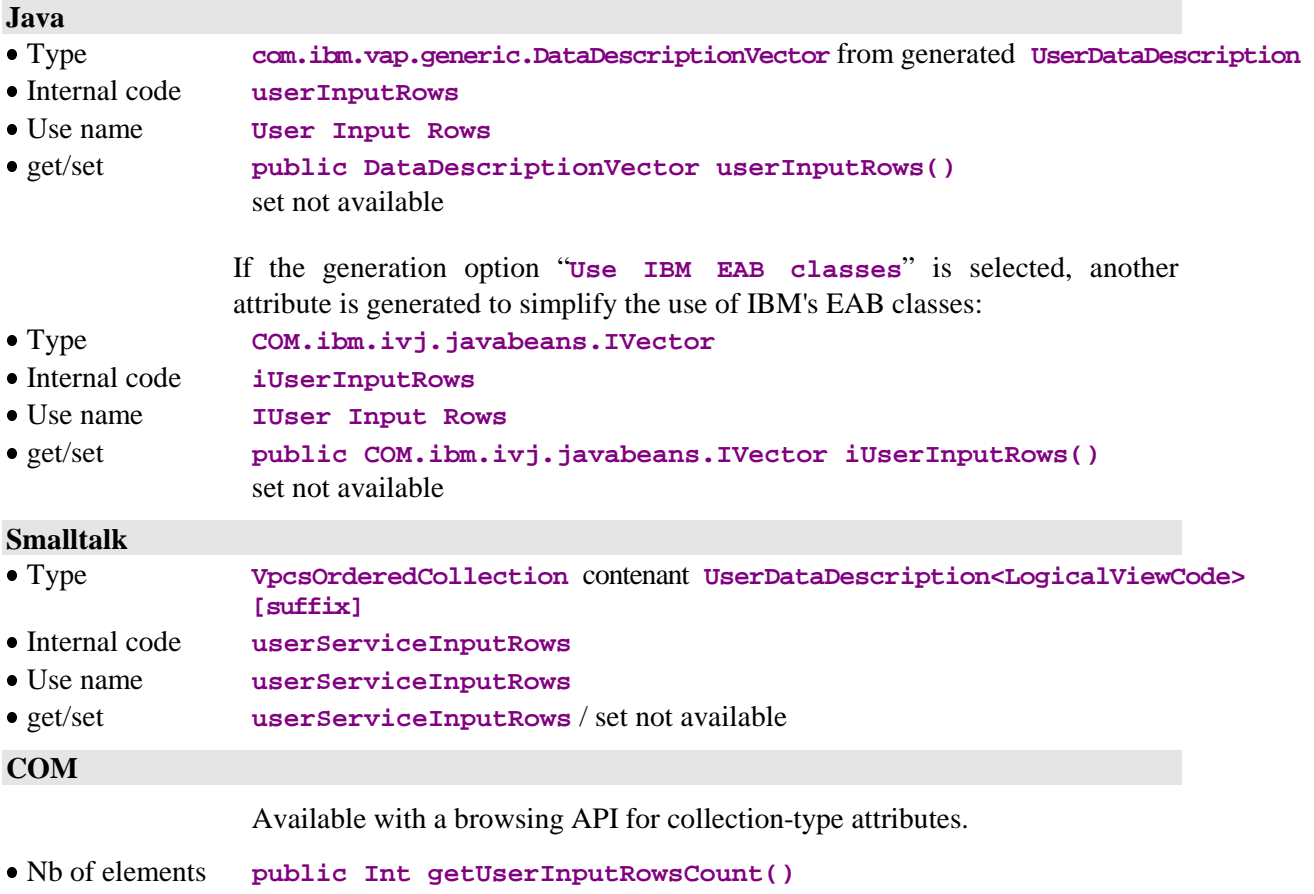

### **2.4.8. Presentation of Instances Returned by a User Service**

### <span id="page-33-0"></span>**Description**

This attribute contains a list of Logical View instances, returned by the servertype User Service after its execution. These instances are independent from the instances contained in the Instance-list-presentation attribute (see page 26).

The rules for showing the instances according to the node-hierarchy do not apply to this attribute.

This attribute is available on root- or dependent-type nodes, when at least one User Service is defined in the Business Component managing the Logical View, and the latter has an iterative capacity higher than 1.

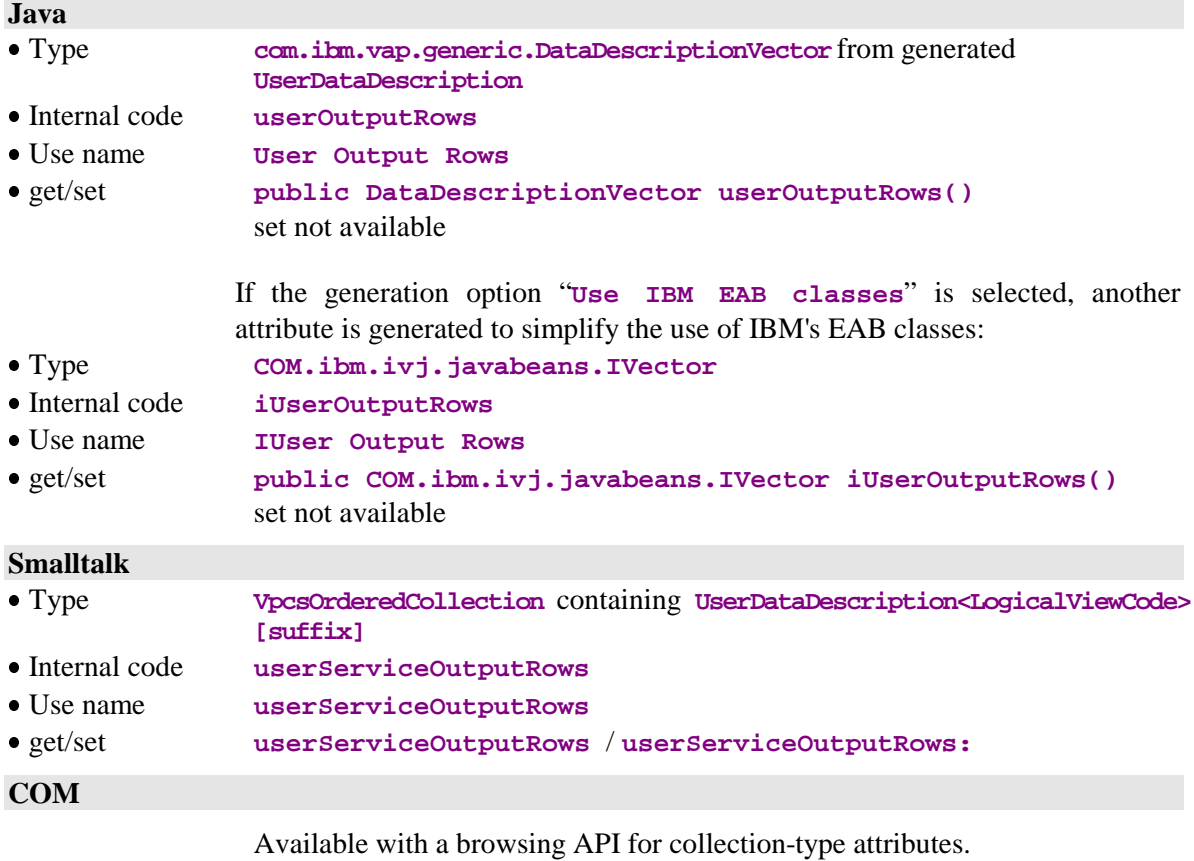

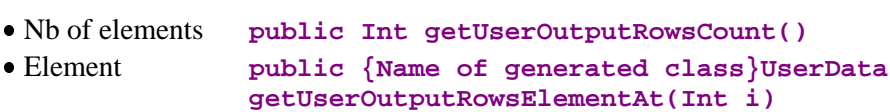

### **2.4.9. Presentation of an Instance Linked to a User Service**

### <span id="page-34-0"></span>**Description**

This attribute exposes a Logical View instance to be transmitted, or a Logical View instance returned by a server-type User Service. It defines all the Logical View's Data Elements which are not defined as extraction parameters.

The rules for showing the instances according to the node-hierarchy do not apply to this attribute. Consequently, in a dependent node, Data Elements defining the key of parent node(s) are exposed.

When this attribute is empty, each Data Element exposed is set to an empty value, or to its default value if it is defined in the Repository.

When a server-type User Service returns only one Logical View instance, it is exposed automatically by this attribute.

This attribute is available on root- or dependent-type nodes, when at least one User Service is defined in the Business Component managing the Logical View associated to the node.

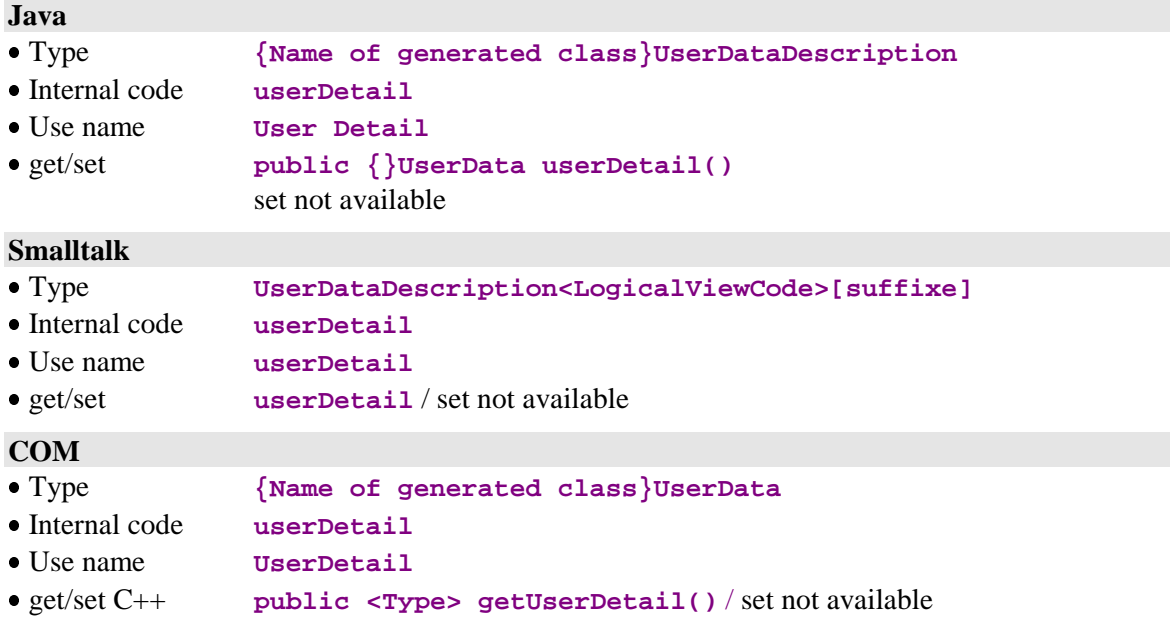

## <span id="page-35-0"></span>**2.5. Management of User Services**

### **2.5.1. List of Available User Services**

#### **Description**

This attribute exposes the list of User Services codes defined in the server managing the Logical View associated to the node.

This attribute is available on root- or dependent-type nodes, when at least one User Service is defined in the Business Component managing the Logical View associated to the node.

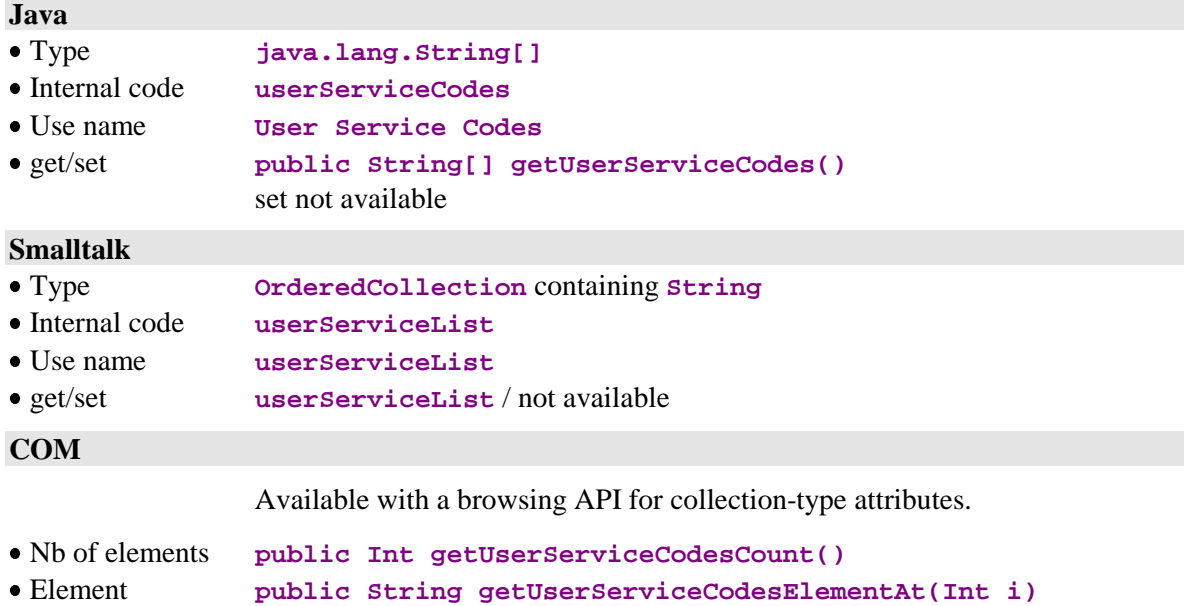
# **Description**

This attribute defines the code of the User Service which will be processed on the server managing the node when the User Services execution is triggered on a Folder's root node.

This attribute is available on root- or dependent-type nodes, when at least one User Service is defined in the Business Component managing the Logical View associated to the node.

It is available for read and write access.

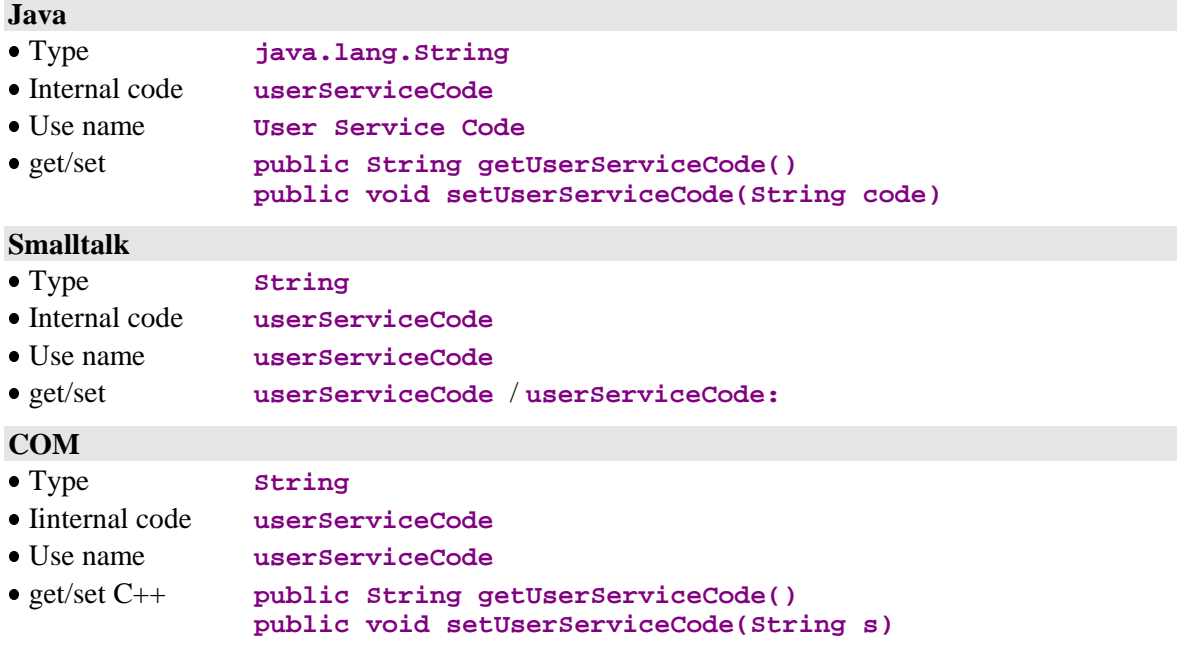

# **2.6. Management of Logical Locks**

# **2.6.1. Folder Lock Identifier**

#### **Description**

This attribute exposes a character string calculated by the server and returned as a result of the last successful request of logical lock on a Folder instance. It is associated to the Folder instance currently contained in the root node.

This attribute is available on the root node of a Folder View Proxy when the 'logical locking' option of the Folder is set.

When the logical locking option of a Folder is set, and this attribute is empty, local updates on any of the Folder's nodes are denied.

This attribute is automatically set to an empty value for all Folder instances affected by a successful server update, or when an explicit logical unlocking action has been executed.

This attribute is available for read-only access.

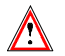

 $\mathbf{I}$ 

No event is sent when the value of this attribute changes. Therefore, it is advised not to use attribute-to-attribute or event-to-method connections with this attribute.

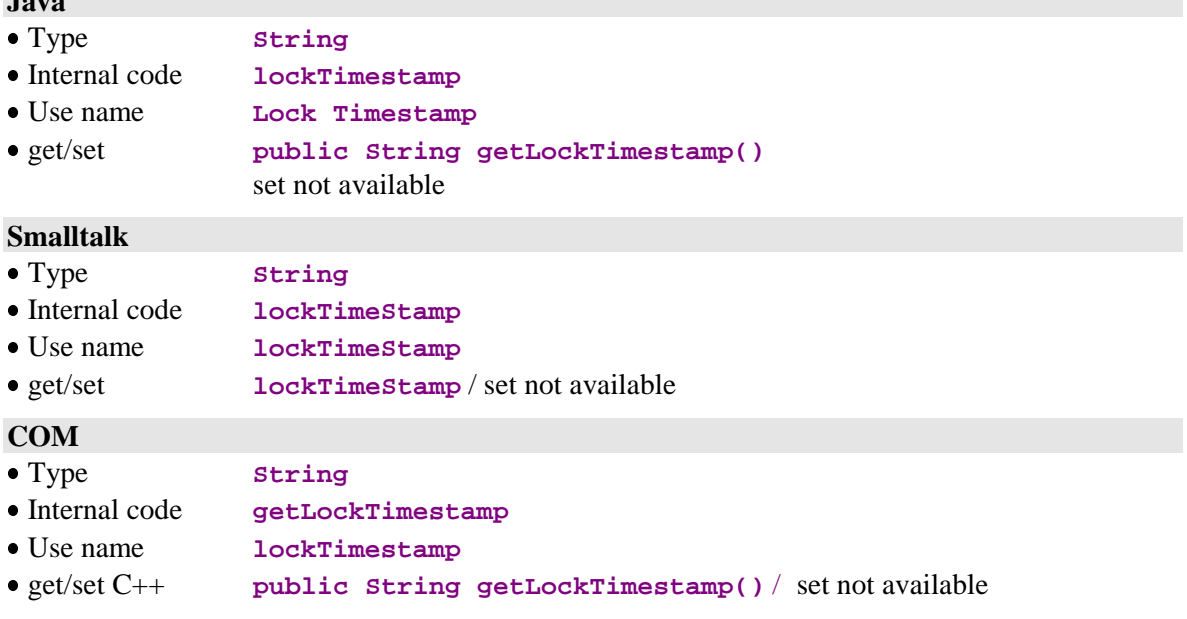

# **2.7. Management of Selection-Return Messages**

## **2.7.1. Message Label**

## **Description**

This attribute exposes the text of an information message returned by a server after execution of a selection action, when the end of the requested collection is reached, or when a requested instance cannot be found or is incomplete.

This attribute is always available on all types of nodes.

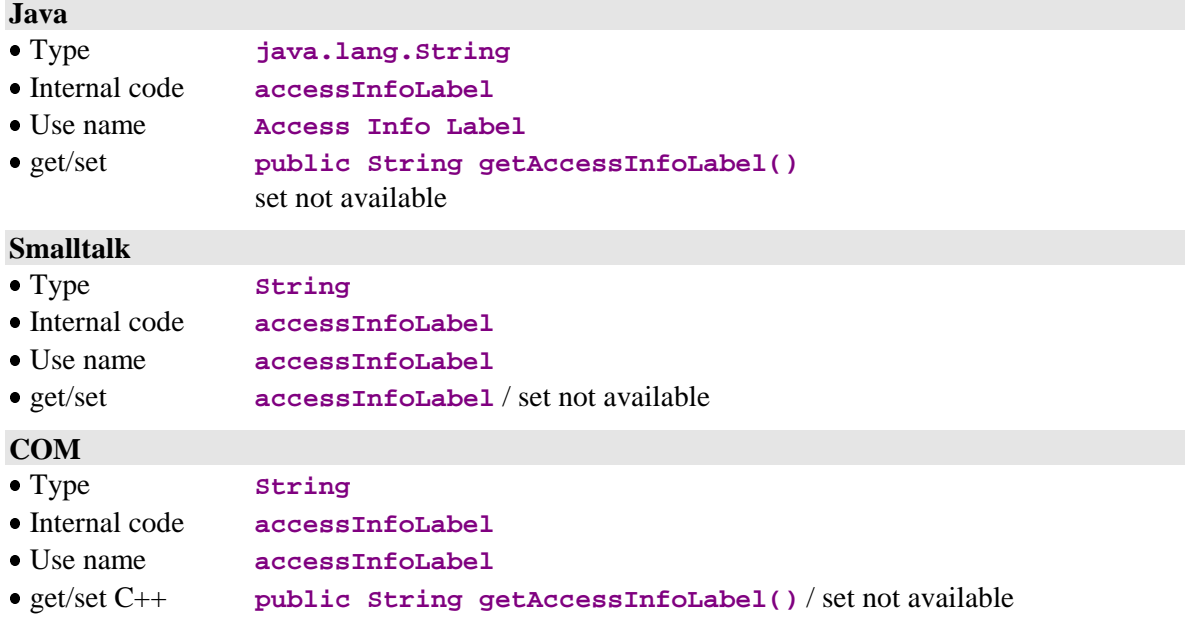

# **2.7.2. Message Key**

# **Description**

This attribute exposes the key of an information message returned by a server after execution of a selection action, when the end of the requested collection is reached, or when a requested instance cannot be found or is incomplete. This attribute is always available on all types of nodes.

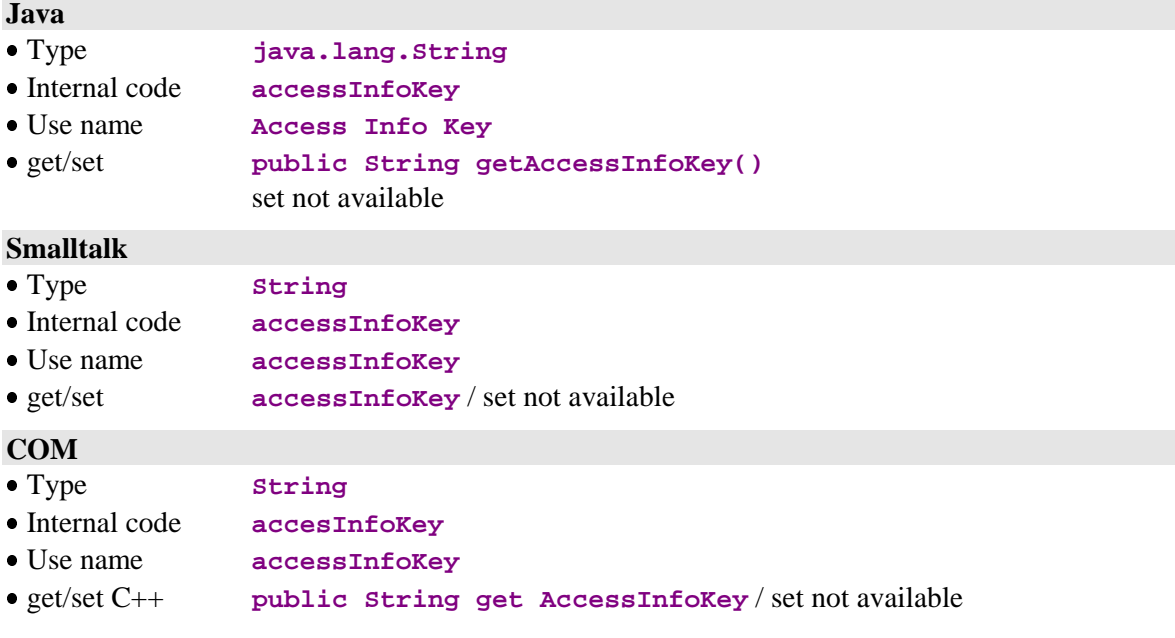

# **2.8. Management of Error Messages**

# **2.8.1. Error Object**

# **Description**

This attribute contains an error instance returned as a result of an action applied to one or several of the Folder's nodes.

This attribute is always available on the root node.

It is available for read and write access.

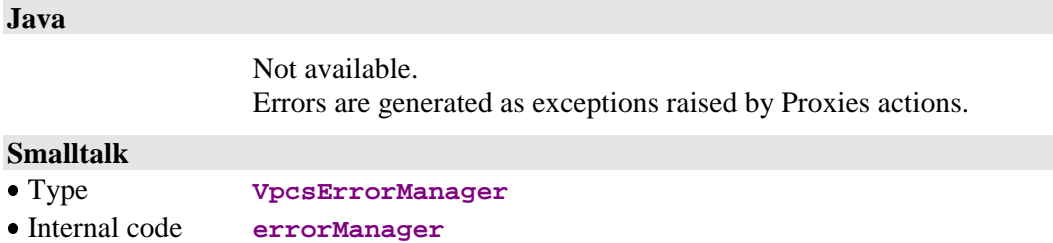

# Use name **errorManager**

get/set **errorManager** / **errorManager:**

# **COM**

Not available.

# **2.9. Management of Events**

# **2.9.1. List of Events from the Last Server Action**

### **Description**

This attribute contains a table of integral constants representing the various events returned by the last server action.

This attribute is always available on the root node.

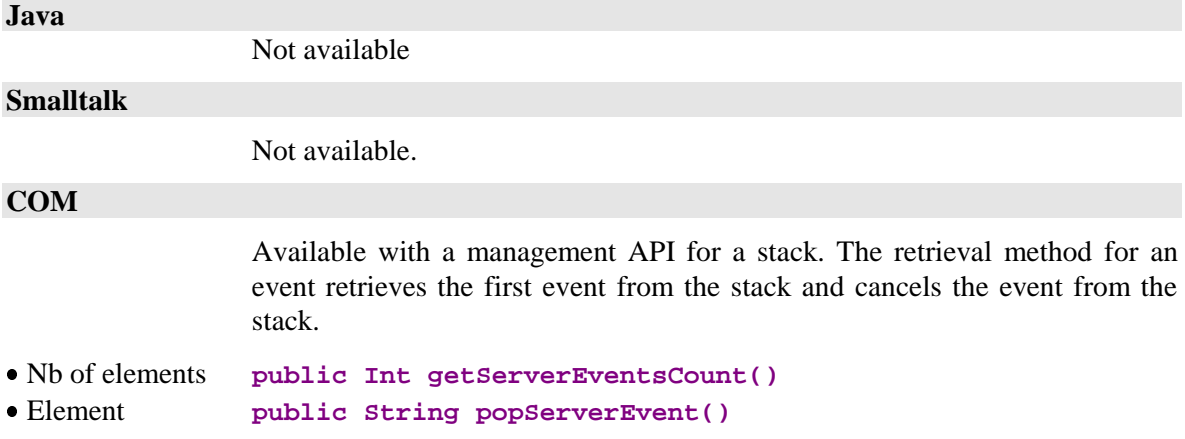

# **2.10. Management of Contextual Information**

# **2.10.1. Contextual Information**

# **Description**

This attribute contains the Data Elements of a contextual information structure sent and received each time a server action associated to a root- or dependenttype node is executed.

This attribute is available when a User Buffer has been defined at the Folder level. It is available for read-only access.

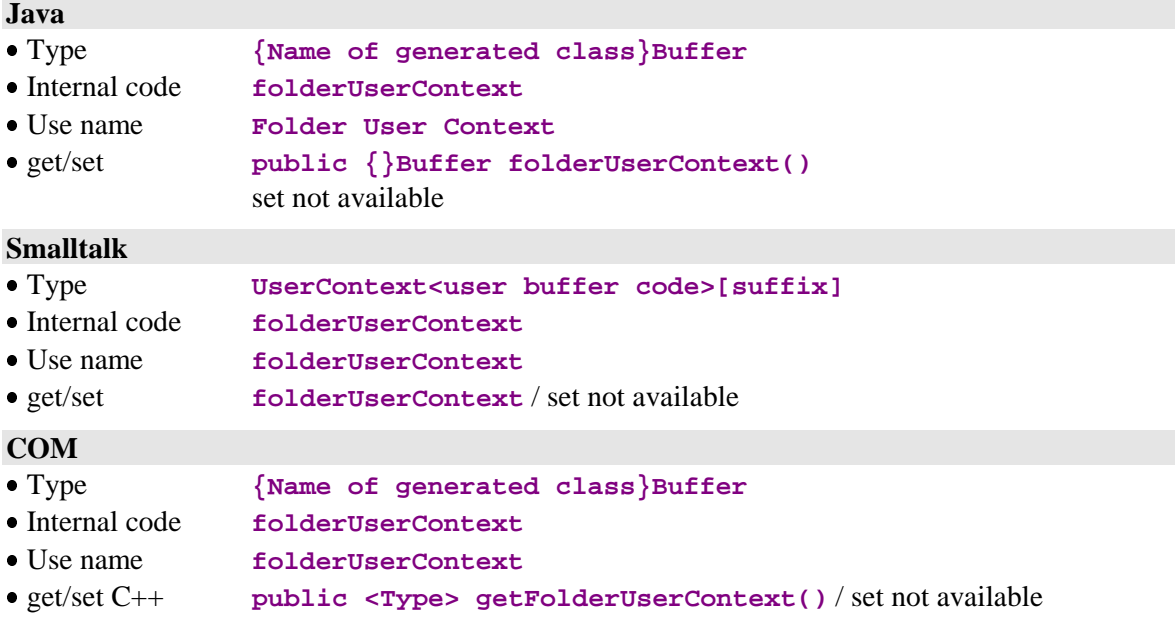

# **2.10.2. Contextual Information Associated to Reference Nodes**

## **Description**

This attribute contains the Data Elements of a contextual information structure sent and received each time a server action associated to a reference node is executed.

It is available when a User Buffer has been defined at the level of the Business Component which manages the reference node.

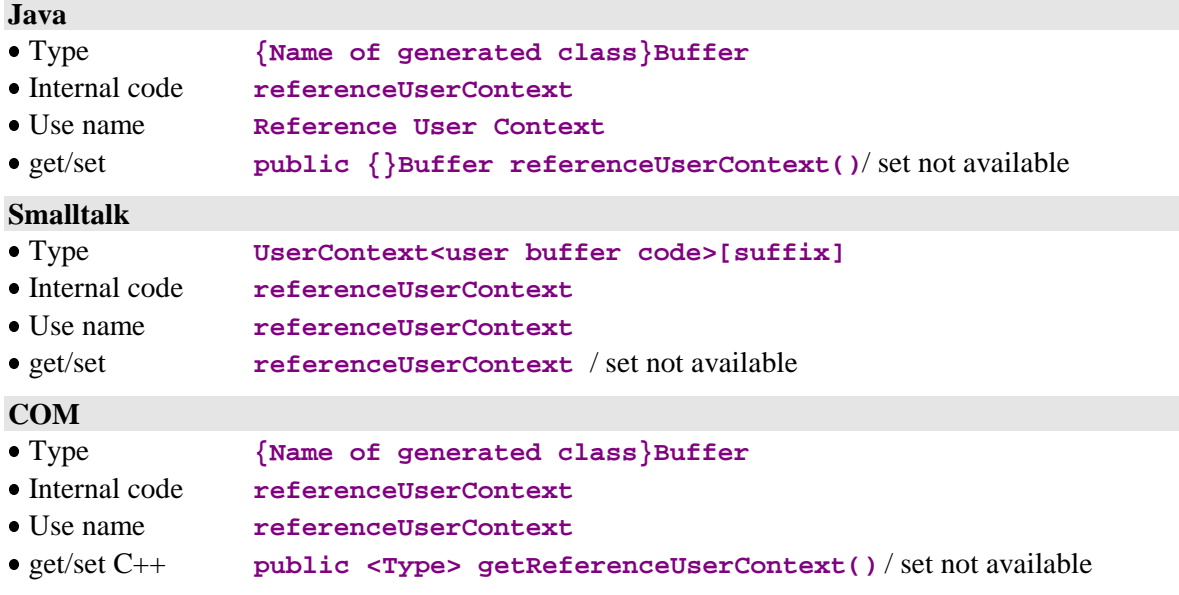

# **2.11. Available Counters**

# **2.11.1. Total Number of Local Instances**

#### **Description**

This attribute contains the number of local instances stored in the Folder View Proxy's cache, for all nodes. This attribute is always available on the root node. It is available for read-only access.

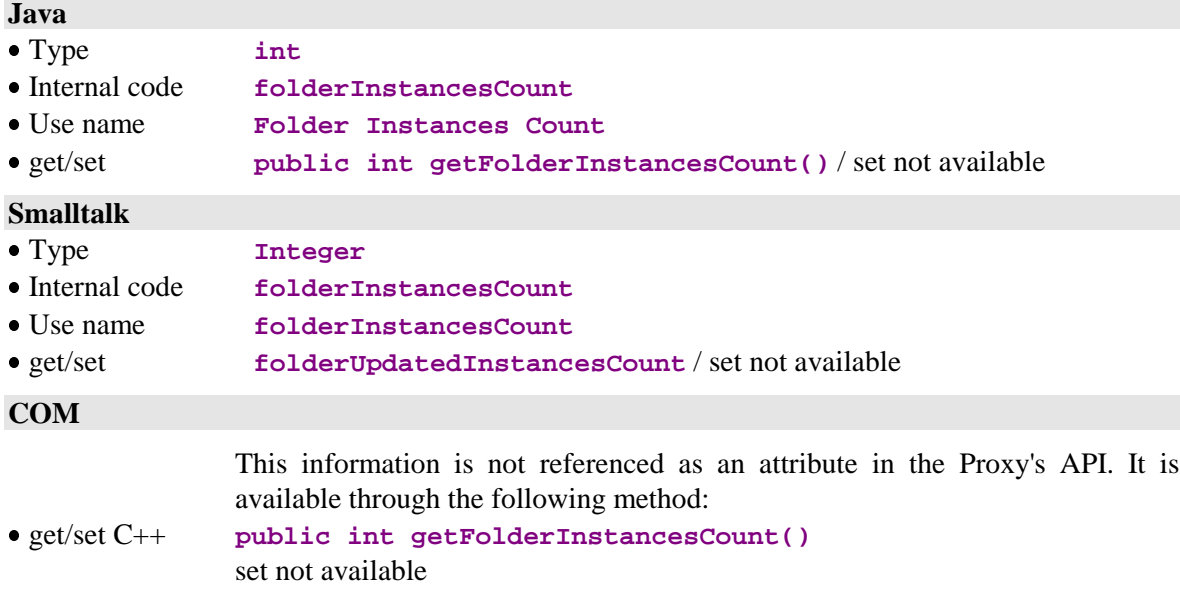

## **2.11.2. Total Number of Update Services**

### **Description**

This attribute contains the number of updates that will be performed on the various Logical View servers when the server-update execution action is next sent. This number applies to all modified Folder instances, for all nodes. This attribute is available on the root node when at least one Logical View associated to one of the Folder's nodes is designed for update in the Business Component managing the Logical View.

This attribute is available for read-only access.

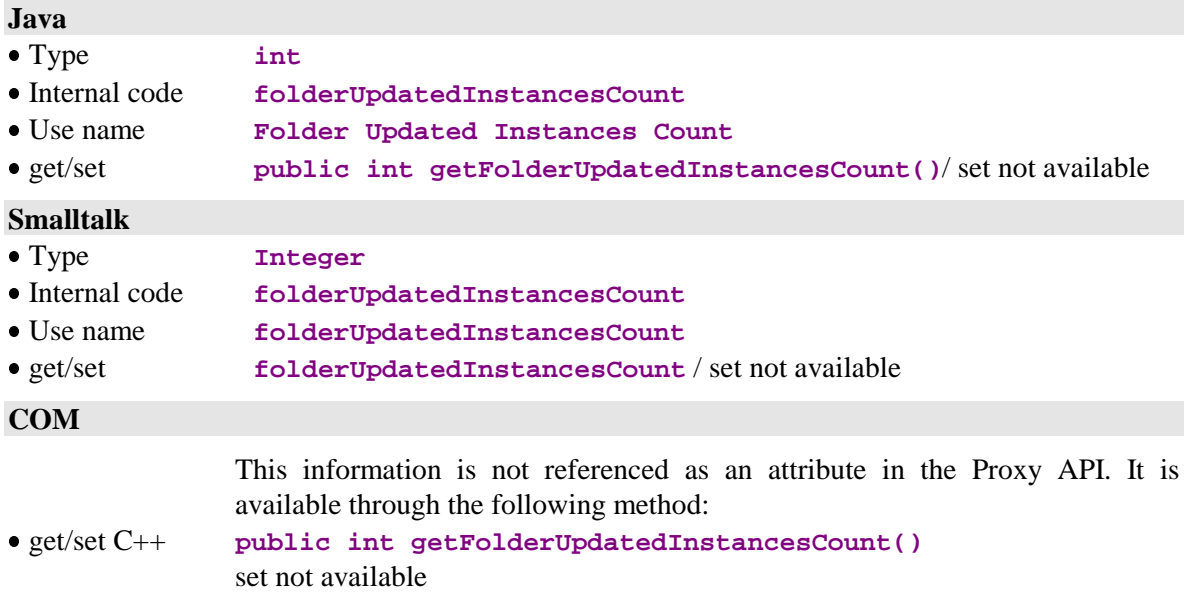

## **2.11.3. Number of Update Services Associated to a Node**

### **Description**

This attribute contains the number of updates which will be performed on the server associated to the node when the server-update execution action is next sent.

This attribute is available on each root- and dependent-type node whose associated Logical View is designed for update in the Business Component managing the View.

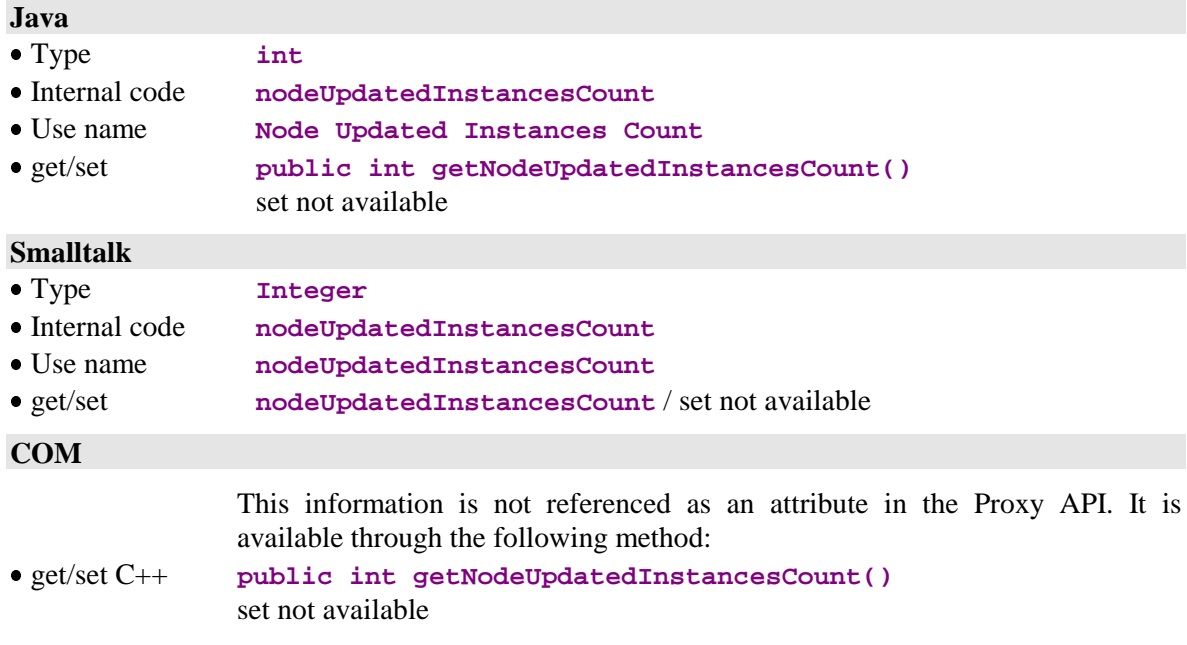

### **2.11.4. Number of Logical View Instances Reserved for a User Service**

#### **Description**

This attribute contains the number of Logical View instances, for all the Folder's nodes, that will be sent to the server by a User Services execution action.

This attribute is available on a root node when at least one User Service is defined on the Business Component managing the Logical View of the root node or one of its dependent nodes.

It is available for read-only access.

**Java**

Not available.

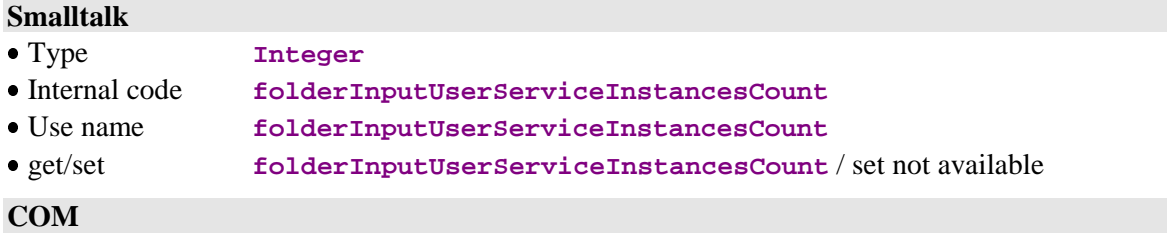

Not available.

## **2.11.5. Number of Logical View Instances Processed by a User Service**

#### **Description**

This attribute contains the number of Logical View instances –for all nodes– returned by the servers as a result of a User Services execution action.

This attribute is available on a root node when at least one User Service is defined on the Business Component managing the Logical View of the root node or one of its dependent nodes.

It is available for read-only access.

### **Java**

Not available.

# **Smalltalk**

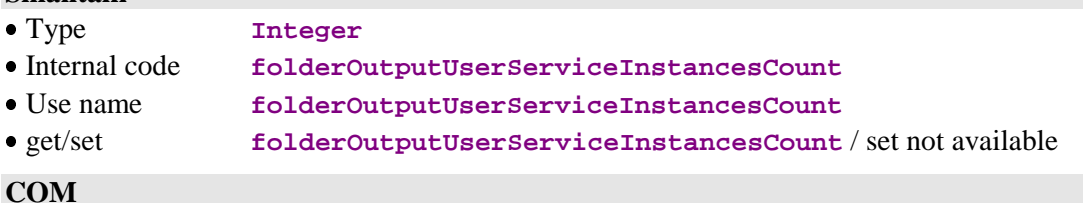

# **2.12. Management of Communications**

# **2.12.1. List of Available Platforms**

# **Description**

This attribute contains the list of logical codes (locations) of all the execution platforms available for a Folder.

This attribute is always available on the root node.

It is available for read or write access.

#### **Java**

When using the Java or COM version with a gateway, the first execution of **getLocations** for Java and **getLocationsCount** for COM (either directly or when first accessing the server) triggers the call of a specific service of the gateway, whose role is to return the list of location logical names associated to the Folder.

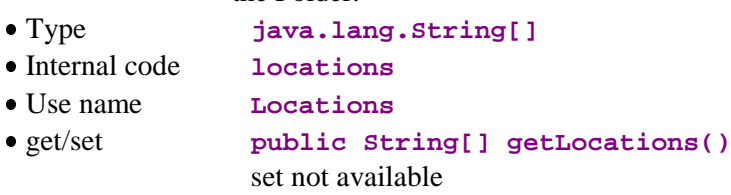

#### **Smalltalk**

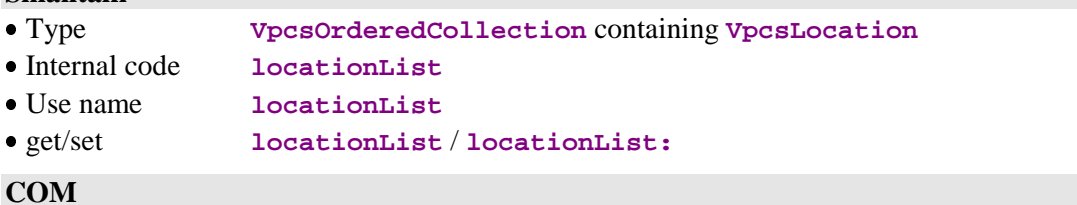

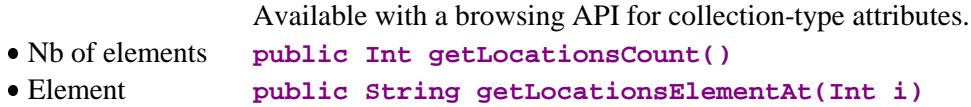

# **2.12.2. Platform Selected for a Query Execution**

### **Description**

This attribute contains the logical code (location) of the next service to be executed on the server.

The population existing in the local cache is not reset at a location modification. However, it is possible to cancel from the local cache all the instances of the node and its dependents with the resetCollection action; see page 75.

This attribute is always available on the root node.

It is available for read or write access.

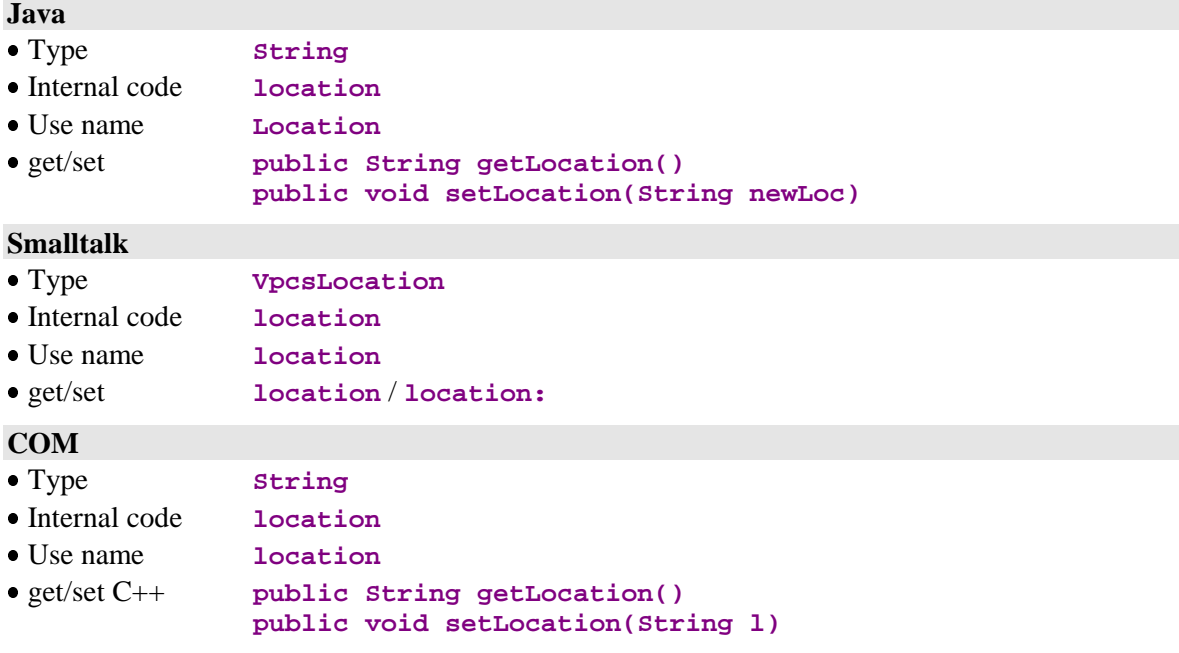

# **2.12.3. Log-in User Code**

### **Description**

This attribute contains the user code required for logging in to the selected execution platform.

This attribute is always available on the root node.

It is available for read / write access.

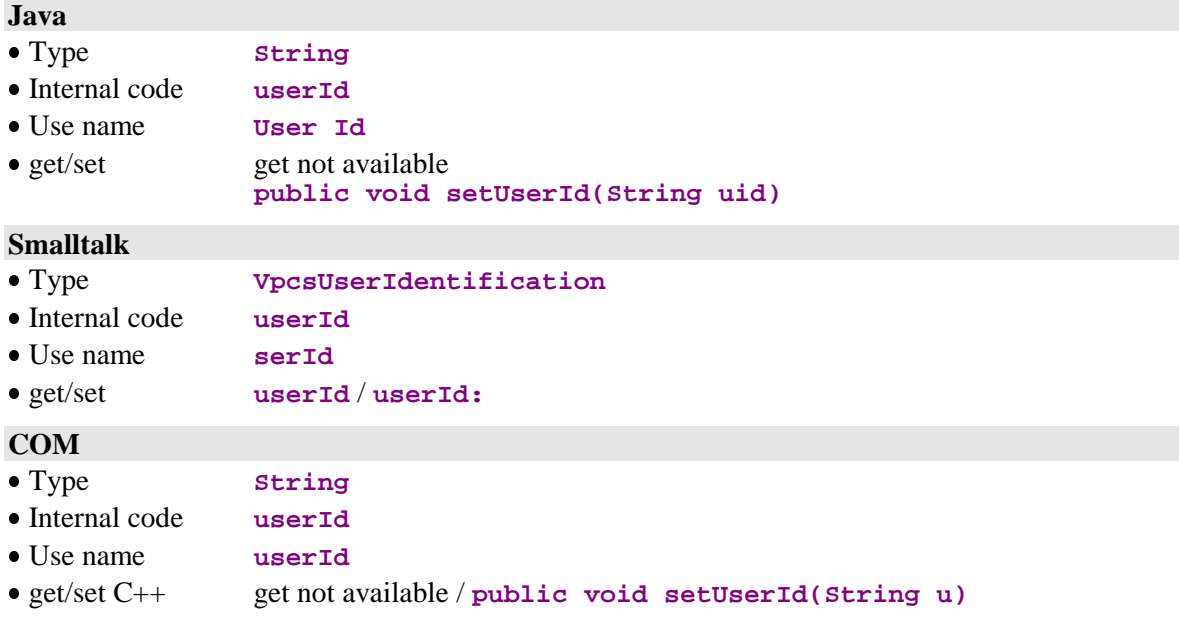

# **2.12.4. Log-in Password**

### **Description**

This attribute contains the password associated to the user code required for logging in to the selected execution platform.

This attribute is always available on the root node.

It is available for read / write access.

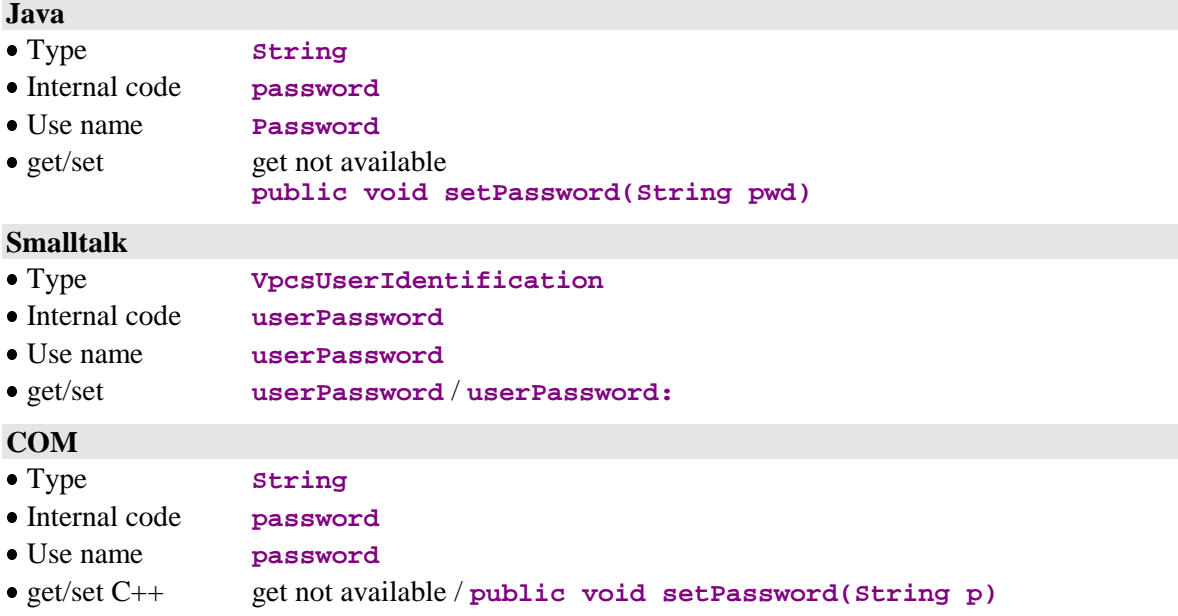

# **2.12.5. Name of the Machine Hosting the Java/VisualAge Pacbase Gateway**

### **Description**

This attribute contains the TCP-IP address of the computer hosting the communications manager used for transmitting the messages to elementary Business Components.

This attribute is always available on the root node.

When the gateway is a Java/VisualAge Pacbase gateway, this attribute MUST be set.

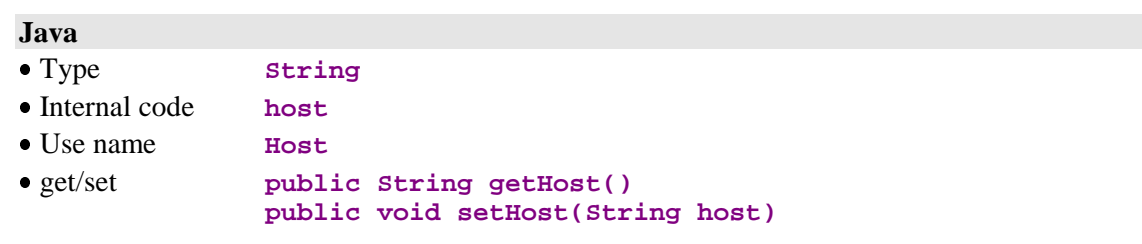

It is available for read or write access.

## **Smalltalk**

Not available.

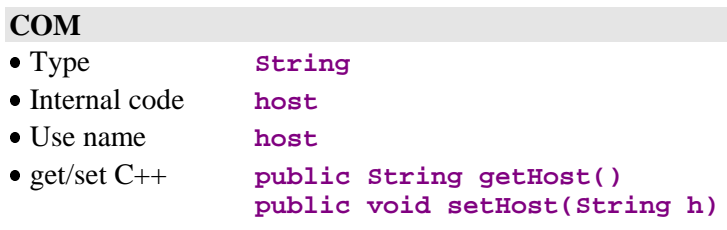

### **2.12.6. IP Port Associated to the Communications Manager**

### **Description**

This attribute contains the TCP-IP port associated to the communications manager used for transmitting the messages to elementary Business Components.

This attribute is always available on the root node.

The port must be the same as that used for the gateway. As a default it is set to 5647 on both sides.

It is available for read or write access.

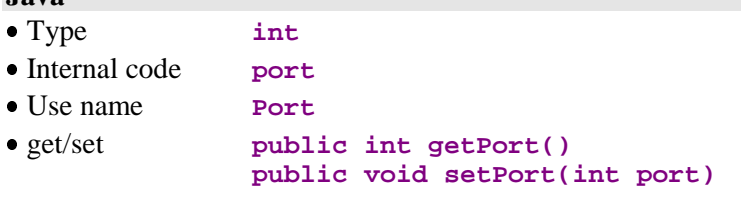

## **Smalltalk**

**Java**

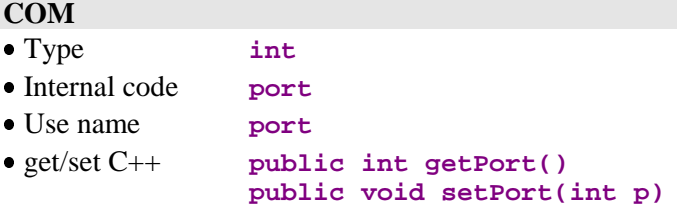

# **2.12.7. Setting of the Platforms File's Address**

### **Description**

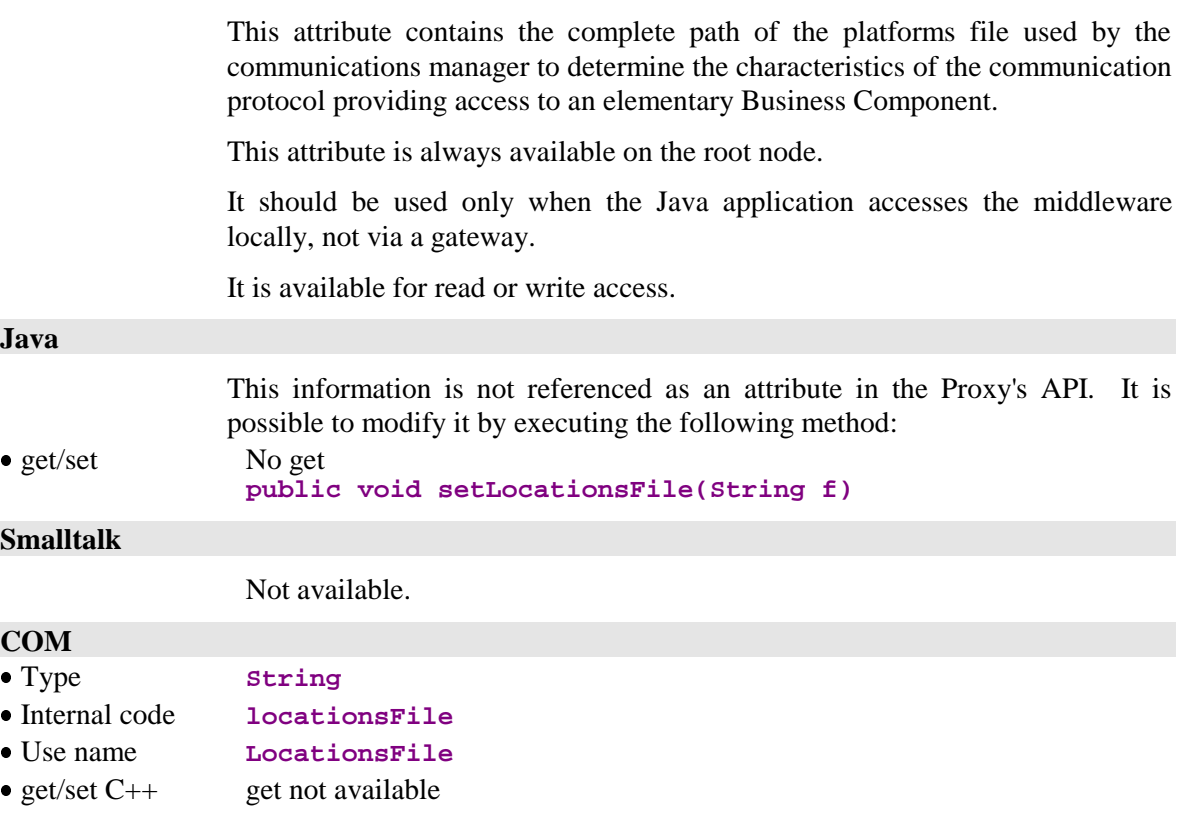

# **2.12.8. Selection of the Communication Adapter**

### **Description**

This attribute allows the definition of the communication mode used (**MiddlewareAdapter**, **GatewayAdapter**, etc..), indicating the name of the **ServerAdapter** class selected or, for Java target, passing an instance of the **ServerAdapter** selected.

This attribute is systematically available on the root node.

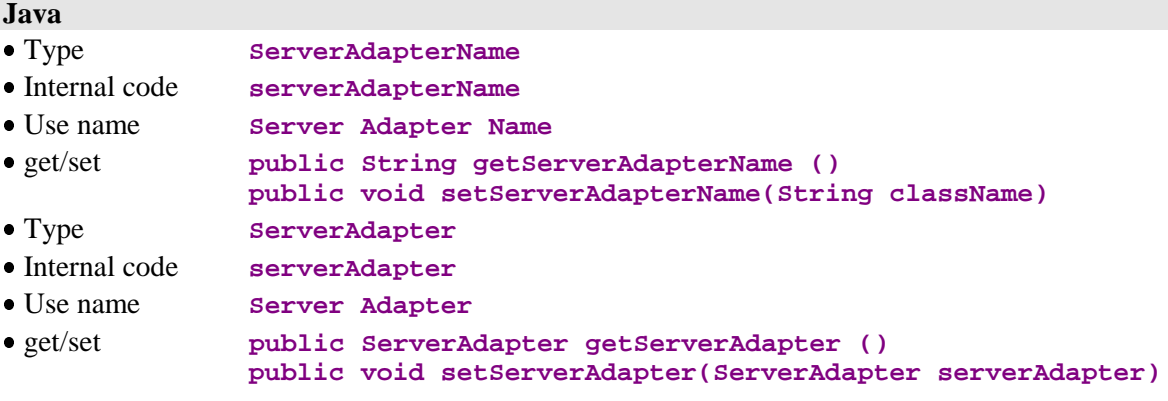

### **Smalltalk**

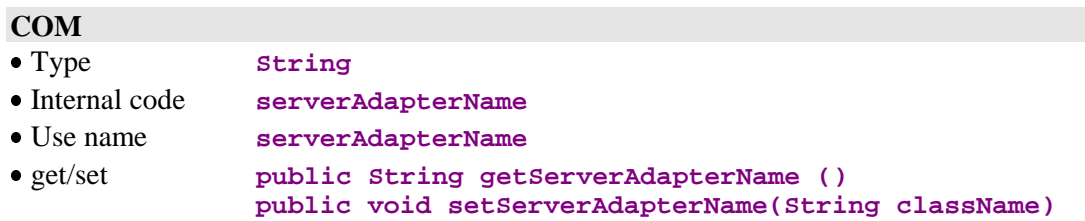

### **2.12.9. Management of Communication Parameters**

#### **Description**

The « communication parameters » attributes are read and assigned using the **getProperty/setProperty** methods. These attributes define especially the required parameters to carry out a communication with the Server components according to the communication mode used (**MiddlewareAdapter, GatewayAdapter**, etc.).

The following list is an exhaustive list of the communication parameters:

- **locationsFile**
- **location**
- **folder**
- **port**
- **host**
- **traceFile**
- **traceLevel**
- **userName**
- **password**
- **pcvFlag**
- **anonymousKey**
- **securityKey**

This attribute is systematically available on the root node.

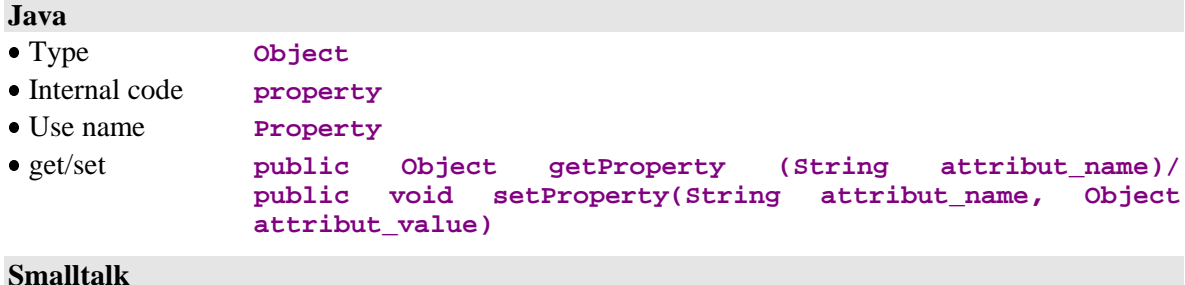

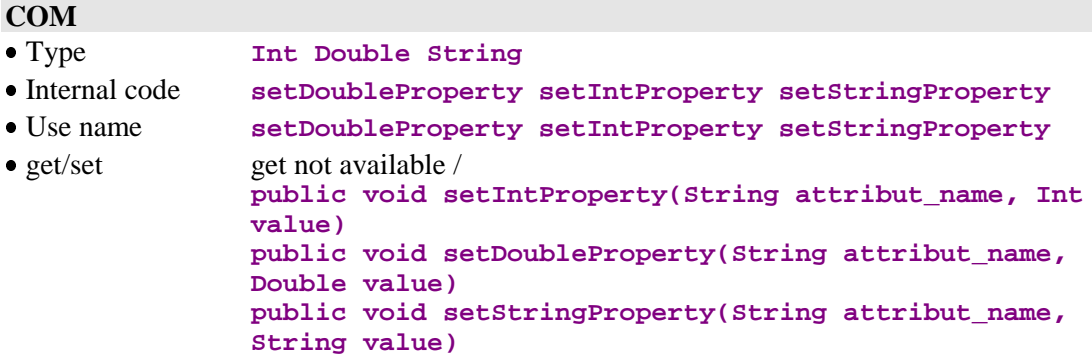

# **2.13. Management of Asynchronous Conversations**

# **2.13.1. Determining the Type of Conversation**

### **Description**

This attribute is a Boolean value defining the current conversation type of the Folder. It must de set to **true** for recognition of an asynchronous-type conversation, to **false** for a synchronous-type conversation. As a default, it is set to **false**.

This attribute is always available on the root node.

It is available for read / write access.

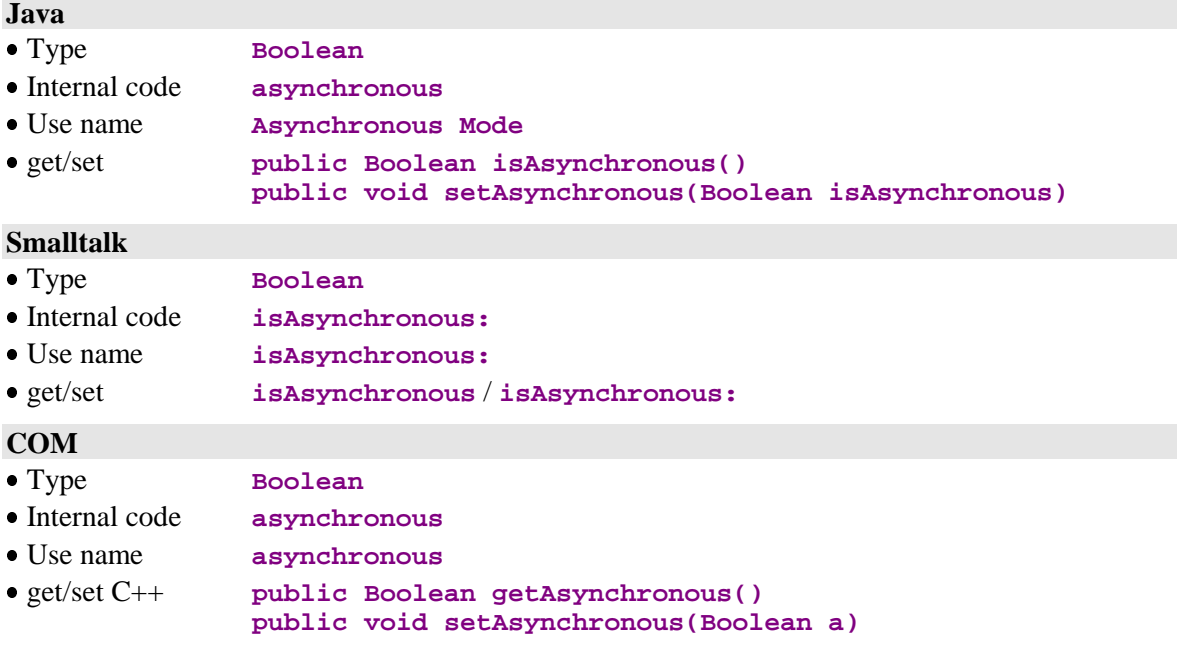

# **2.13.2. Last Identifier of an Asynchronous Conversation**

#### **Description**

This attribute contains the identifier of the reply for last query performed with an asynchronous-type conversation on the current location.

This attribute is always available on the root node.

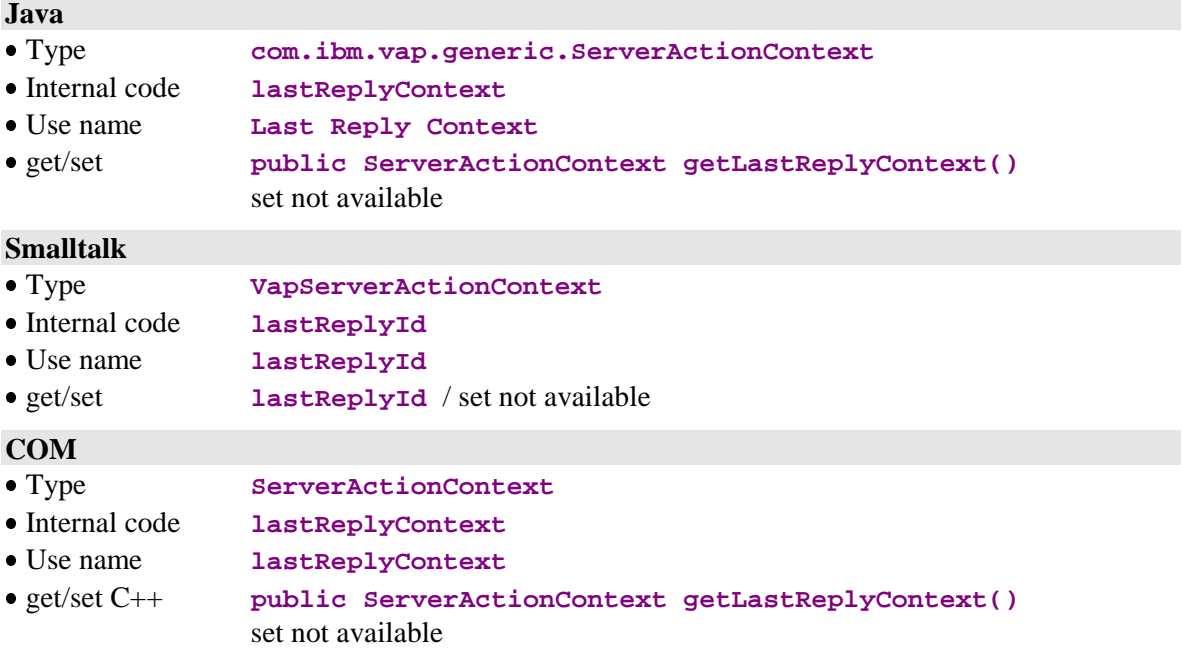

# **2.13.3. Maximum Number of Pending Replies**

#### **Description**

This attribute contains the maximum number of reply-pending queries for the current location. This number is a specific parameter (**MWMAXREPLY**) of the asynchronous conversations, specified in the platforms file.

This attribute is always available on the root node.

It is available for read / write access.

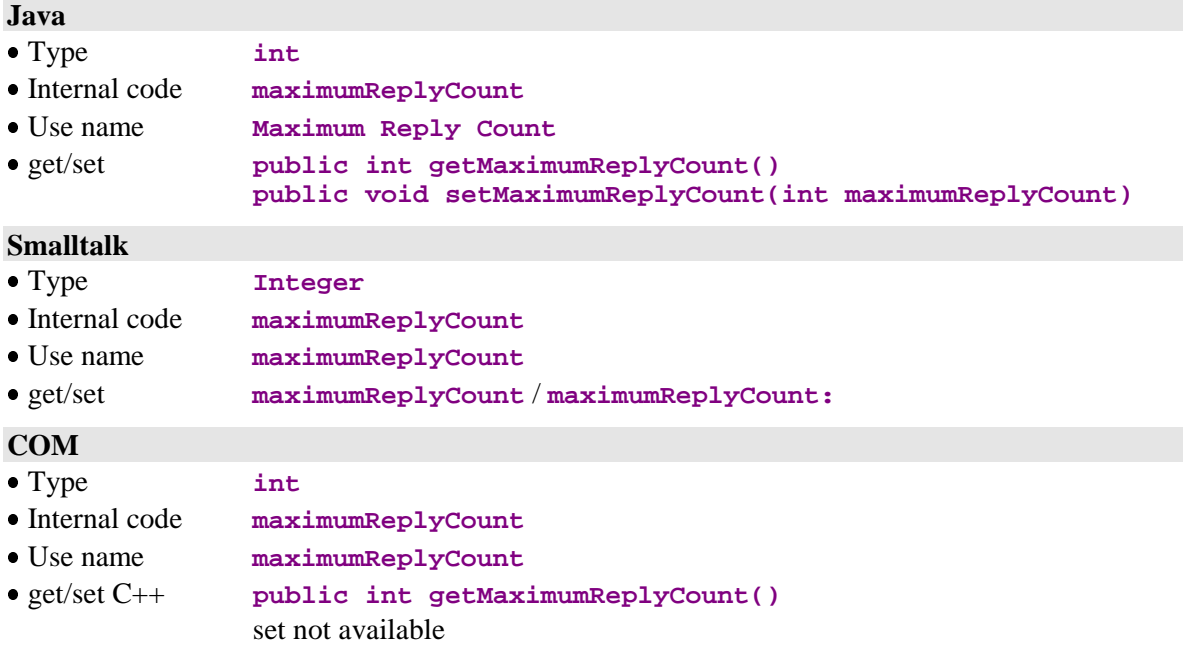

# **2.13.4. Number of Pending Replies**

### **Description**

This attribute contains the number of asynchronous replies pending for a Folder. It is set to zero after each location change.

It is incremented when executing any query using an asynchronous-type conversation, except for update-type queries.

It is decremented after each return of a reply, or when pending queries are canceled.

This attribute is always available on the root node.

It is available for read / write access.

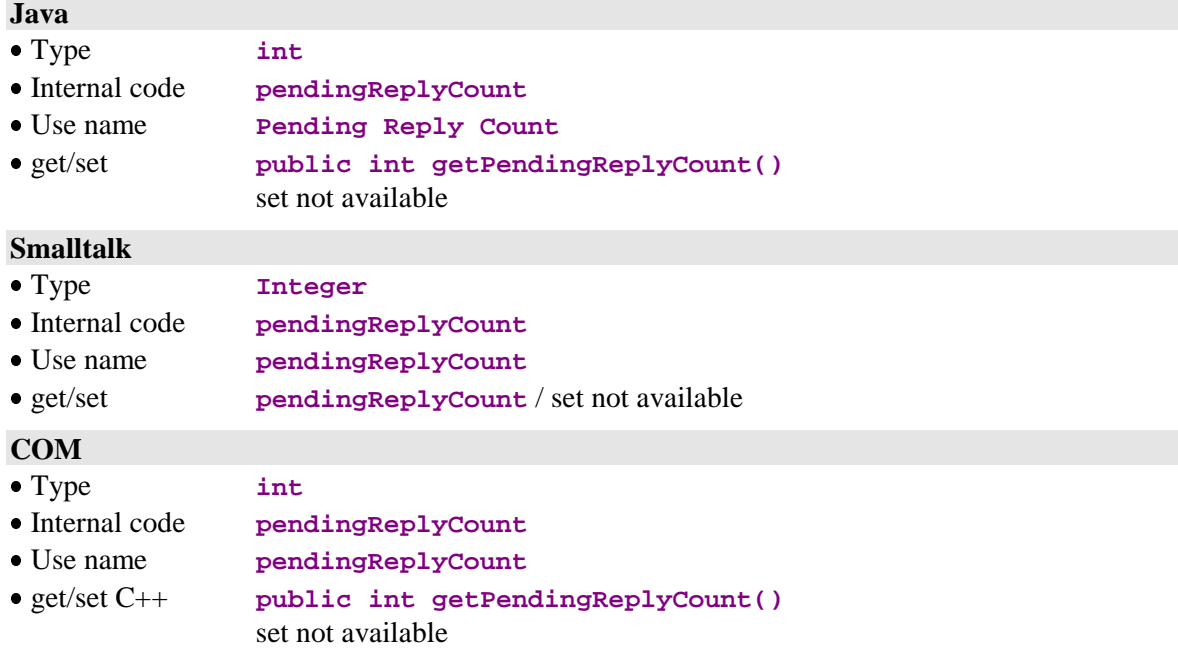

# **2.14. Conversation Time**

# **2.14.1. Communication Time**

### **Description**

This attribute contains the total communication time of the last conversation with the server.

It is set to an empty value.

This attribute is always available on the root node.

It is available for read access.

### **Java**

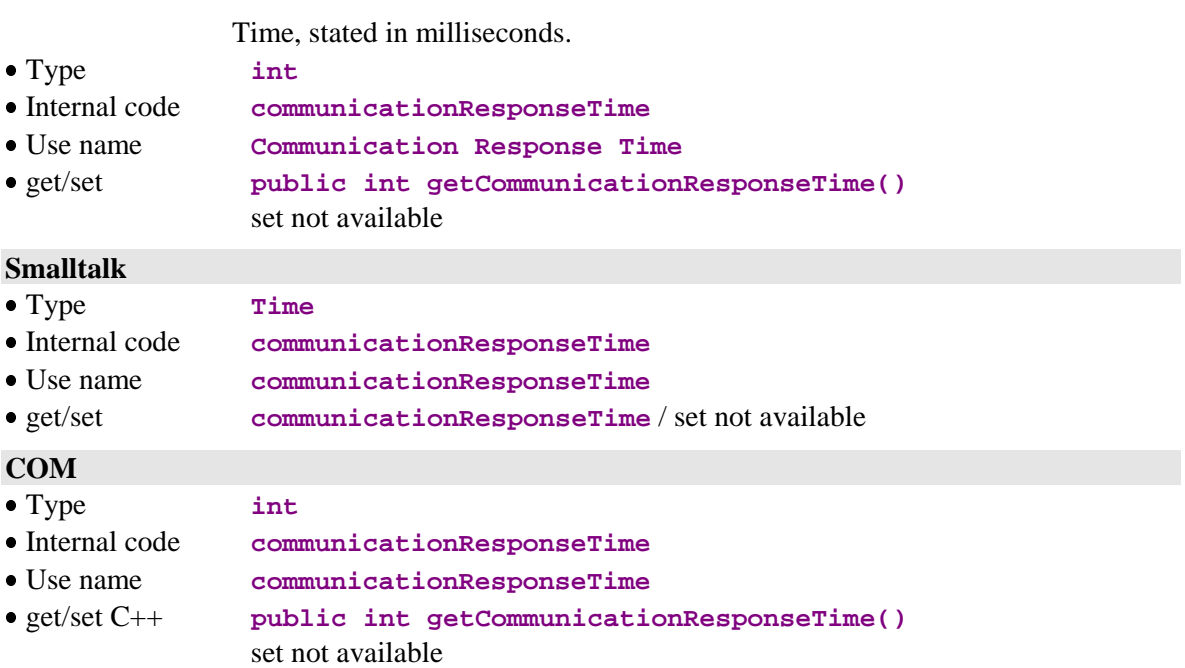

# **2.14.2. Execution Time of the Server Processing**

# **Description**

This attribute contains the total execution time of the server processing for the last conversation.

It is set to an empty value.

This attribute is always available on the root node.

It is available for read access.

## **Java**

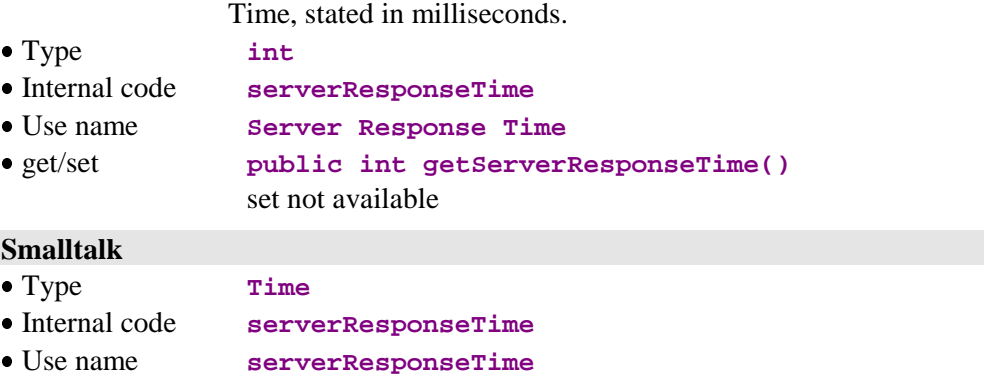

get/set **serverResponseTime** / set not available

### **COM**

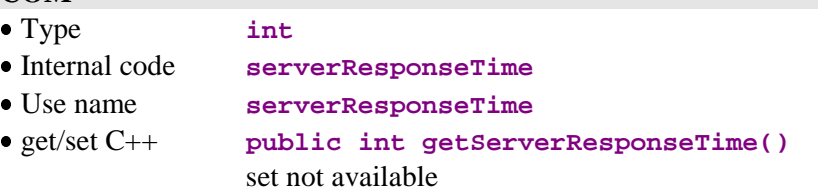

# **2.15. Sub-Schema Management**

# **2.15.1. List of Available Sub-Schemas**

### **Description**

This attribute exposes the list of the sub-schemas available on the node. Subschemas are specified in the description of the Logical View associated with the node.

This attribute is available if the Business Components manage the presence of Data Elements (options **VECTPRES=YES** or **CHECKSER=YES**) and if the node includes at least one sub-schema.

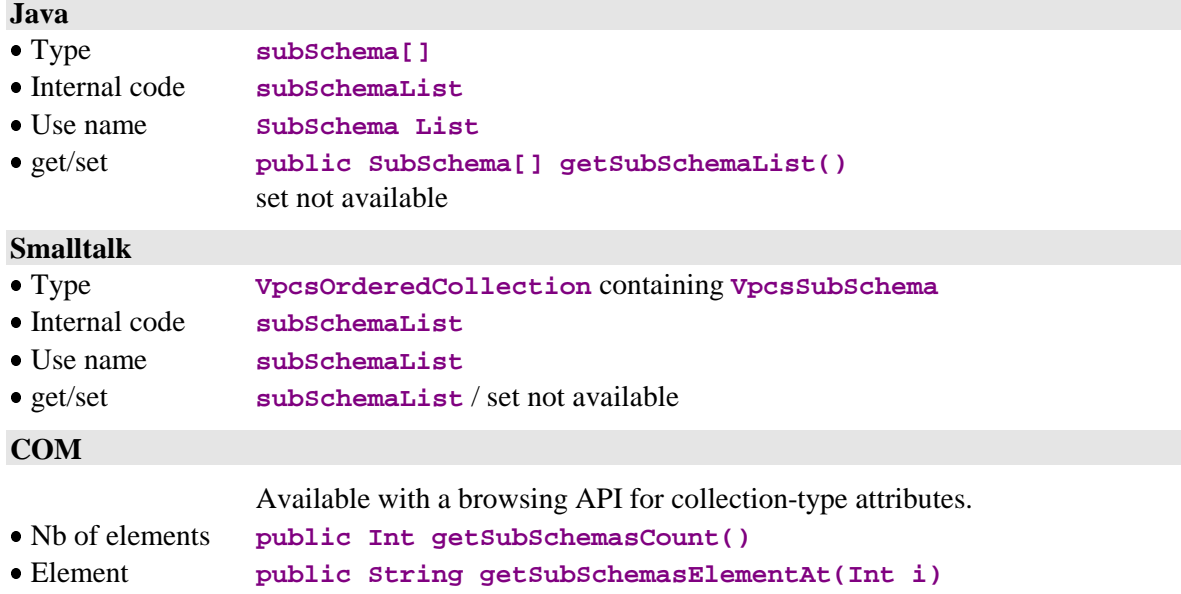

# **2.15.2. Sub-schema to be Taken into Account**

### **Description**

**Java**

This attribute contains the sub-schema to be taken into account when a selection, read or update action is performed.

Sub-schemas are specified in the description of the Logical View associated with the node.

This attribute is available if the Business Components manage the presence of Data Elements (options **VECTPRES=YES** or **CHECKSER=YES**) and if the node includes at least one sub-schema.

It is available for read and write access.

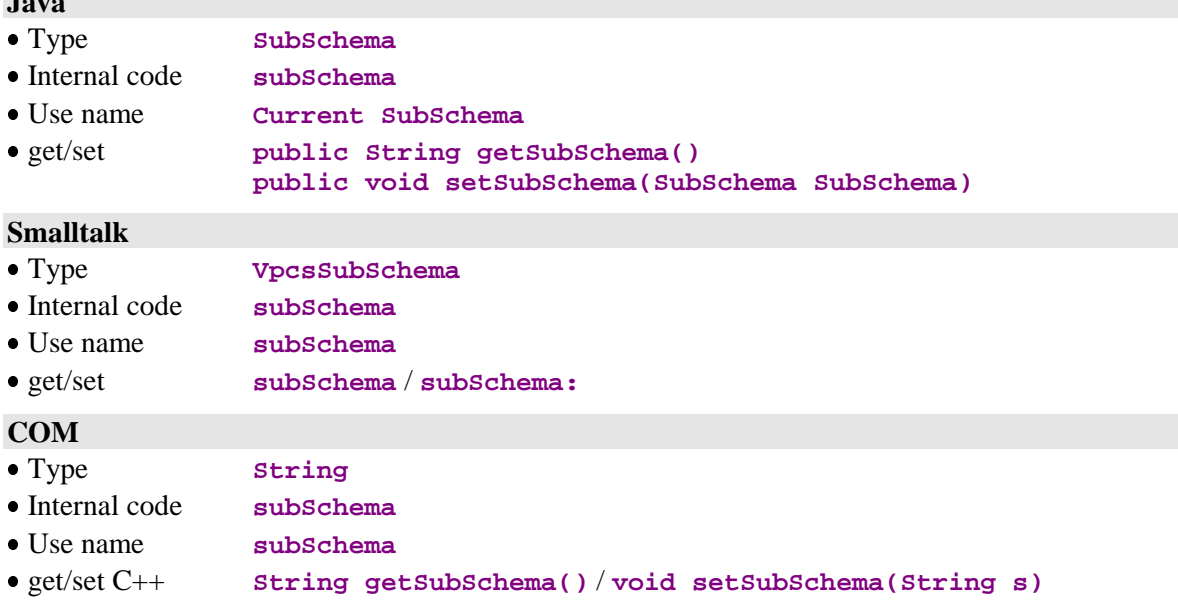

# **2.16. Use of a JTable**

### **2.16.1. Display of the Instances Collection in a JTable**

#### **Description**

This attribute is available with Java only.

It enables you to insert a **JTable**, which is a swing component constitued of several rows and columns, and to display the collection of Logical View instances in this **JTable** via the **tableModel** attribute.

This attribute is available on all node types if you selected the generation option **Use Swing**.

It is available for read and write access.

### **Java**

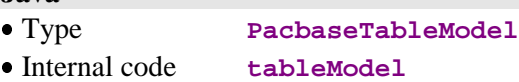

Use name **TableModel**

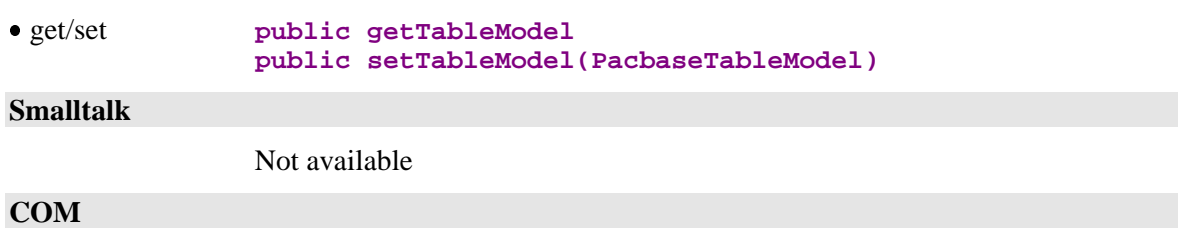

Not available

## **2.16.2. Display of the Updated Folders in a JTable**

### **Description**

This attribute is available with Java only.

It enables you to insert a **JTable**, which is a swing component constitued of several rows and columns, and to display the collection of updated folders in this **JTable** via the **updatedFoldersTableModel** attribute.

This attribute is available on all root-type nodes if you selected the generation option **Use Swing**.

It is available for read and write access.

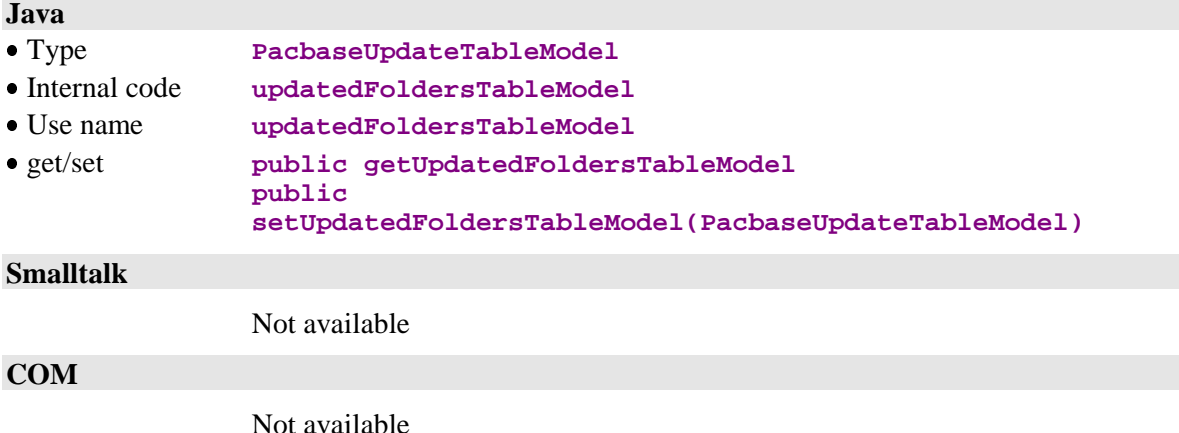

# **2.16.3. Display of the Updated Instances in a JTable**

#### **Description**

This attribute is available with Java only.

It enables you to insert a **JTable**, which is a swing component constitued of several rows and columns, and to display the collection of updated instances in this **JTable** via the **updatedInstancesTableModel** attribute.

This attribute is available on all root-type nodes if you selected the generation option **Use Swing**.

It is available for read and write access.

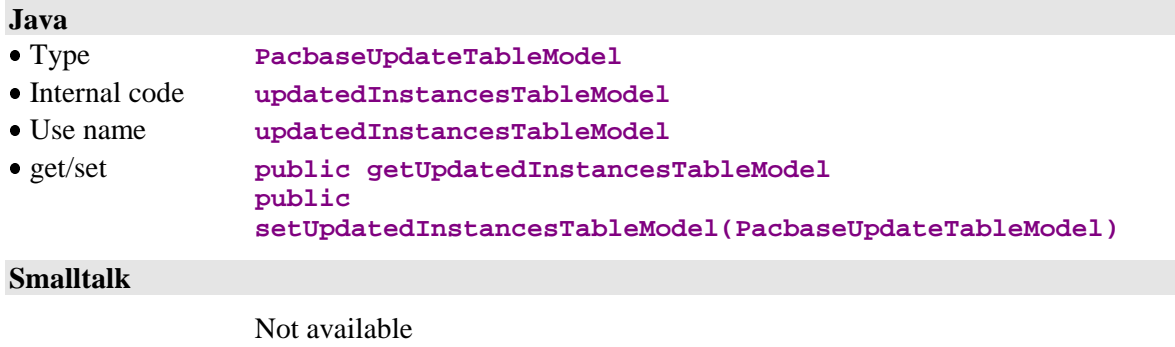

**COM**

Not available

# **2.16.4. Display of the Instance Collection in input/output by a User Service in a JTable**

### **Description**

This attribute is available with Java only.

It enables you to insert a **JTable** in an application, which is a swing component constituted of several rows and columns and to display the collection of Logical View instances in input/output by a User Service in this **JTable** *via* the **tableModel** attribute.

This attribute is available on all node types if you have selected the generation option **Use Swing**.

It is available for read and write access.

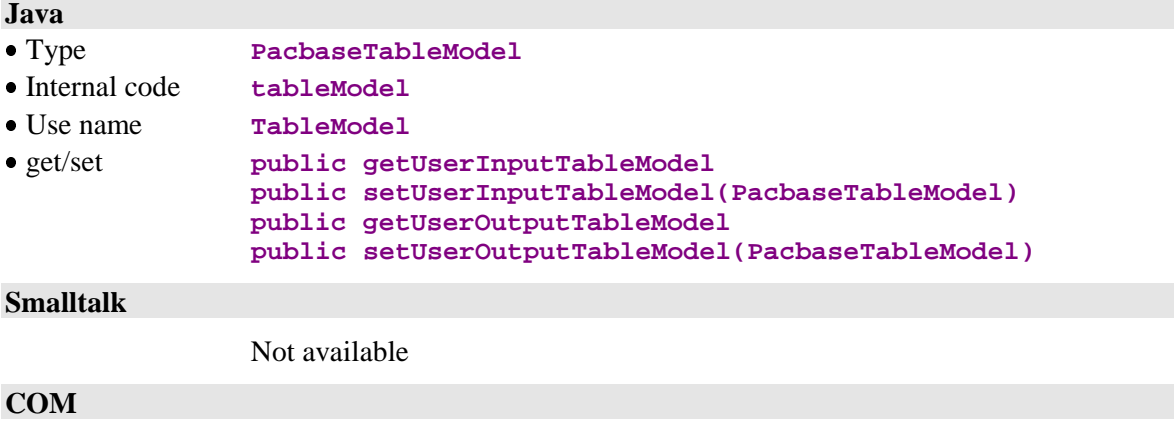

# **3. Actions**

An action is a piece of processing which can be executed by the Logical View Proxy. When an action requires some parameters for its execution, or when it returns results, those are passed through by the Logical View Proxy's attributes.

There are two types of actions for a Logical View Proxy:

- **Local actions,** which perform update operations on Logical View instances memorized by the Logical View Proxy.
- **Server actions,** which perform specific processing on the server. If the server uses a User Buffer, this type of action exchanges its contents every time it holds a conversation with the server.

Actions can therefore trigger either local processing internal, to the Logical View Proxy, or remote processing. These are standard selection and update processing actions, and user processing actions defined for the Business Component associated to the Logical View Proxy.

**Note:** The availability of these actions is indicated in the "Operation" paragraph for each action. In the case of a Java target, if an action is used although it is not available (wrong usage of the public method), a **java.lang.IllegalStateException** exception will be raised.

# **3.1. Actions Performed Locally**

### **3.1.1. Updates**

#### **3.1.1.1. Creation of a Logical View Instance**

#### **Operation**

This action creates a Logical View instance locally.

This action is valid if:

- The instance does not exist locally.
- Checks performed on all the instance's Data Elements did not return any errors.
- The parent instance of a dependent node is present locally.
- For a dependent node with a maximum cardinal value of 1, the created instance is the only one present locally for the parent instance (i.e., the parent instance has no dependent instance so far).
- **The Folder has "modifiable" status.**

If the action is valid:

- The "Total number of update services" counter is incremented by 1.
- The "Number of update services" counter associated to the node is incremented by 1.
- The "Total number of local instances" counter is incremented by 1.
- The new instance is included in the instance-list container associated to the node.
- The new modification is included in the modified Folders' presentation attributes.
- The no-error-detection event is sent.

If the action is not valid:

- The error is added to the Error Object.
- A local error event is sent.

This action is available if the Business Component allows for updates on the Logical View, and if all dependent nodes with a minimum cardinal value of 1 are present in the Folder View.

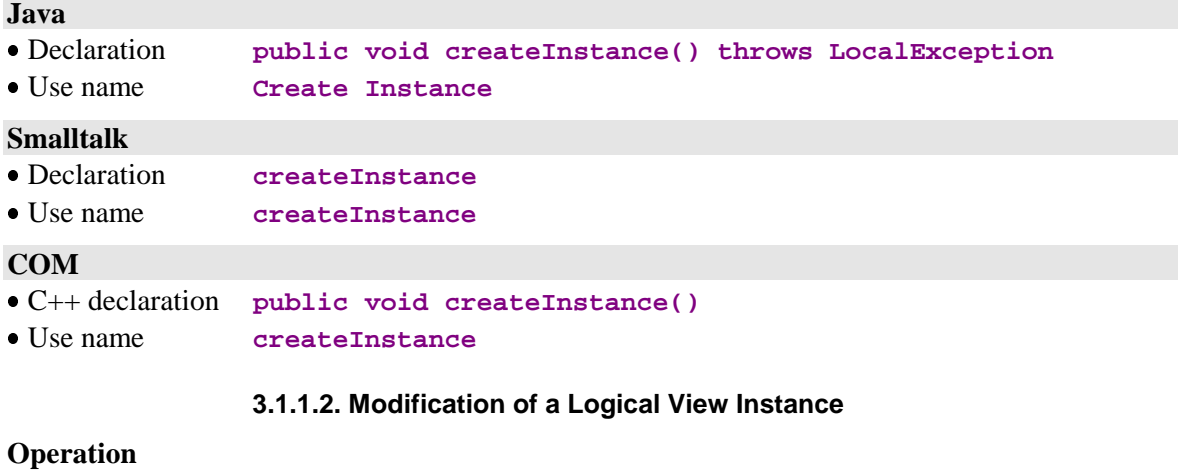

This action modifies a Logical View instance locally.

This action is valid if:

- The instance exists in the Instance-presentation attribute.
- The instance exists locally.
- Checks performed on all the instance's Data Elements did not return any errors.
- **The Folder has "modifiable" status.**

If the action is valid:

- The "Total number of update services" counter is incremented by 1 if no update transaction is currently associated to this instance.
- The "Number of update services" counter associated to the node is incremented by 1 if no update transaction is currently associated to this instance.
- The modification is included in the instance-list container associated to the node.
- The new modification is included in the modified Folders' presentation attributes.
- The no-error-detection event is sent.

If the action is not valid:

- The error is added to the Error Object.
- A local error event is sent.

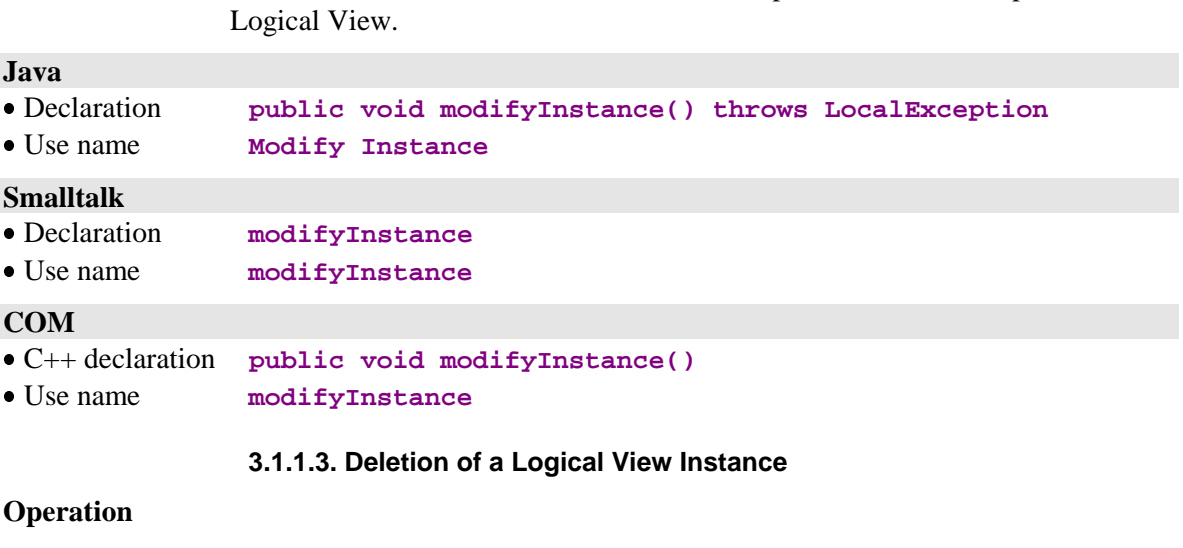

This action deletes a Logical View instance locally. It locally deletes all dependent nodes' instances one after the other.

This action is available if the Business Component allows for updates on the

This action is valid if:

- The instance exists locally.
- The instance exists in the Instance-presentation attribute.
- The parent instance of a dependent node is present locally.
- The Folder has "modifiable" status.

If the action is valid:

- The "Total number of update services" counter is incremented by 1 if no update transaction is currently associated to this instance.
- The "Number of update services" counter associated to the node is incremented by 1 if no update transaction is currently associated to this instance.
- The "Total number of local instances" counter is decremented by the number of dependent instances implicitly deleted,  $+1$ .
- The instance is deleted from the instance-list container associated to the node.
- The new modification is included in the modified Folders' presentation attributes.
- All local instances which depend on the deleted instance are deleted.
- The no-error-detection event is sent.

If the action is not valid:

- The error is added to the Error Object.
- A local error event is sent.

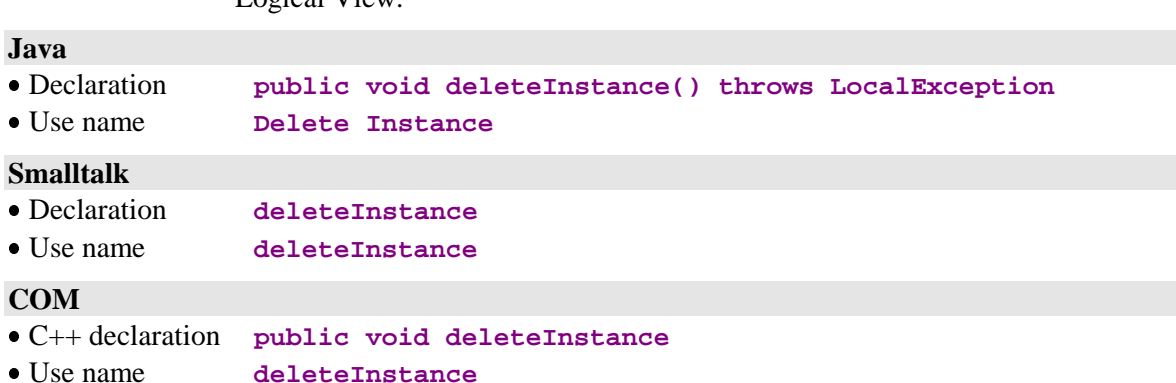

This action is available if the Business Component allows for updates on the Logical View.

### **3.1.2. Cancellation of Updates**

#### **1.1.1.1. Cancellation of a Folder's Updates**

#### **Operation**

This action cancels all local updates performed on a Folder's instance, for all nodes, starting with the first local update.

This action is valid if:

The instance exists in the root node's Instance-presentation attribute.

If the action is valid:

- The initial image of the instance and dependent instances is restored in the local cache, in the presentation attributes and in the instance list containers.
- The update-services total number counter is recalculated.
- The update-services number counter associated to the node is recalculated.
- The "Total number of local instances" counter is recalculated.
- The instance is deleted from the modified Folders' presentation attributes.
- The no-error-detection event is sent.

If the action is not valid:

- The error is added to the Error Object.
- $\blacksquare$  A local error event is sent.

This action is available if at least one of the Business Components of the Folder allows for updates on a Logical View it manages.

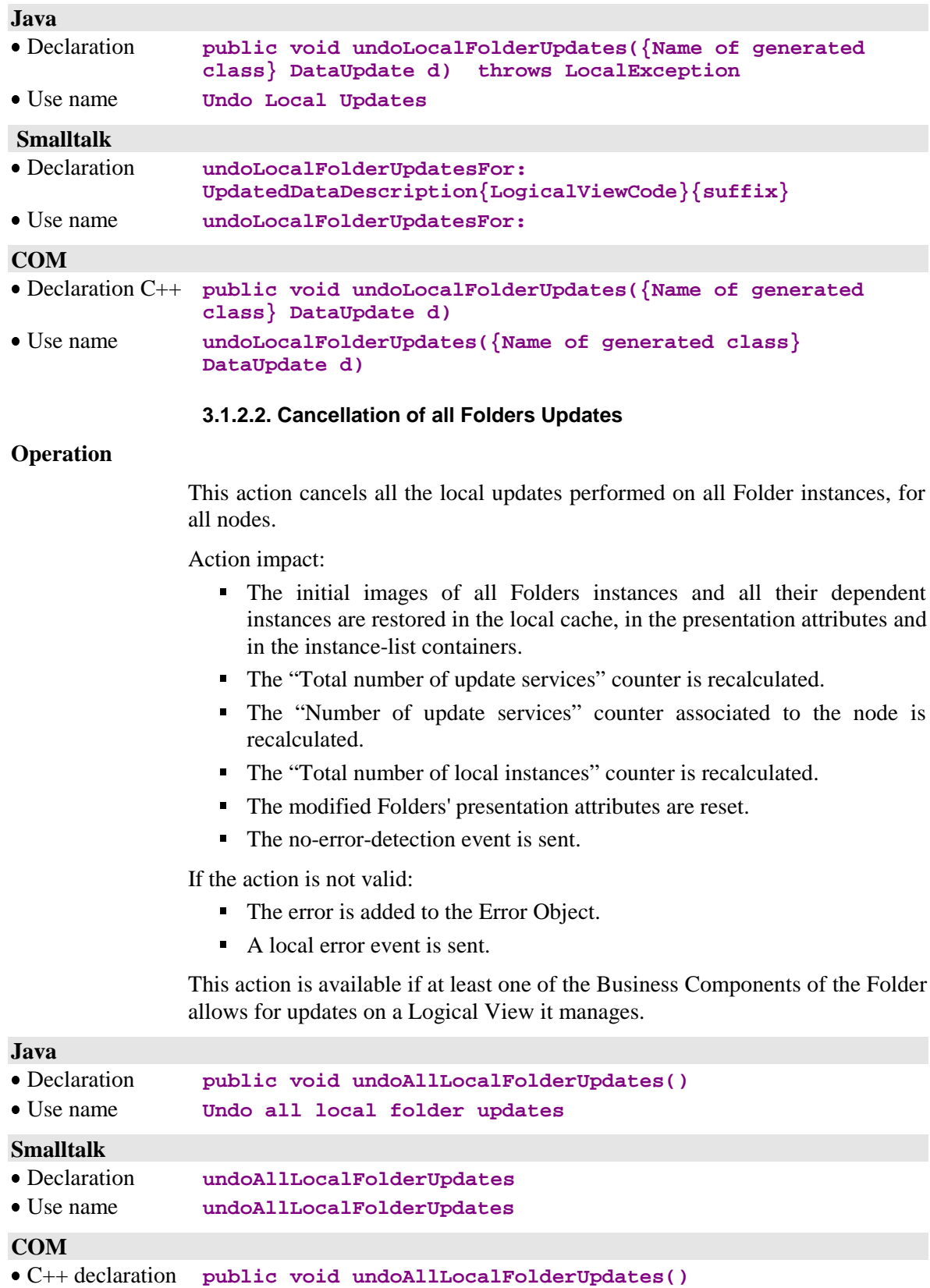

Use name **undoAllLocalFolderUpdates**

÷.

#### **3.1.2.3. Cancellation of Updates on a Node Intance**

#### **Operation**

This action cancels all local updates performed on an instance of the node, starting with the first local update. This action takes a node instance as a paramater.

This action is valid if:

 The instance passed as a parameter is a node instance which has been locally updated.

If the action is valid:

- The initial image of the instance and dependent instances (if the modification status of the node instance is not #Modified) is restored in the local cache, in the presentation attributes and in the instance-list containers.
- The counter of the total number of update services is recalculated.
- The counter of the update services number associated with the node is recalculated.
- The counter of the total number of local instances is recalculated.
- The instance and all its dependent instances are deleted from their respective presentation attributes of modified instances.
- The Folders' presentation attribute is updated.
- The no-error-detection event is sent.

If the action is not valid:

- The error is added to the Error Object.
- A local error event is sent.

This action is available on a root or dependent node of a Folder View Proxy if the Business Component associated with the node includes an update service.

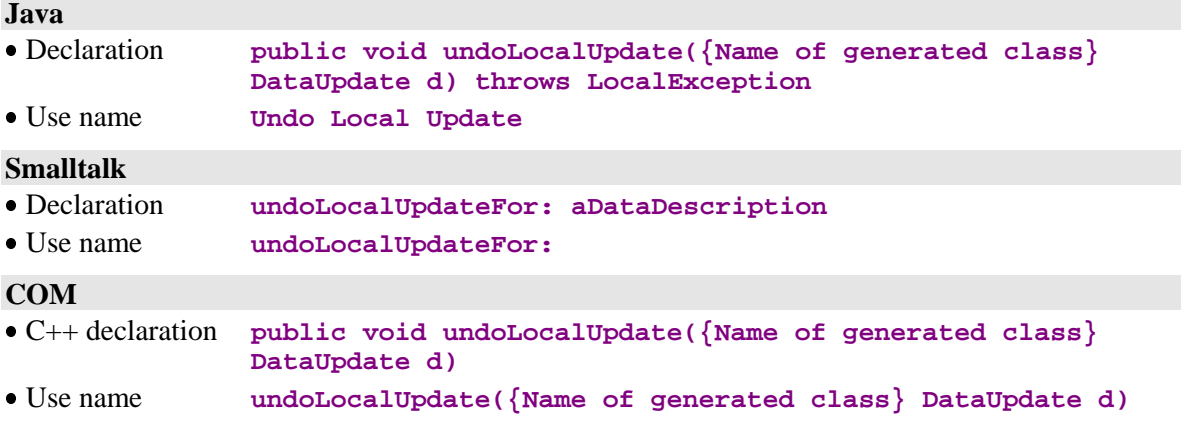

#### **3.1.2.4. Cancellation of Updates on all the Instances of a Node**

#### **Operation**

This action cancels all the local updates performed on a node of all the instances of the current hierarchy, starting from the first local update.

Action impact:

- The initial images of the instances of the node for the current hierarchy and of all their dependent instances (if the modification status of a node instance is not #Modified) are restored in the local cache, in the presentation attributes and in the instance-list containers.
- The "total number of update services" counter is recalculated.
- The "number of update services" counter of the number of update services associated with the node is recalculated.
- The "total number of local instances" counter is recalculated.
- The instances and all their dependent instances are deleted from their respective presentation attribute of modified instances.
- The Folders' presentation attribute is updated.
- The no-error-detection event is sent.

This action is available on a root or dependent node of a Folder View Proxy if the Business Component associated with the node includes an update service.

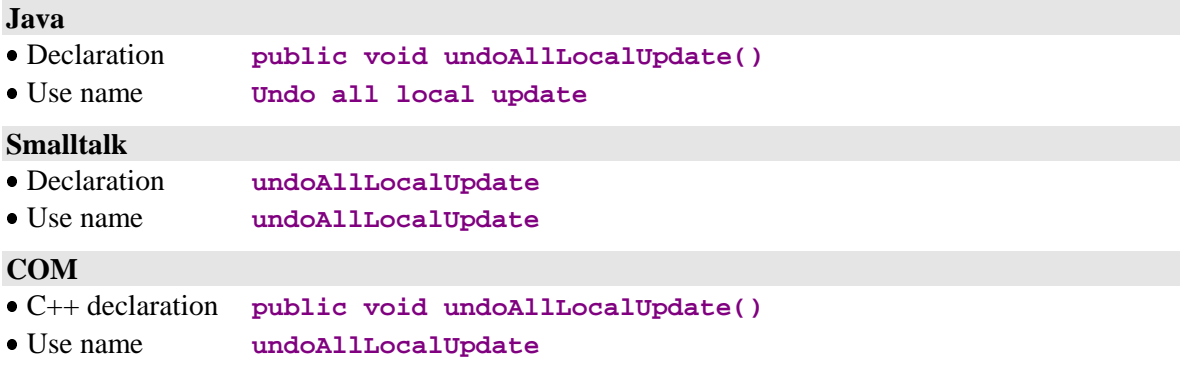

### **3.1.3. Management of User Services**

#### **3.1.3.1. Assignment of an Instance to a User Service**

### **Operation**

On a node, this action locally creates a new Logical View instance, reserved for the execution of the next User Service.

This action is valid if:

 The instance exists in the Instance-presentation attribute of an instance linked to a User Service.

If the action is valid:

- The counter of Logical View instances reserved for a User Service is incremented by 1.
- The instance is included in the presentation attributes of instances reserved for a User Service.
- The no-error-detection event is sent.

If the action is not valid:

- The error is added to the Error Object.
- A local error event is sent.

This action is available when the Business Component associated to the node manages at least one User Service.

### **Java**

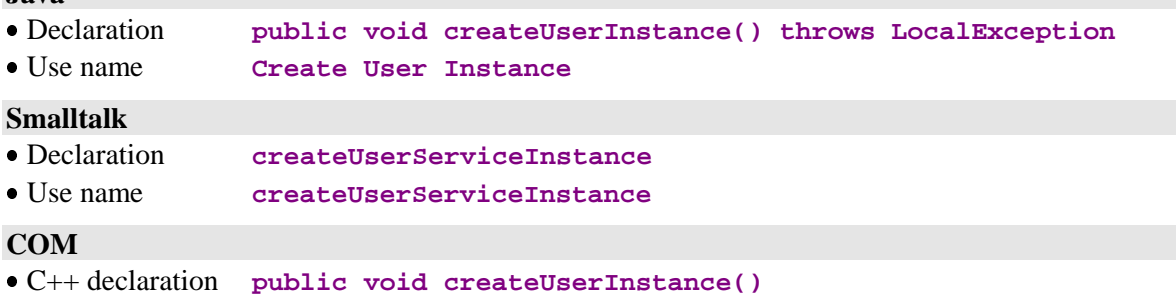

Use name **createUserInstance**

#### **3.1.3.2. Modification of an Assigned Instance**

### **Operation**

On a node, this action locally modifies a Logical View instance reserved for the execution of the next User Service.

This action is valid if:

- The instance exists in the presentation attribute of instances reserved for a User Service.
- The instance exists in the Instance-presentation attribute of an instance linked to a User Service.

If the action is valid:

- The modification is included in the presentation attribute of instances designed for a User Service.
- The no-error-detection event is sent.

If the action is not valid:

- The error is added to the Error Object.
- A local error event is sent.

This action is available when the Business Component associated to the node manages at least one User Service.

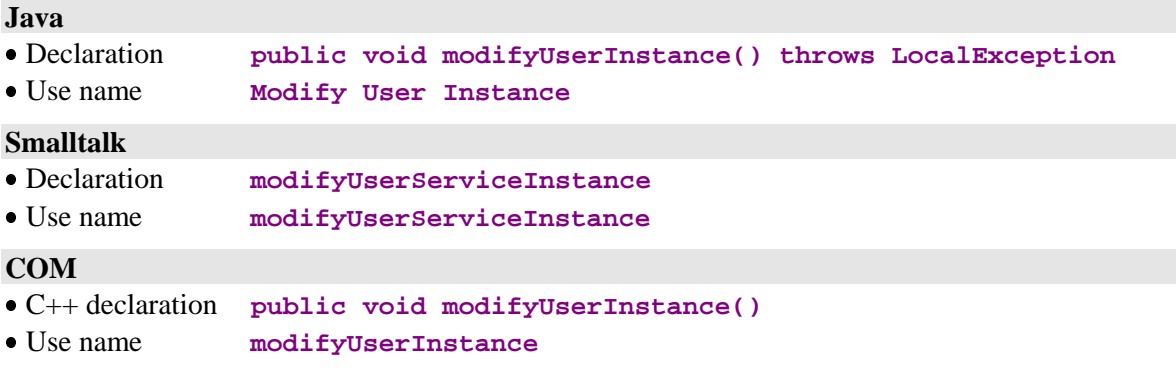

#### **3.1.3.3. Deletion of an Assigned Instance**

### **Operation**

 $\mathbf{I}$ 

On a node, this action locally deletes a Logical View instance reserved for the execution of the next User Service.

This action is valid if:

- The instance exists in the presentation attribute of instances reserved for a User Service.
- The instance exists in the presentation attribute of an instance linked to a User Service.

If the action is valid:

- The counter of Logical View instances reserved for a User Service is decremented by 1.
- The presentation attribute of instances designed for a User Service integrates the instance deletion.
- The no-error-detection event is sent.

If the action is not valid:

- The error is added to the Error Object.
- A local error event is sent.

This action is available when the Business Component associated to the node manages at least one User Service.

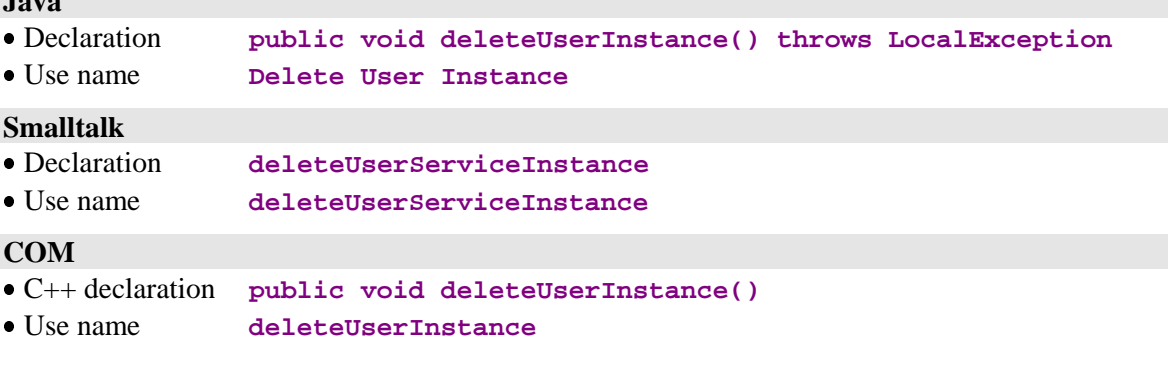
# **3.1.4. Local Navigation in the Folders**

#### **Global Instance-presentation attributes setting rule**:

When the instance-presentation attribute of a parent node contains a valid instance, the Instance- and Instance-list-presentation attributes of the dependent nodes are set according to the following rules:

- If the dependent node has a maximum cardinal values of n, it Instancelist-presentation attribute (Rows) is set with all the instances stored in the local cache and depending on the current instance of the parent node. If there is only one instance in the local cache, the Instance-presentation attribute (Detail) is also set with this instance.
- If the node has a maximum cardinal value of 1, its Instance-presentation attribute is set with the instance depending on the parent node's current instance, if it is found in the local cache.
- If the node does not meet any of the above rules, its Instance-presentation and Instance-list-presentation attributes are set to empty values.

#### **3.1.4.1. Current Selection of an Instance in a Folder**

#### **Operation**

This action assigns to the **Instance-presentation** attribute of a node an instance of the same type, such as, in particular, an instance from the **Instance-listpresentation** attribute.

This action is valid if:

 The input parameter for this action is an instance from **DataDescription**.

If the action is valid:

- The Instance-presentation attribute contains the instance to be assigned.
- The Instance- and Instance-list-presentation attributes of the dependent nodes are set according to the Global setting rule.
- The Folder's lock identifier is set if the instance to be assigned belongs to a root node which is currently locked.
- The no-error-detection event is sent.

If the action is not valid:

- The error is added to the Error Object.
- A local error event is sent.

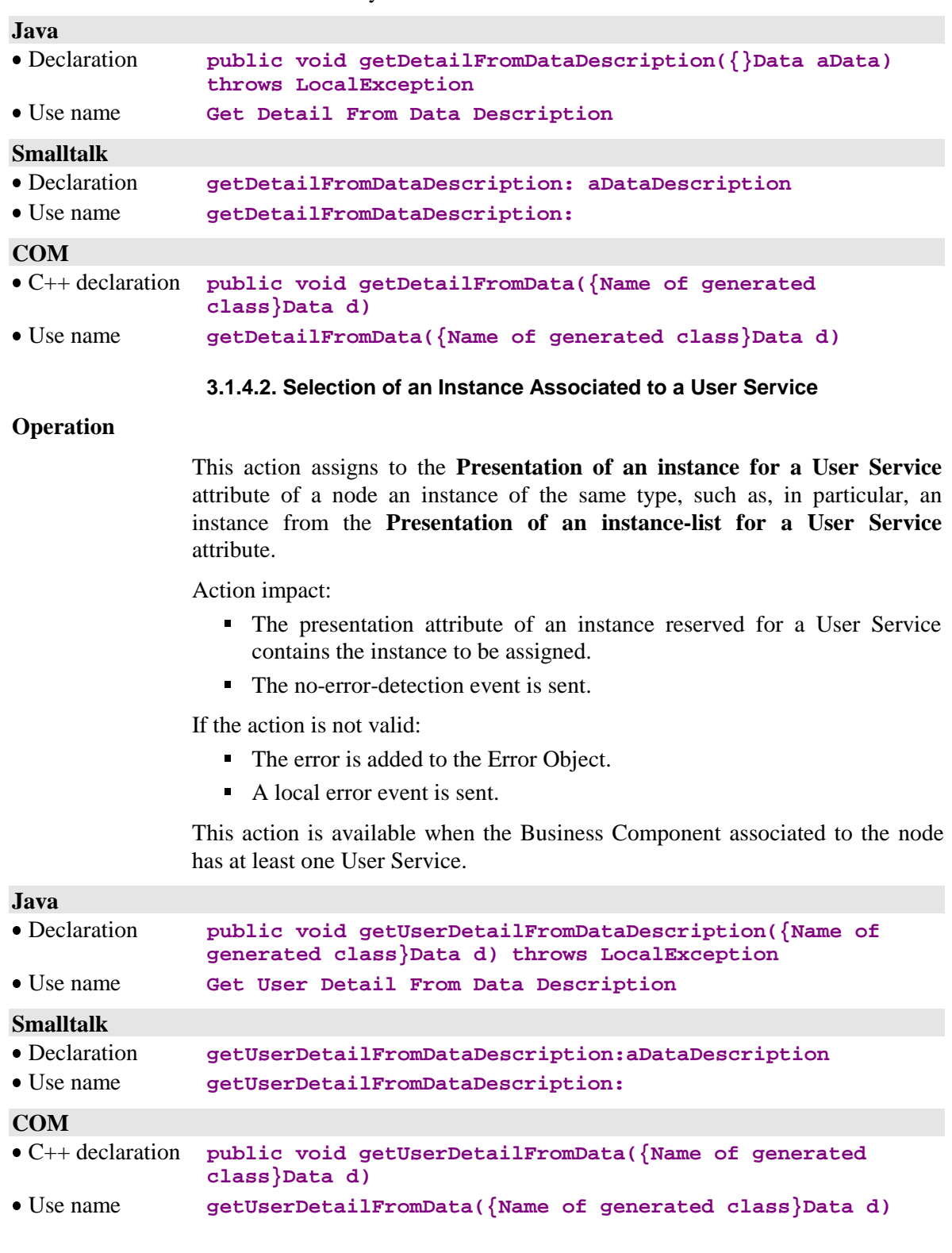

This action is always available.

# **3.1.5. Miscellaneous Initializations**

# **3.1.5.1. Initialization of the collection**

# **Operation**

This action enables to discard the node instances and its dependent nodes from the local cache.

Action impact:

- the presentation attribute of a node instance is initialized to an empty value
- $\blacksquare$  the list presentation attribute of a node instance is initialized to an empty value
- the presentation attribute of dependents nodes instance is initialized to an empty value
- the presentation attribute of dependents nodes instance lists is initialized to an empty value

The action is always available for all nodes.

#### **Java**

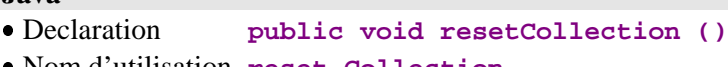

Nom d'utilisation **reset Collection**

# **Smalltalk**

- Declaration **resetCollection**
- Nom d'utilisation **resetCollection**

#### **COM**

- C++ declaration **public void resetCollection()**
- Use name **resetCollection**

### **3.1.5.2. Initialization of Extraction Methods**

# **Operation**

This action sets the **Extraction method to be executed** attributes of the node and all its dependent nodes to empty values.

The "Extraction method to be executed" attribute of each affected node contains an empty value.

This action is always available for all nodes.

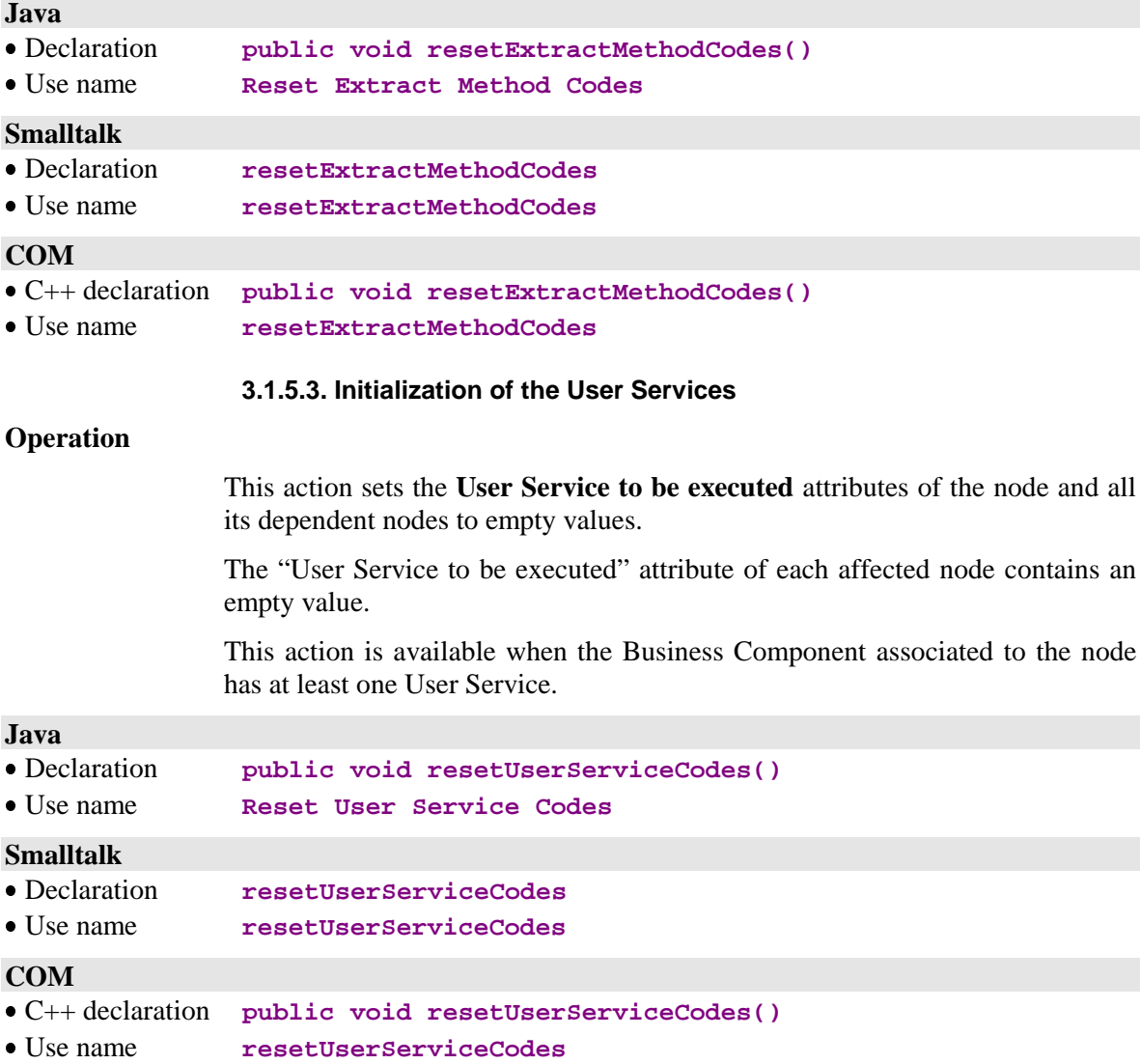

# **3.1.5.4. Initialization of the "Presentation of Instances for a User Service" Container**

### **Operation**

This action sets the **Presentation of instances for a User Service** attributes of the node and all its dependent nodes to empty values.

Action impact:

 For each affected node, the "Presentation of instances designed for a User Service to be executed" attribute contains an empty value.

This action is available when the Business Component associated to the node has at least one User Service.

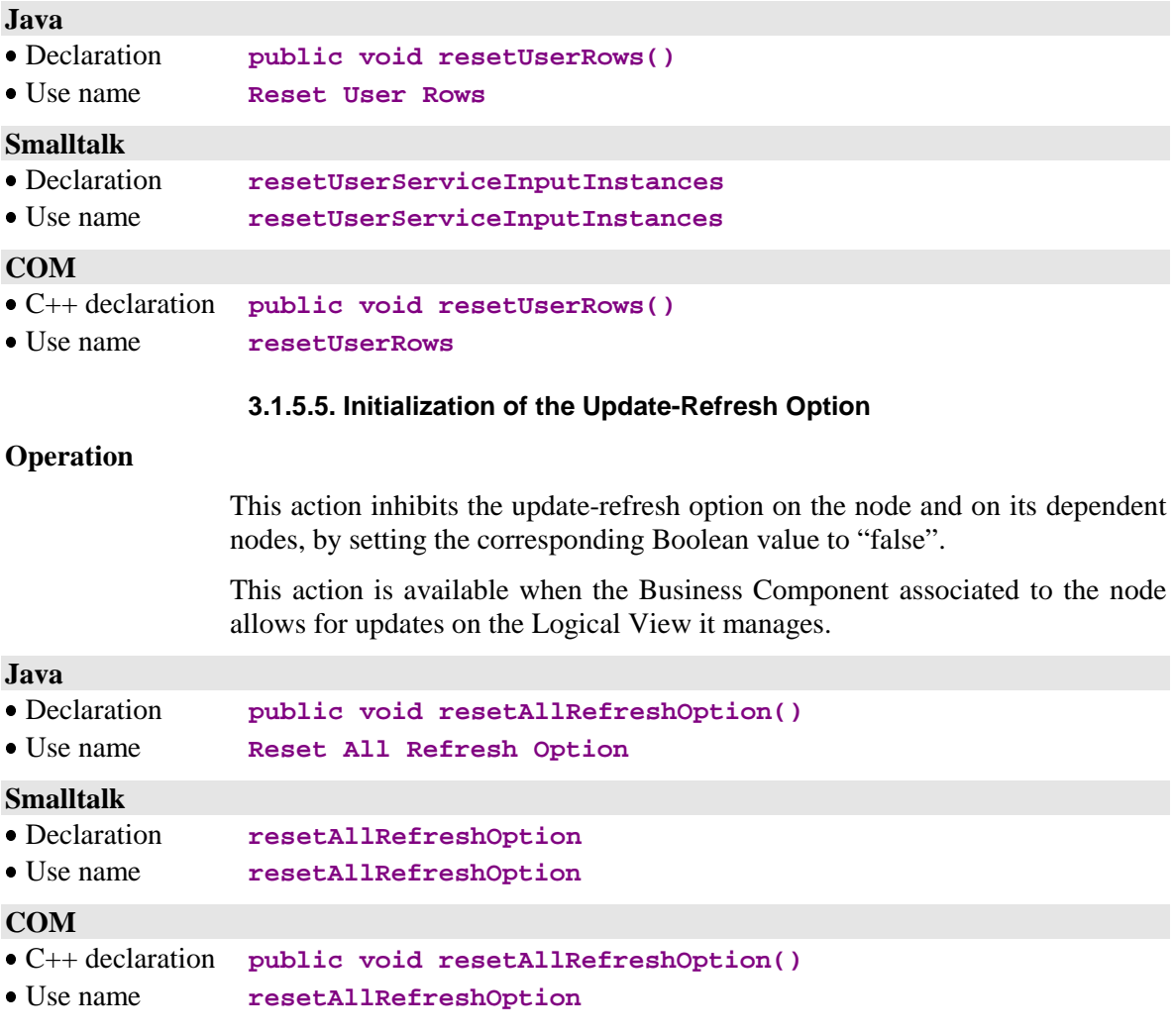

# **3.1.5.6. Initialization of Selection Criteria**

# **Operation**

This action sets the Selection Criteria attributes of the node and all its dependent nodes to empty values.

As a result of this action, the Selection Criteria attribute of each affected node contains an empty value.

This action is always available for all root- and dependent-type nodes.

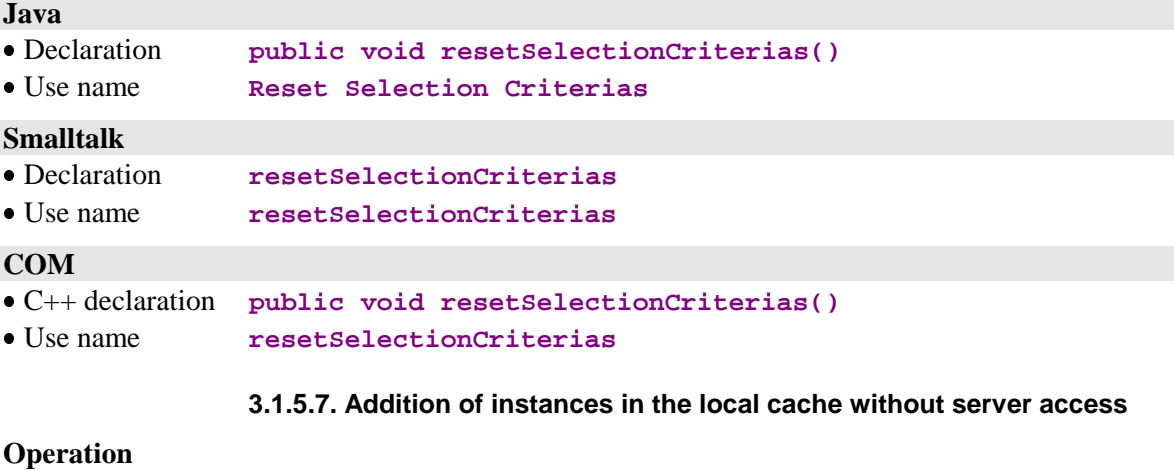

This action allows the addition, in the local cache, of non-read instances from the server. These instances have not the locally-created status.

This action is valid if the instance does not exist in local mode, whatever its status is.

If the action is valid:

- The "Total number of local instances" counter is incremented by 1.
- The instance list container associated to the node embeds the new instance
- The event 'no error detected' is sent.

If the action is not valid:

- The error is added to the Error Object.
- A local error event is sent.

This action is always available on all nodes.

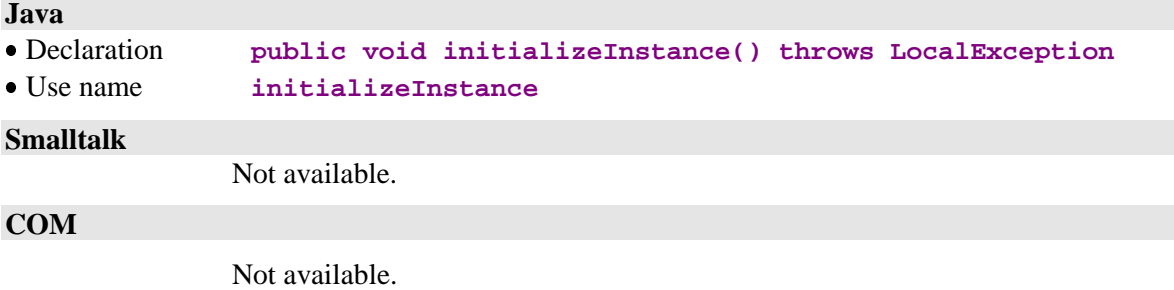

# **3.1.6. Management of Referenced Instances**

#### **3.1.6.1. Assignment of a Referenced Instance**

### **Operation**

This action maps the identifier-type Data Elements in a reference-node instance used as a parameter of the action to the 'foreign key'-type Data Elements of the referencing-node instance.

This action is valid if:

- An instance exists in the Instance-presentation attribute of the referencing node.
- The reference-node's instance does not contain an empty value.

If the action is valid:

 The 'foreign key'-type Data Elements in the Instance-presentation attribute of the referencing node are initialized with the identifier-type Data Elements of the reference node.

If the action is not valid:

- The error is added to the Error Object.
- A local error event is sent.

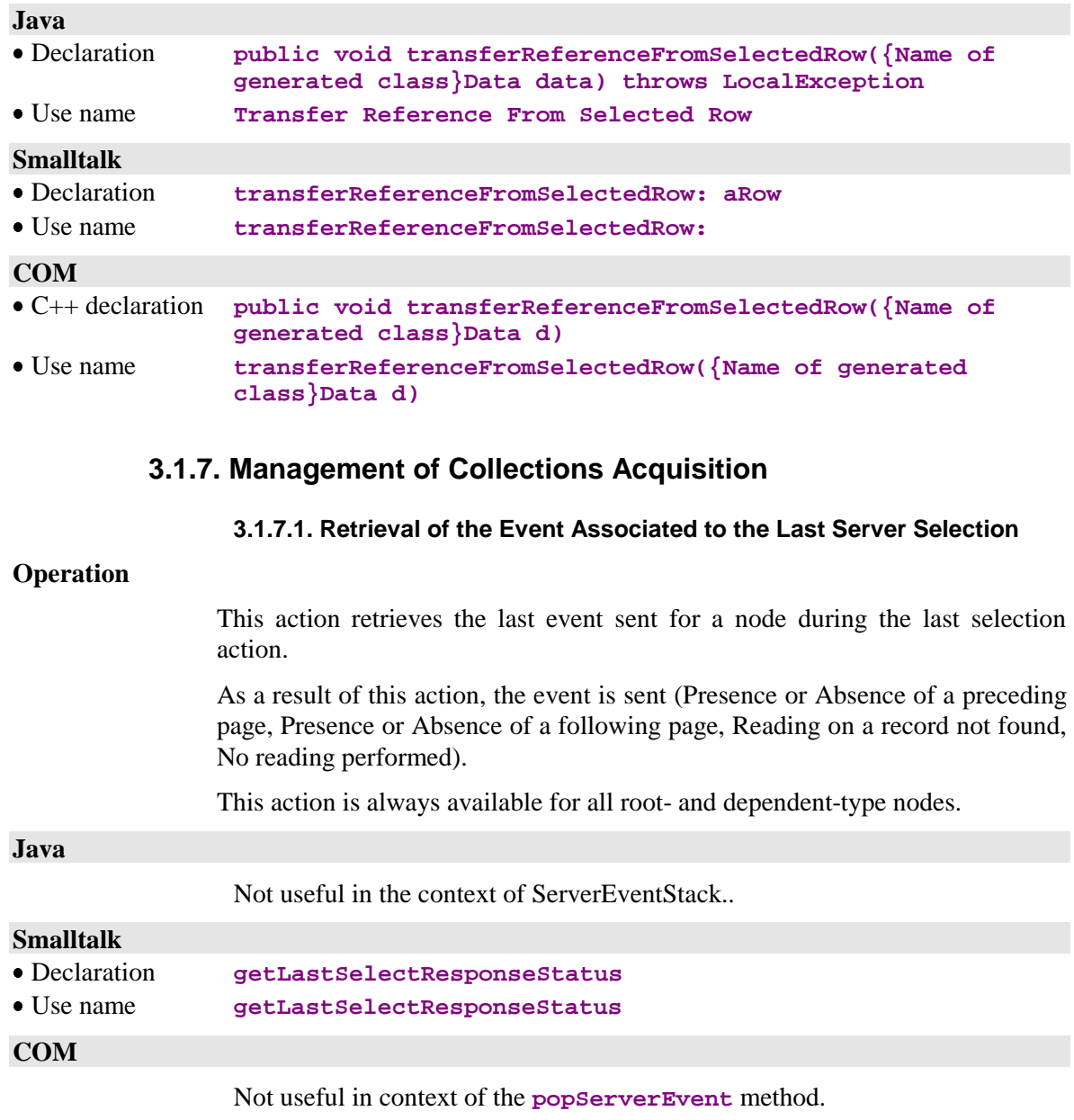

This action is always available on reference nodes.

# **3.1.8. Retrieval of Proxies' Generation Contexts**

#### **3.1.8.1. Generation Context of a Folder**

#### **Operation**

This action retrieves the VisualAge Pacbase constants from the Services Manager associated to the root node, in the form of a collection of character strings containing the following information:

- Services Manager external name
- viservices Manager external name<br>
visual Age Pacbase code of the Folder (or Business Component)
- Database code of the VisualAge Pacbase Repository
- Library code
- Library code<br>• Generation-session number
- User code
- Generation date
- Generation date
- ◆ Generation time

This action is always available for a root node.

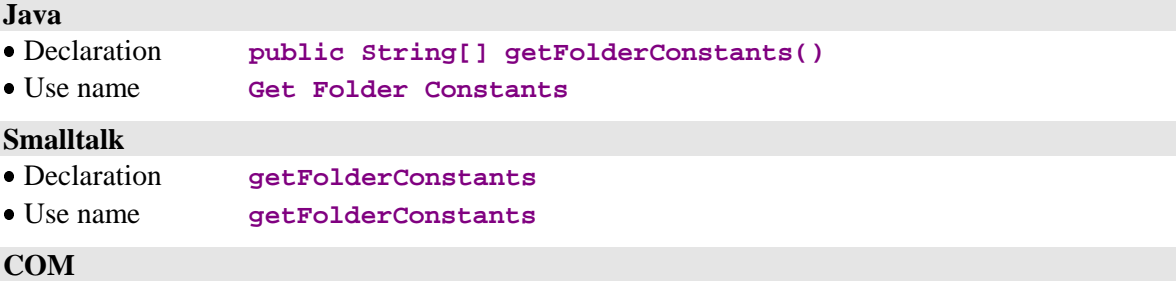

Available with a browsing API for collection-type attributes.

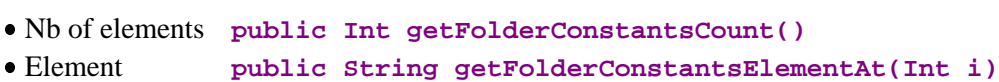

### **3.1.8.2. Generation Context of a Node**

### **Operation**

This action retrieves the VisualAge Pacbase constants from the Business Component associated to the node.

Action impact:

- The action returns a collection of character strings containing the following information:
	- External name of the Business Component
	- v External name of the Business Component<br>
	VisualAge Pacbase code of the Business Component<br>
	A Distribution of the VisualAge Package Propriétation
	- ◆ Database code of the VisualAge Pacbase Repository
	- Library code
	- ↓ Enday code<br>◆ Generation-session code
	- ◆ User code
	- Generation date
	- Generation date
	- Generation time<br>• Operations version of the Business Component

This action is always available for all types of nodes (root, dependent, or reference).

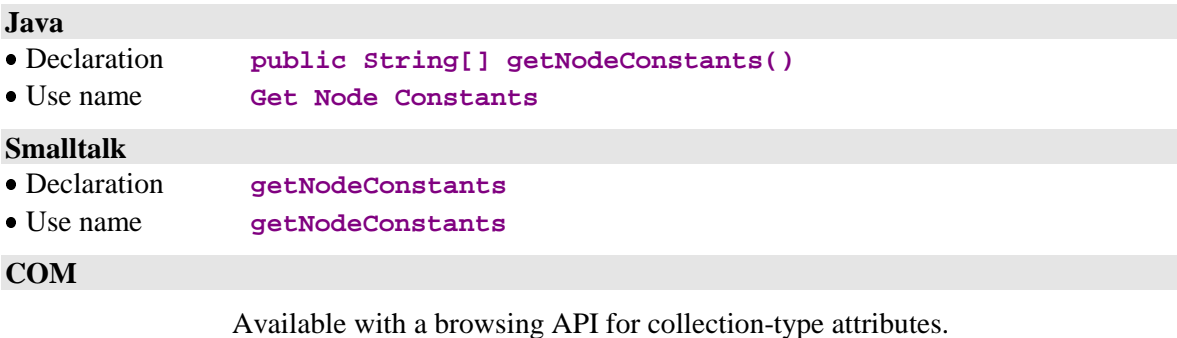

 Nb of elements **public Int getNodeConstantsCount()** Element **public String getNodeConstantsElementAt(Int i)**

# **3.1.9. Sub-Schema Management**

#### **3.1.9.1. No Selection of Sub-Schema**

# **Operation**

This action resets the **subSchema** attribute, that is no sub-schema is selected.

This action is available if the Business Components manage the presence of Data Elements (**VECTPRES=YES** or **CHECKSER=YES**) and if the node includes at least one sub-schema.

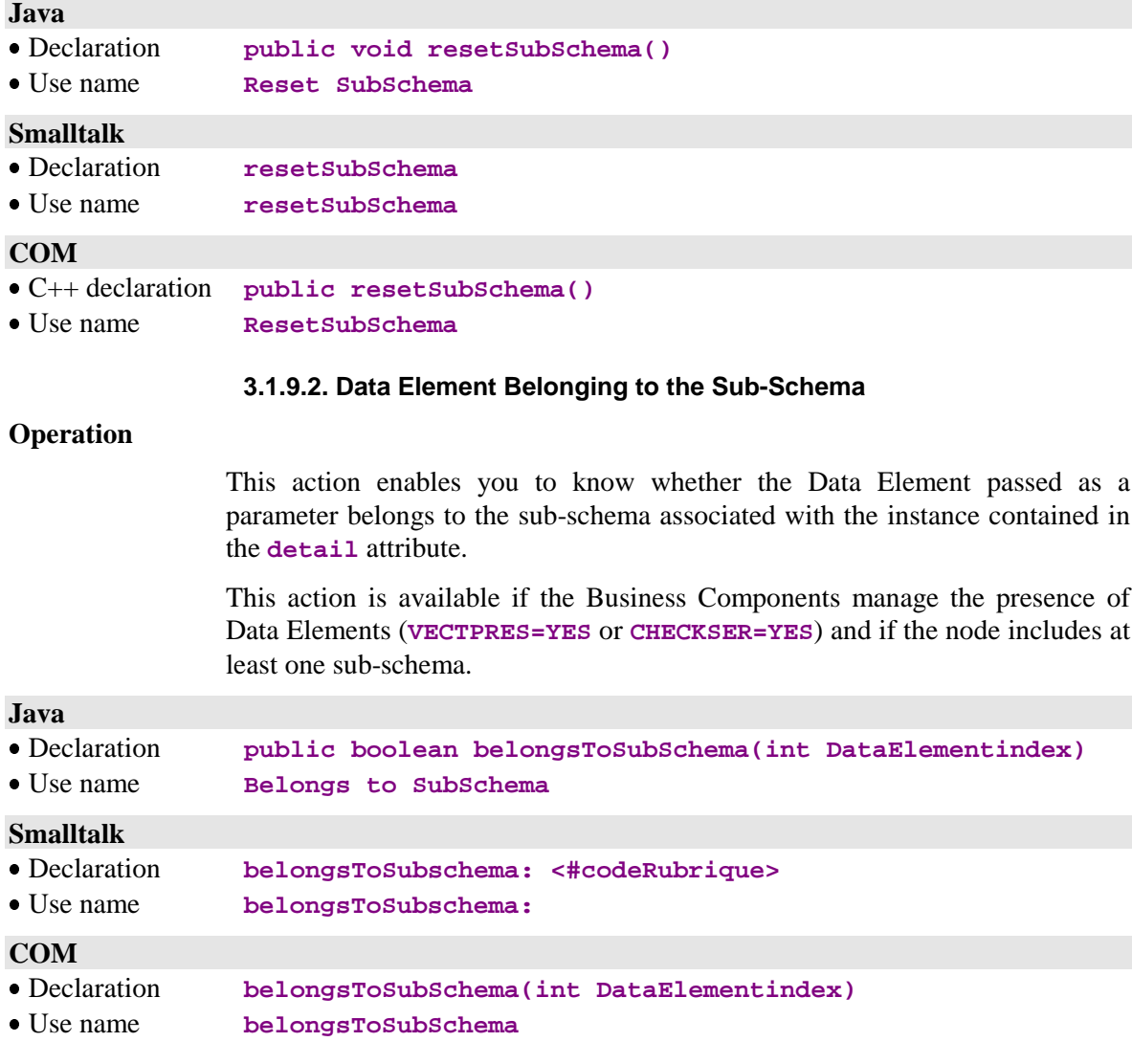

# **3.2. Actions Performed on a Remote Server**

#### Reminder: **Global Instance-presentation attributes setting rule**:

When the Instance-presentation attribute of a parent node contains a valid instance, the Instance- and Instance-list-presentation attributes of the dependent nodes are set according to the following rules:

- If the dependent node has a maximum cardinal value of n, its Instancelist-presentation attribute is set with all the instances stored in the local cache and dependent on the current instance of the parent node. If there is only one instance in the local cache, the Instance-presentation attribute is also set with this instance.
- If the node has a maximum cardinal value of 1, its Instance-presentation attribute is set with the instance dependent on the parent node's current instance, if it is found in the local cache.
- If the node does not meet the above-stated rules, its Instance-presentation and Instance-list-presentation attributes are set to empty values.

# **3.2.1. Selection on a Node**

#### **3.2.1.1. Selection of a Set of Instances**

#### **Operation**

This action defines a Logical View instance collection associated to the node, and retrieves all of this collection's instances, or the first page.

If the action is valid:

- The Instance-list-presentation attribute is modified according to the value of the management mode attribute of the collection.
- The "Total number of local instances" counter is initialized.
- The selection-return message's label and key are initialized if the last instance of the collection has been retrieved.
- The Instance- and Instance-list presentation attributes of dependent-type nodes are set to empty values.
- A no-error-detection event is sent.
- The event "Presence of updatable local instances" is sent, with a collection management in automatic mode, if updatable instances are still present in the local cache.
- The event "Retrieval of a collection's first page" is sent if the Folder operates in **non extend** mode and with the collection management in automatic mode.
- The event "Presence of at least one following page" is sent if the collection's last instance has not been retrieved.
- The event "Retrieval of the last page" is sent if the last collection's instance has been retrieved.

If the action is not valid:

- The error is added to the Error Object.
- An error event is sent according to the type of error.

In all circumstances:

- Conversation time counters are set.
- Contextual information attributes –if they are present– are set.

This action is always available on root- and reference-type nodes.

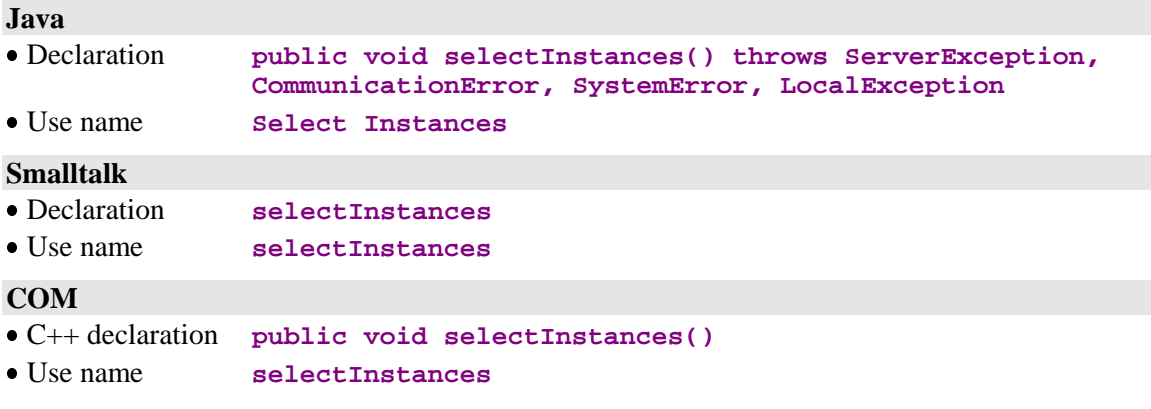

#### **3.2.1.2. Reading of an Instance with or without Logical Locking**

#### **Operation**

This action retrieves a Logical View instance associated to the node, and appropriates it for exclusive update, if relevant.

This action is valid if:

The instance is not already locked, in the case of an action with locking.

If the action is valid:

- The Instance-presentation attribute is set.
- The Instance-list-presentation attribute is modified according to the value of the management mode attribute of the collection.
- The "Total number of local instances" counter is initialized.
- The selection-return message's label and key are initialized if the last instance of the collection has not been retrieved.
- The Instance- and Instance-list- presentation attributes of dependent nodes are set to empty values.
- A no-error-detection event is sent.
- The event "Presence of updatable local instances" is sent, with the collection management in automatic mode, if updatable instances are still present in the local cache.
- The Folder-lock identifier is initialized in the case of a locking request.

If the action is not valid:

- The error is added to the Error Object.
- An error event is sent according to the type of error.
- The Folder-lock identifier is set to an empty value in the case of a locking request, and the Folder changes to the 'not-modifiable' status.

In all circumstances:

- Conversation time counters are set.
- Contextual information attributes –if they are present– are set.

This action is always available on all nodes.

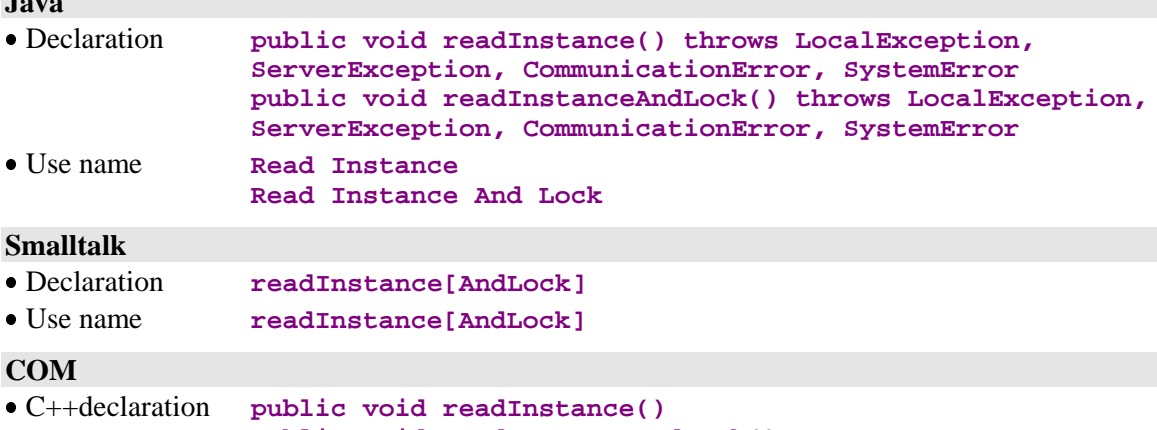

**public void readInstanceAndLock()** Use name **readInstance readInstanceAndLock**

# **3.2.2. Concurrent Selection on Multiple Nodes with or without Locking**

#### **3.2.2.1. Reading of an Instance and its Immediate Hierarchy**

#### **Operation**

This action retrieves a Logical View instance associated to the node, and appropriates it for exclusive update –if relevant, then retrieves all or part of the instances of first-level dependent nodes.

This action is valid if:

The instance is not locked, in the case of a action with locking.

If the action is valid:

- The Instance-presentation attribute is initialized with the result of the selection.
- The Instance-list-presentation attribute is modified according to the value of the management mode attribute of the collection.
- The "Total number of local instances" counter is initialized.
- The selection-return message's label and key are initialized for each firstlevel dependent node if the collection's last instance has been retrieved.
- The Instance- and Instance-list-presentation attributes of first-level dependent nodes in the hierarchy are initialized with the result of the selection, except for those for which the number of exchanged instances was set to zero (they are initialized to empty values). For the Instancelist attribute, the modification is made according to the value of the collection management mode attribute, the Instance-list attribute being associated to each node.
- The Instance- and Instance-list-presentation attributes of dependent nodes of a hierarchical level higher than one are set to empty values.

**Java**

- A no-error-detection event is sent.
- The event "Presence of updatable local instances" is sent, with the collection management in automatic mode, if updatable instances are still present in the local cache.
- A "Record not found" event is sent on every node participating in the selection and having a maximum cardinal value of 1, and whose instance has not been retrieved.
- The Folder-lock identifier is set to an empty value in the case of a locking request.

If the action is not valid:

- The error is added to the Error Object.
- An error event is sent according to the type of error.
- The Folder-lock identifier is set to an empty value in the case of a locking request, and the Folder changes to the 'not-modifiable' status.

In all circumstances:

- Conversation time counters are set.
- Contextual information attributes –if they are present– are set.

This action is always available on all root- and dependent-type nodes.

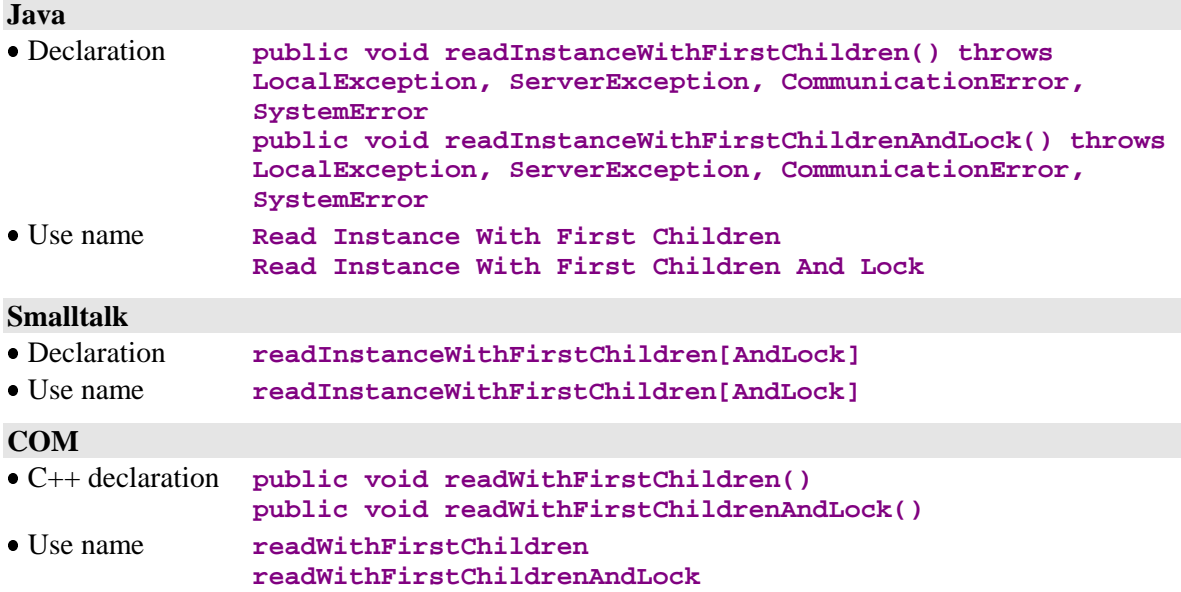

#### **3.2.2.2. Reading of an Instance and its Complete Hierarchy**

### **Operation**

This action retrieves a Logical View instance associated to the root node, appropriates it for exclusive update if relevant, and retrieves all the instances of each dependent node, whatever its hierarchical level.

This action is valid if:

The instance is not already locked, in the case of a action with locking.

If the action is valid:

- The Instance-presentation attribute of the root node is initialized with the selection result.
- The Instance-list-presentation attribute of the root node is modified according to the value of the collection management mode attribute.
- The "Total number of local instances" counter is initialized.
- The selection-return message's label and key are initialized for each dependent node if the collection's last instance has been retrieved.
- The Instance- and Instance-list-presentation attributes of a dependent node are set according to the Global setting rule. For the Instance-list attribute, the modification is made according to the value of the collection management mode attribute, the Instance-list attribute being associated to each node.
- A no-error-detection event is sent.
- The event "Presence of updatable local instances" is sent, with the collection management in automatic mode, if updatable instances are still present in the local cache.
- A "Record not found" event is sent on every node participating in the selection and having a maximum cardinal value of 1, and whose instance has not been retrieved.
- The Folder-lock identifier is set to an empty value in the case of a locking request.

If the action is not valid:

- The error is added to the Error Object.
- An error event is sent according to the type of error.
- The Folder-lock identifier is set to an empty value in the case of a locking request, and the Folder changes to the 'not-modifiable' status.

In all circumstances:

- Conversation time counters are set.
- Contextual information attributes –if they are present– are set.

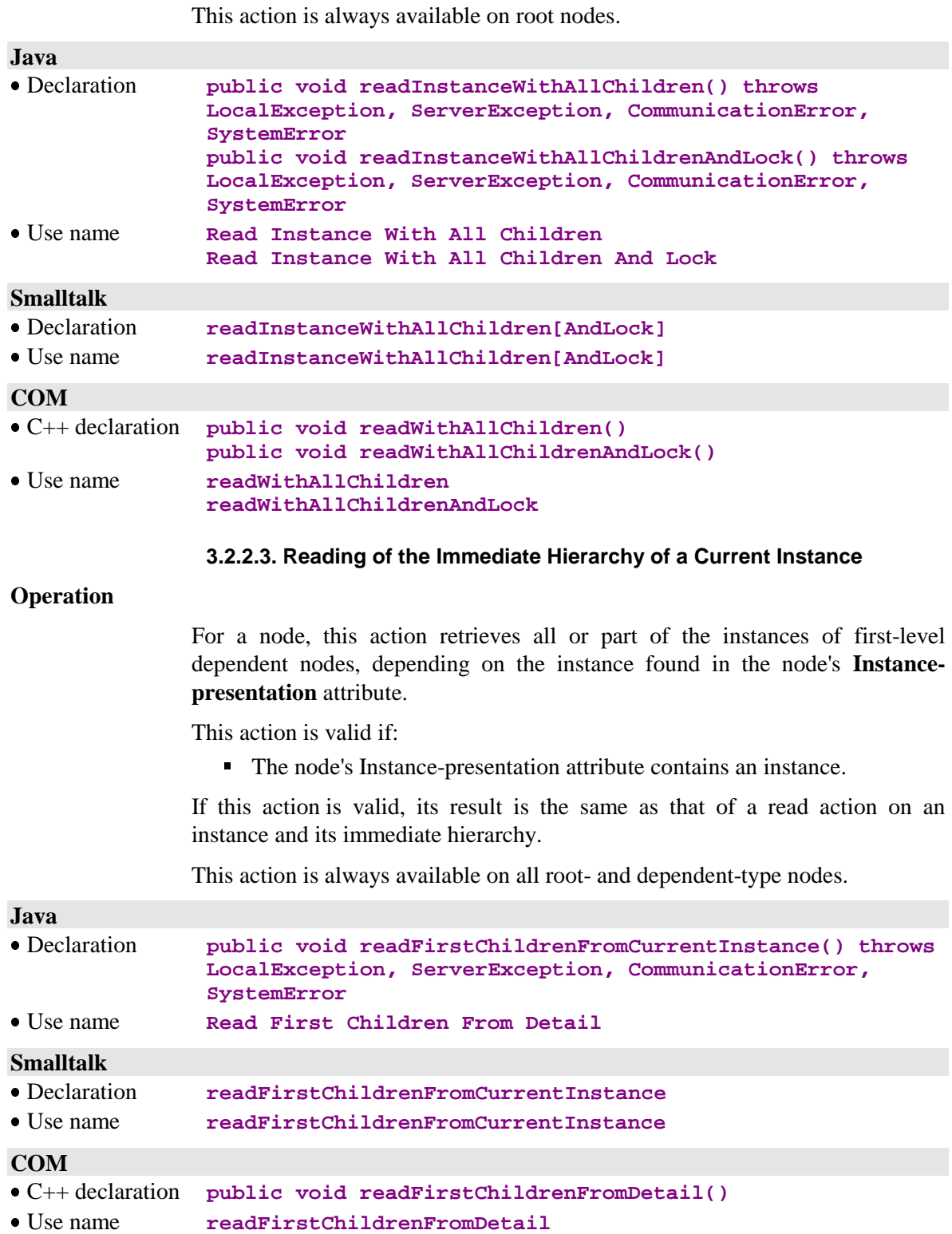

#### **3.2.2.4. Reading of the Complete Hierarchy of a Current Instance**

### **Operation**

This action retrieves all the instances of dependent nodes throughout the Folder, depending on the instance found in the **Instance-presentation** attribute of the root node.

This action is valid if:

The node's Instance-presentation attribute contains an instance.

If this action is valid, its result is the same as that of a read action on an instance and its complete hierarchy.

This action is always available on all root nodes.

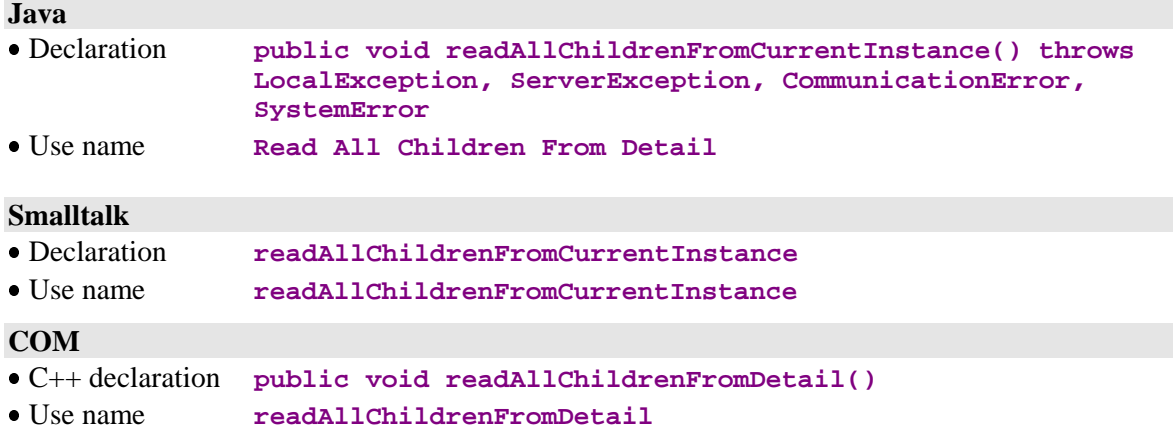

#### **3.2.2.5. Anticipated Reading of an Instance's Immediate Hierarchy**

#### **Operation**

This action has the same functionality as a read on an instance and its immediate hierarchy, but allows for an anticipated selection of instances without impacting the GUI.

This action is valid if:

The instance provided as a parameter does not have an empty value.

If the action is valid:

 The rules are the same as for the read action on an instance and its immediate hierarchy, except that the Instance-presentation attribute of the affected node may contain an empty value.

If the action is not valid:

- The error is added to the Error Object.
- An error event is sent according to the type of error.

**Java • Declaration public void readFirstChildren({}Data data) throws LocalException, ServerException, CommunicationError, SystemError** • Use name **Read First Children From {}Data Smalltalk** Declaration **readFirstChildrenFrom: aDataDescription** Use name **readFirstChildrenFrom: COM** C++ declaration **public void readWithFirstChildrenFrom({Name of generated class}Data d)** Use name **readWithFirstChildrenFrom({Name of generated class}Data d) 3.2.2.6. Anticipated Reading of an Instance's Complete Hierarchy Operation** This action has the same functionality as a read on an instance and its complete hierarchy, but it allows for an anticipated selection of instances without impacting the GUI. This action is valid if: ■ The instance provided as a parameter does not have an empty value. If the action is valid: The rules are the same as for the read action on an instance and its complete hierarchy, except that the Instance-presentation attribute of the affected node may contain an empty value. If the action is not valid: ■ The error is added to the Error Object. An error event is sent according to the type of error. This action is always available on root- or dependent-type nodes having at least one dependent node. **Java** Declaration **public void readAllChildren({}Data data) throws LocalException, ServerException, CommunicationError, SystemError** Use name **Read All Children From {Name of generated class}Data Smalltalk** Declaration **readAllChildrenFrom: aDataDescription** Use name **readAllChildrenFrom: COM**

This action is always available on root nodes.

# C++ declaration **public void readWithAllChildrenFrom({Name of generated class}Data d)** Use name **readWithAllChildrenFrom({Name of generated class}Data d)**

# **3.2.3. Management of Paging**

#### **3.2.3.1. Reading of the Following Page's Instances**

#### **Operation**

This action retrieves the next page in a node's collection. When the selected paging mode is of the **extend** type, retrieved instances are compounded with the instances already present in the **Instance-list-presentation** attribute. Locally-created instances which might conflict with retrieved instances have top priority. When the paging is of the **non-extend** type, instances contained in the **Instance-list-presentation** attribute are overridden with the retrieved instances.

This action is valid if:

- The last page of the collection has not been reached yet. Otherwise, this action does not trigger a server access, and sends a "Collection's lastpage retrieval" event.
- On a dependent node, a collection must be already defined, or the **Instance-presentation** attribute of the parent node must contain an instance.
- On a root or reference node, if no collection has been defined, this action operates as an instance-selection action.

If the action is valid:

- The Instance-list-presentation attribute is initialized with the result of the query according to the paging-type and to the collection management mode.
- If the paging applies to a root node and is of the **non-extend** type, with a collection management in automatic mode, the Instance-presentation attribute of the node is set to an empty value.
- If the paging applies to a root or dependent node and is of the **extend** type, or with a collection management in automatic mode, its Instancepresentation attribute as well as the Instance- and Instance-listpresentation attributes of the dependent nodes are not modified.
- The "Total number of local instances" counter is initialized.
- The node-selection return message's label and key are initialized for each dependent node if the collection's last instance has been retrieved.
- A no-error-detection event is sent.
- The event "Presence of updatable local instances" is sent, with a collection management in automatic mode, if updatable instances are still present in the local cache.
- The "Collection's fist-page retrieval" event is sent if the action applies to the root or reference node, if the paging type is **non-extend**, with a collection management in automatic mode, and if the page is the first retrieved page in the collection.
- The "Presence of at least one preceding page" event is sent if the action applies to the root or reference node, if the paging type is **non-extend**, with a collection management in automatic mode, and if the page is not the first retrieved page in the collection.
- The "Presence of at least one following page" event is sent if the last instance of the collection has not been retrieved.

 The "Collection's last-page retrieval" event is sent if the last instance of the collection has been retrieved.

If the action is not valid:

- The error is added to the Error Object.
- An error event is sent according to the type of error.

In all circumstances:

- Conversation time counters are set.
- Contextual information attributes –if they are present– are set.

This action is always available on all nodes.

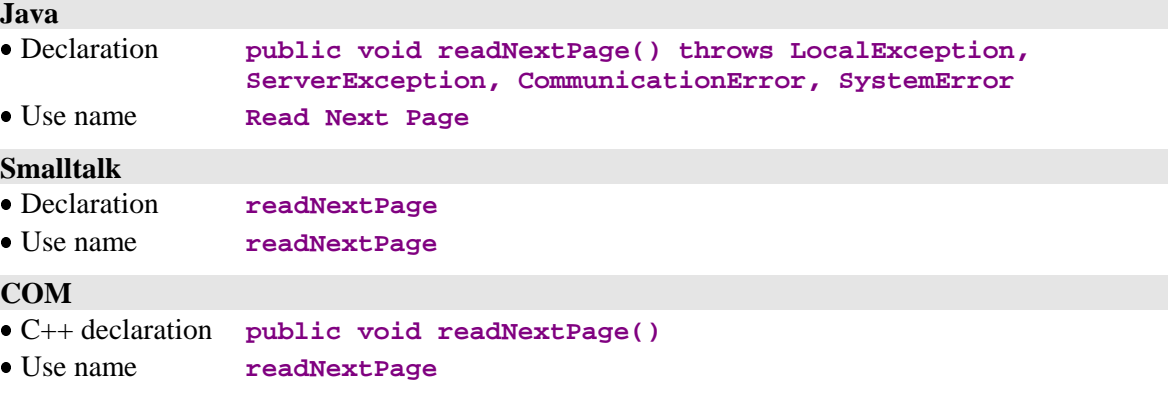

#### **3.2.3.2. Reading of the Preceding Page's Instances**

#### **Operation**

This action retrieves the previous page of a node's collection. It is designed exclusively for **non-extend**-type paging with a collection management in automatic mode. Instances found in the Instance-list-presentation attribute are systematically overridden by retrieved instances.

This action is valid if:

- The last page of the collection has not been reached yet. Otherwise, this action does not trigger a server access, and sends the "Collection's firstpage retrieval" event.
- If no collection is defined, this action operates like an instance-selection action.

If the action is valid:

- The Instance-list-presentation attribute is initialized.
- The Instance-list-presentation attribute is modified.
- The "Total number of local instances" counter is initialized.
- The selection-return message's label and key are initialized if the collection's last instance has been retrieved.
- The Instance- and Instance-list-presentation attributes of dependent nodes are set to empty values.
- A no-error-detection event is sent.
- The "Presence of updatable local instances" event is sent if updatable instances are still present in the local cache.
- The "Presence of at least one preceding page" event is sent if the page is not the first one retrieved in the collection.
- The "Retrieval of a collection's first page" event is sent if the page is the first one in the collection.
- The "Presence of at least one following page" event is sent if the collection's last instance was not retrieved.
- The "Last page retrieval" event is sent if the collection' last instance was retrieved.

If the action is not valid:

- The error is added to the Error Object.
- An error event is sent according to the type of error.

In all circumstances:

- Conversation time counters are set.
- Contextual information attributes –if they are present– are set.

The action is available on root- and reference-type nodes.

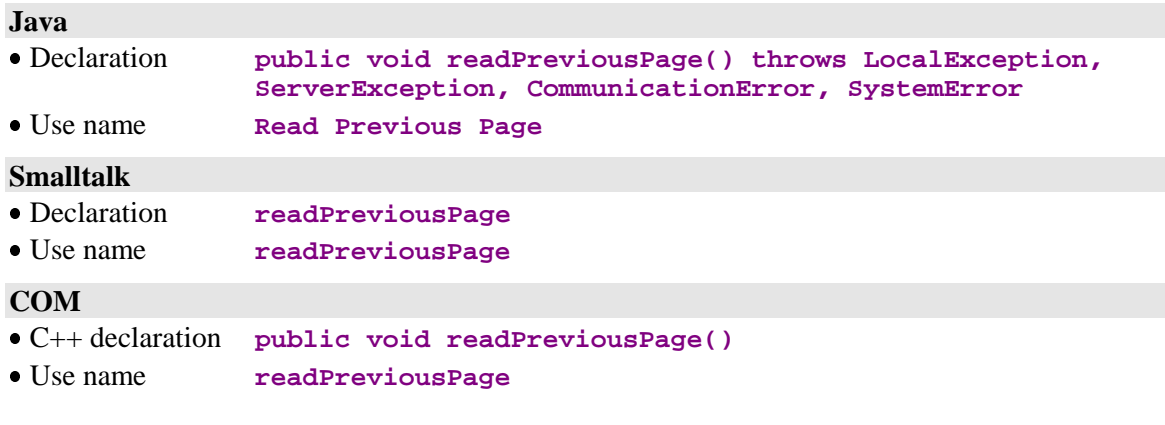

# **3.2.4. Sending of Updates**

# **3.2.4.1. Sending of Local Updates to the Server**

# **Operation**

This action sends to the server all the updates performed locally since it was last executed.

Only useful transactions are sent.

This action is valid if:

At least one local update has been performed.

If the action is valid:

- All updated instances are deleted from the local cache.
- Each modified Logical View instance is updated in the local cache with its last, post-update server image, if the instance-refresh option is set when sending the action.
- Data checking on the server may be activated by setting the appropriate attribute before executing the action.
- A no-error-detection event is sent.

If the action is not valid:

- The error is added to the Error Object.
- An error event is sent according to the type of error.

In all circumstances:

- Conversation time counters are set.
- Contextual information attributes –if they are present– are set.

This action is available on a root node when at least one of the Business Components associated to the Folder's nodes can perform updates.

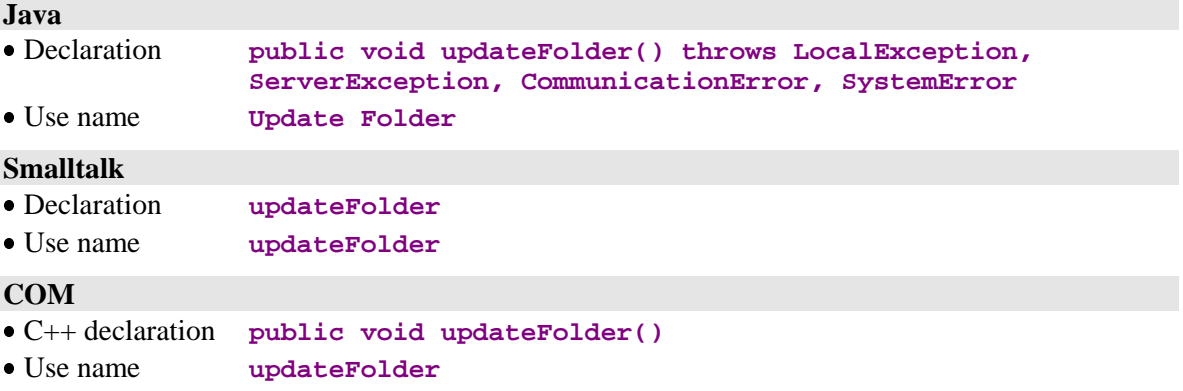

# **3.2.4.2. Sending of Updates – Selection**

# **Operation**

This action sends to the server all the updates performed locally since it was last executed, and requests a new selection on the root-node instance collection following the processing of the update, if no error is detected by the processing.

Only useful transactions are sent.

This action is valid if:

- At least one local update has been performed.
- Data-refresh on the server is not active.

If the action is valid:

- All updated instances are deleted from the local cache.
- A no-error-detection event is sent.
- All the rules defined for the Selection of a Set of Instances action are activated.

If the action is not valid:

- The error is added to the Error Object.
- An error event is sent according to the type of error.

In all circumstances:

- Conversation time counters are set.
- Contextual information attributes –if they are present– are set.

This action is available on a root node when at least one of the Business Components associated to the Folder's nodes can perform updates.

### **Java**

Not available.

# **Smalltalk**

- Declaration **updateFolderAndSelectInstances**
- Use name **updateFolderAndSelectInstances**

#### **COM**

Not available.

# **3.2.5. Management of Logical Locks**

# **3.2.5.1. Logical Locking of a Current Instance**

# **Operation**

This action appropriates a Folder instance for exclusive update. It can apply to a local instance identifier representing an instance which does not yet exist in the Database.

This action is valid if:

- The root node's Selection Criteria attribute contains a Logical View instance identifier.
- The instance is not currently locked.

If the action is valid:

- A no-error-detection event is sent.
- The Folder-lock identifier attribute is initialized with the value returned by the server.
- The Folder changes to the "modifiable" status.

If the action is not valid:

- The error is added to the Error Object.
- An error event is sent according to the type of error.
- The Folder-lock identifier attribute is set to an empty value.
- The Folder changes to the "not-modifiable" status.

In all circumstances:

- Conversation time counters are set.
- Contextual information attributes –if they are present– are set.

This action is available on a root node when the logical lock option is set for this Folder in the VisualAge Pacbase Repository.

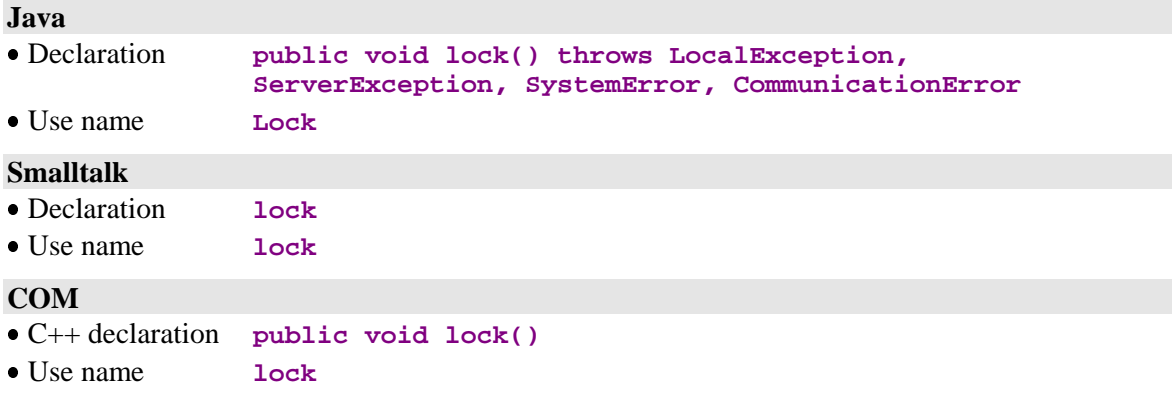

#### **3.2.5.2. Logical Unlocking of a Current Instance**

# **Operation**

This action "frees" a Folder instance used for exclusive update when the user chooses not to send locally-updated instances to the server.

This action is valid if:

- The root node's Selection Criteria attribute contains a Logical View instance identifier.
- The instance is locked.

If the action is valid:

- A no-error-detection event is sent.
- The Folder-lock identifier key attribute is set to an empty value.

If the action is not valid:

- The error is added to the Error Object.
- An error event is sent according to the type of error.

In all circumstances:

- Conversation time counters are set.
- Contextual information attributes –if they are present– are set.

This action is available on a root node when the logical lock option is set for this Folder in the VisualAge Pacbase Repository.

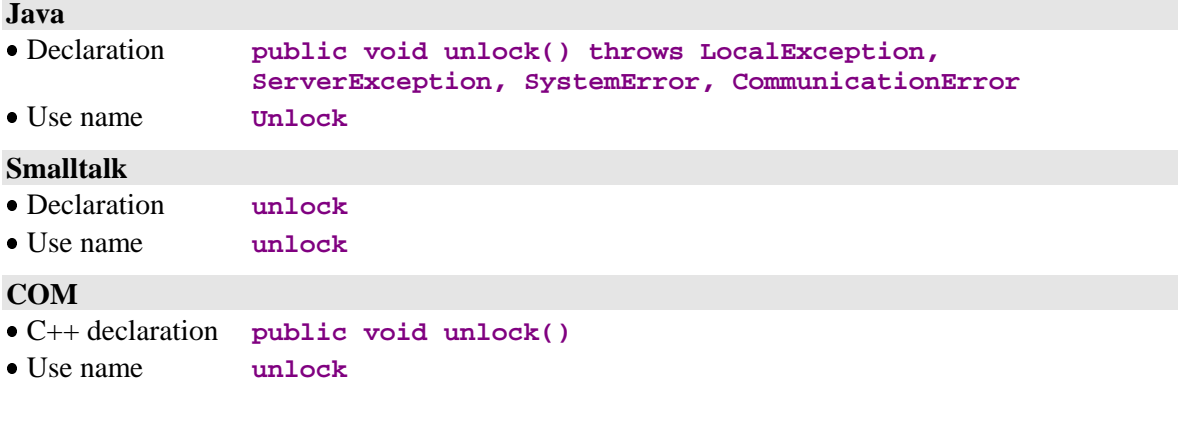

# **3.2.6. Connection and disconnection to the server**

# **3.2.6.1. Connection to the server**

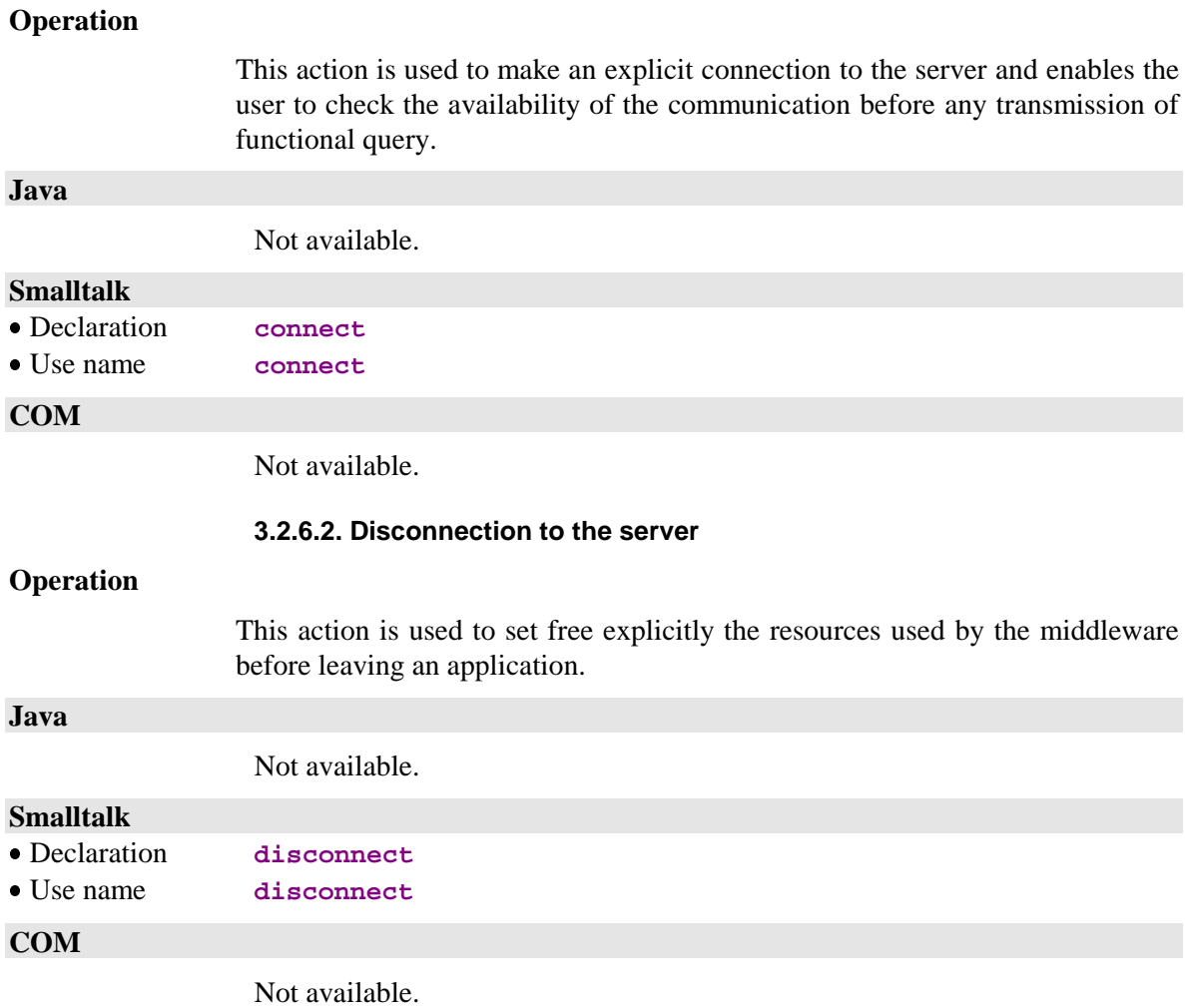

# **3.2.7. Management of Dependent Instances**

#### **3.2.7.1. Check on the Presence of Dependent Instances**

#### **Operation**

This action finds out if the Logical View instance contained in the node's Instance-presentation attribute has dependent instances. If this instance was not created locally, and does not contain any dependent instances locally, the system sends this action to the server in order to check for the existence of firstlevel dependent instances.

This action is valid if:

The Instance-presentation attribute contains a non-empty value.

If the action is valid:

- A no-error-detection event is sent.
- A "Presence of a dependent instance" or "Absence of dependent instances" event is sent.

If the action is not valid:

- The error is added to the Error Object.
- An error event is sent according to the type of error.

In all circumstances, if the action was passed on to the server:

- Conversation time counters are set.
- Contextual information attributes –if they are present– are set.

This action is available when the node on which it is performed has at least one dependent node.

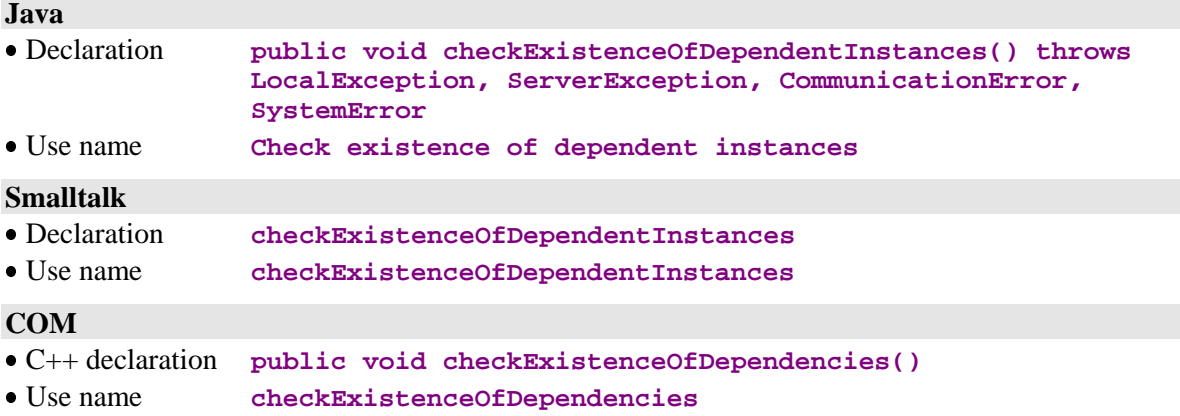

# **3.2.8. Management of User Services**

# **3.2.8.1. Execution of User Services**

### **Operation**

This action executes a User Service associated to a node and to its dependent nodes for which a "User Service to be executed" is set.

This action operates if:

 At least one of the relevant nodes contains a non-empty value in the "User Service to be executed" attribute.

If the action is valid:

- A no-error-detection event is sent.
- The presentation attribute of instances returned by a User Service is initialized.
- The "Number of Logical View instances processed by a User Service" attribute is recalculated.

If the action is not valid:

- The error is added to the Error Object.
- An error event is sent according to the type of error.

In all circumstances:

- Conversation time counters are set.
- Contextual information attributes –if they are present– are set.

This action is available if the Business Component associated to the node contains at least one User Service.

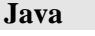

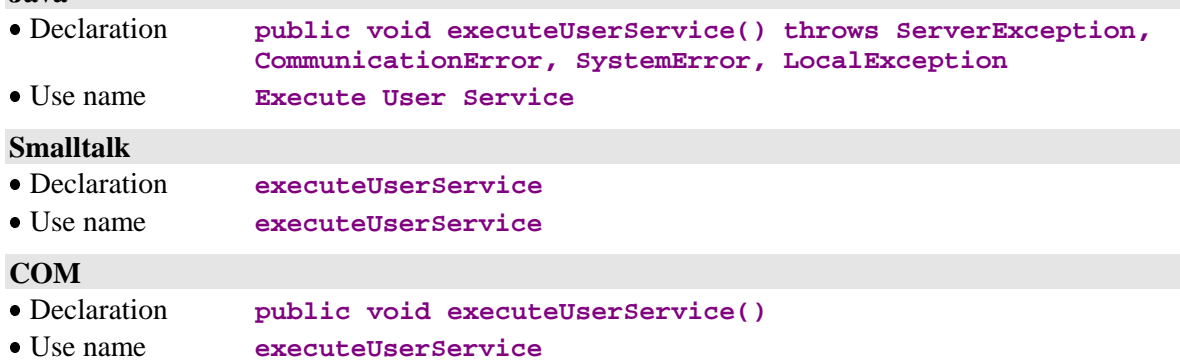

# **3.2.9. Management of Asynchronous Conversations**

#### **3.2.9.1. Deferred Retrieval of a Reply**

### **Operation**

This action retrieves the reply associated to a query sent with the asynchronous communication type.

This action is valid if:

- The communications protocol used to send the query supports asynchronous conversations.
- The conversation type is asynchronous.
- The identifier of the query specified as parameter is valid and known.

If this action is valid and the query available:

- The rules applied are the same as those governing the action which sent the query –if the query was executed in synchronous mode.
- The "Number of pending replies" attribute is decremented by 1.
- Contextual information attributes –if they are present– are set.

If the action is not valid:

- The error is added to the Error Object.
- An error event is sent according to the type of error.

If the query is not available:

■ The "Unavailable-reply retrieval" event is sent.

In all circumstances:

■ Conversation time counters are set.

This action is always available on a root node.

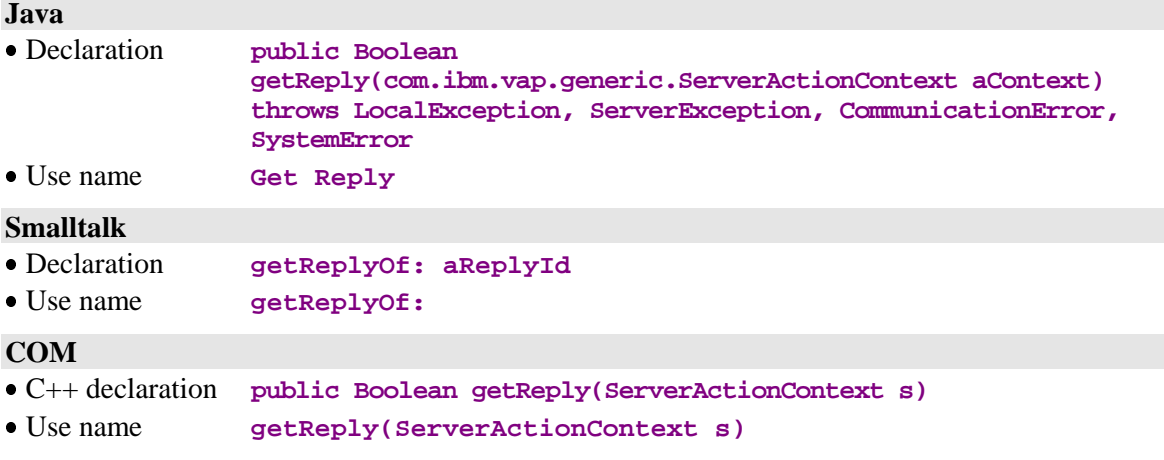

#### **3.2.9.2. Deletion of a Retrieval-Pending Reply**

# **Operation**

This action explicitly deletes a reply identifier associated to a query.

This action is valid if:

- The communications protocol used to send the query supports asynchronous conversations.
- The conversation type is asynchronous.
- The identifier of the query specified as parameter is valid and known.

If this action is valid and the query available:

- The reply identifier key is deleted and the reply is purged from the Message Manager.
- The "Number of pending replies" attribute is decremented by 1.

If the action is not valid:

- The error is added to the Error Object.
- An error event is sent according to the type of error.

If the query is not available:

The "Unavailable-reply retrieval" event is sent.

In all circumstances:

Conversation time counters are set.

This action is always available on a root node.

### **Java**

Not available.

# **Smalltalk**

- Declaration **resetPendingReplyOf: aReplyId**
- Use name **resetPendingReplyOf:**

#### **COM**

Not available.

### **3.2.9.3. Check on a Message Identifier's Validity**

# **Operation**

This action finds out if a query identifier is valid and known.

If the action is valid:

The action returns **true** if the key is valid, or **false** otherwise.

If the action is not valid:

- The error is added to the Error Object.
- An error event is sent according to the type of error.

If the query is not available:

■ The "Unavailable-reply retrieval" event is sent.

This action is always available on a root node.

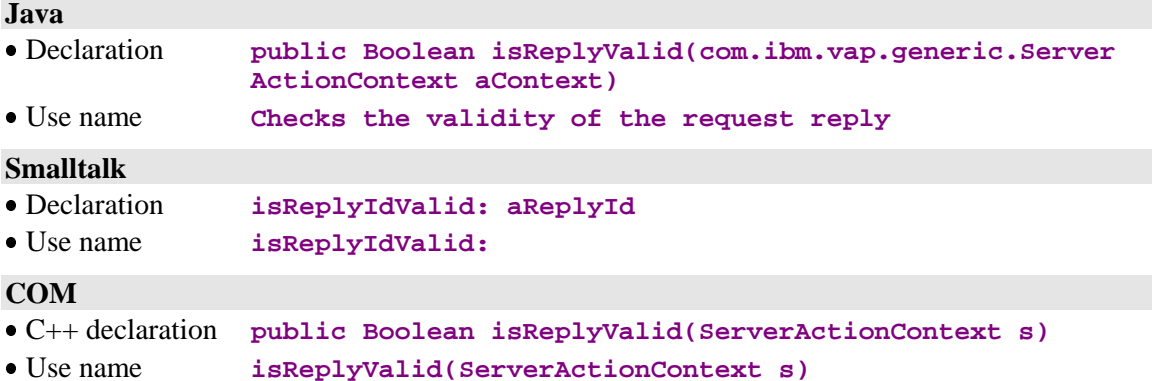

# **3.2.10. Management of Executed Actions**

#### **3.2.10.1. Re-Execution of the Last Action**

#### **Operation**

This action re-executes the latest action executed locally or on the server.

Validity an return-processing rules for this action are those of the action being re-executed.

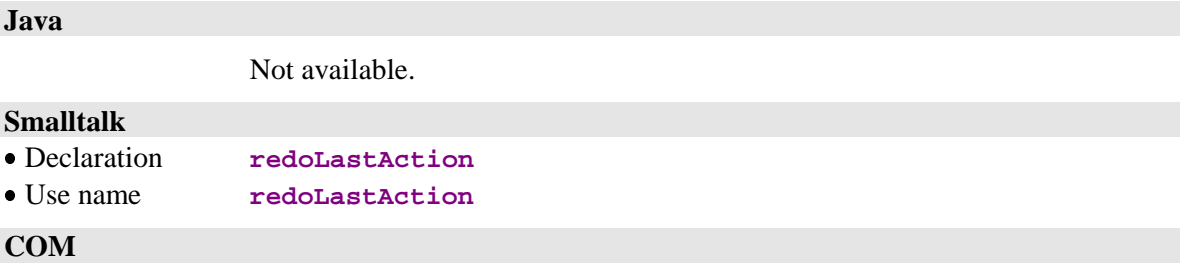

Not available.

# **3.2.11. Sub-Schema Management**

# **Operation**

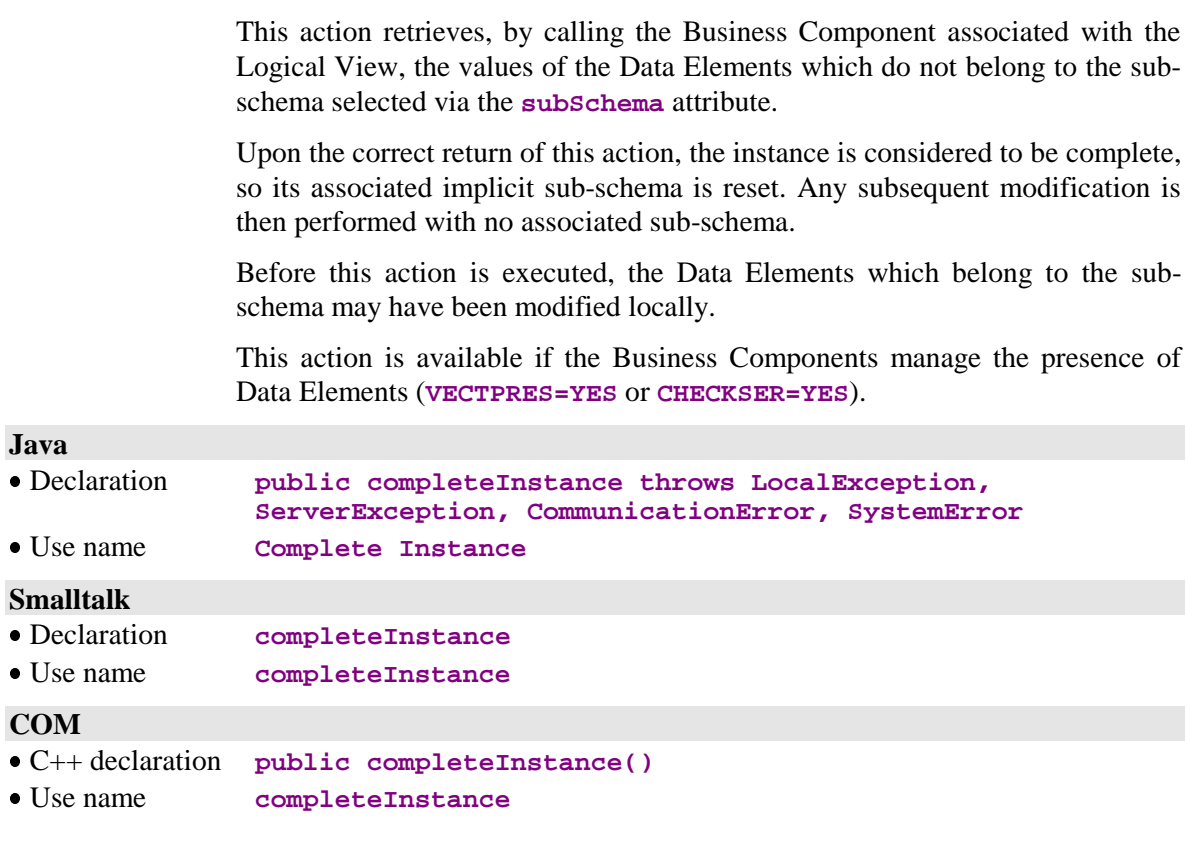

# **4. Events**

# **4.1. Management of Paging**

For COM, all the events described in the chapter are to be retrieved in the events stack associated to each Proxy through the **public String popServerEvent()** method, as long as **public Int getServerEventsCount()** does not return zero. Retrieved Strings correspond to the codes of the described events.

# **4.1.1. Signal of Retrieval of a Collection's Last Page**

# **Sending rules**

This signal is sent by a node when an instance-set selection action or a paging action returns a page containing the last instance of the selected collection. This event is available for root and reference nodes, and for dependent nodes with a maximum cardinal value of 1.

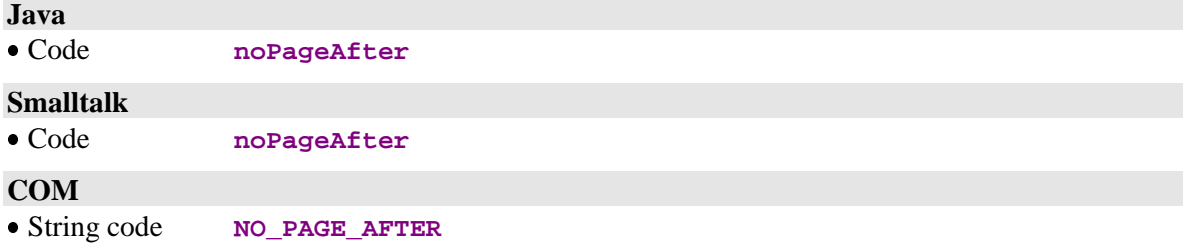

# **4.1.2. Signal of Retrieval of a Collection's First Page**

# **Sending rules**

This signal is sent by a node when an instance-set selection action or a paging action returns a page containing the first instance of the selected collection. This event is available for root and reference nodes, when the paging mode is of the **non-extend** type with a collection management in automatic mode.

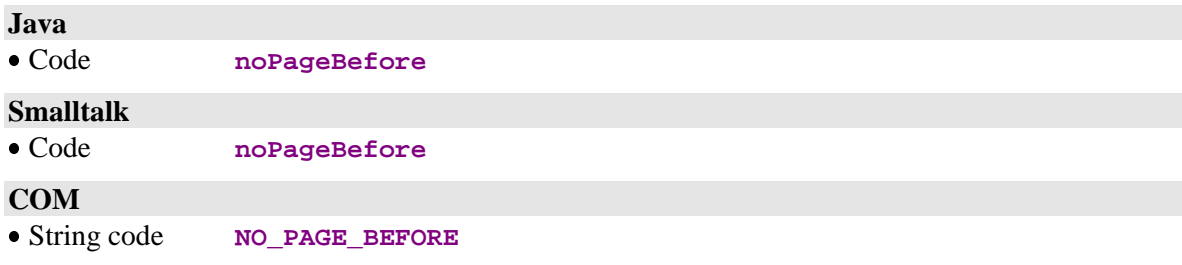

# **4.1.3. Signal of Presence of at Least One Following Page**

# **Sending rules**

This signal is sent by a node when an instance-set selection action or a paging action returns a page which does not contain the last instance of the selected collection. This event is available for root and reference nodes, and for dependent nodes with a maximum cardinal value of 1.

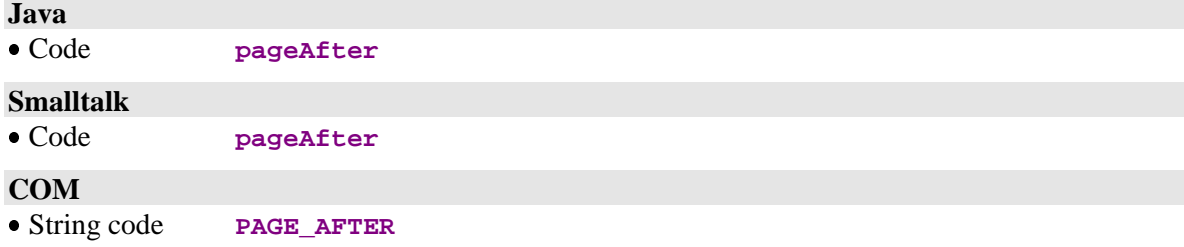

# **4.1.4. Signal of Presence of at Least One Preceding Page**

### **Sending rules**

This signal is sent by a node when an instance-set selection action or a paging action returns a page which does not contain the first instance of the selected collection. This event is available for root and reference nodes, when the paging mode is of the **non-extend** type with a collection management in automatic mode.

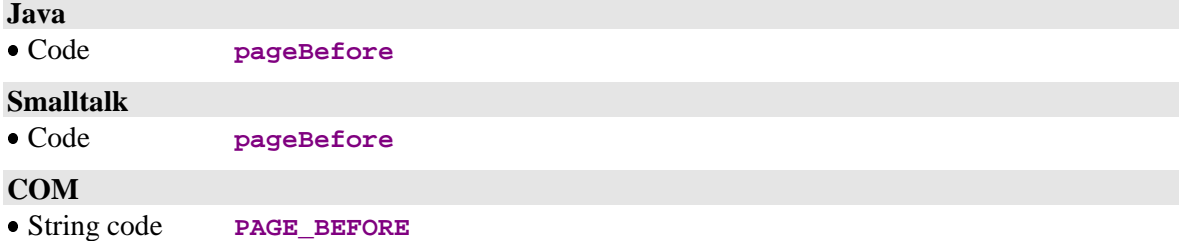

# **4.2. Management of Unit Reads**

# **4.2.1. Signal of Reading of a Record not Found**

# **Sending rules**

This signal is sent by a node when an instance-reading action has not returned the required instance. This action is always available for all nodes.

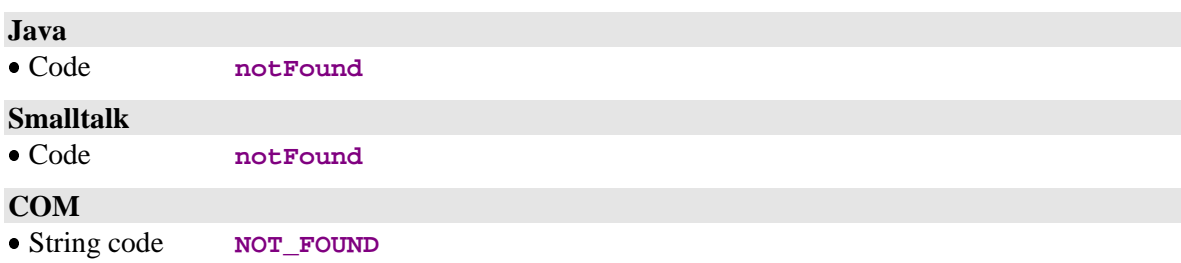
## **4.3. Management of Simultaneous Selections**

### **4.3.1. Signal of Non-Participation to a Simultaneous Read**

#### **Sending rules**

This signal is sent by a node following a retrieval action on the last event associated to the last server selection, when the node did not participate in this selection action.

This action is always available for all nodes.

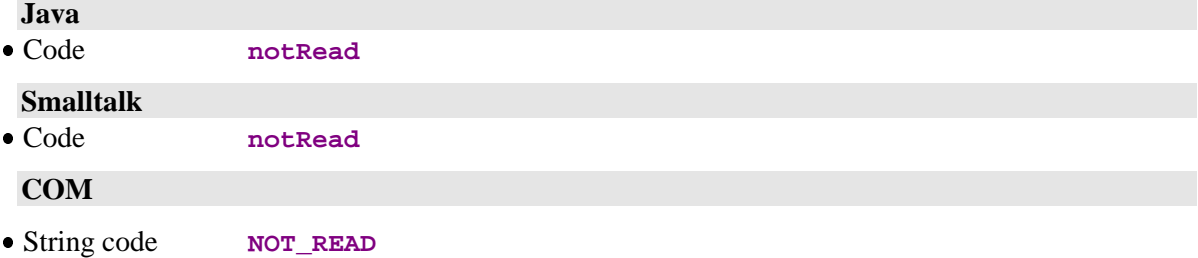

## **4.4. Management of Logical Locks**

## **4.4.1. Signal of Assigned Logical Lock**

#### **Sending rules**

This signal is sent by a root node following an action of logical-lock request on a valid instance.

This action is available for a root node when the logical-lock option is coded for this node in the VisualAge Pacbase Repository.

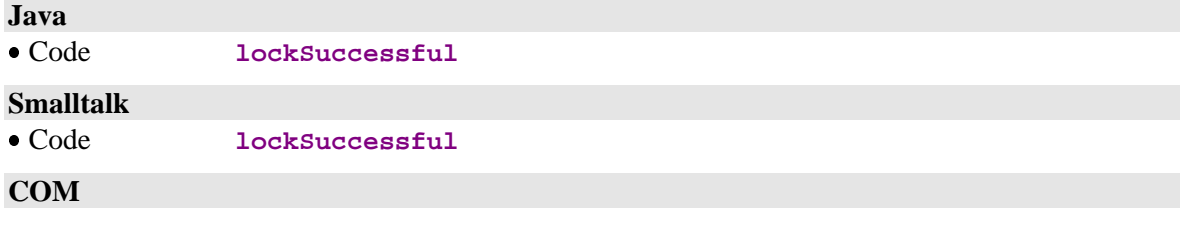

String code **LOCK\_SUCCESSFUL**

## **4.4.2. Signal of Unsuccessful Logical Lock**

#### **Sending rules**

This signal is sent by a root node following an action of logical-lock request on a instance when this instance is already set to exclusive update mode by another user.

This action is available for a root node when the logical-lock option is coded for this node in the VisualAge Pacbase Repository.

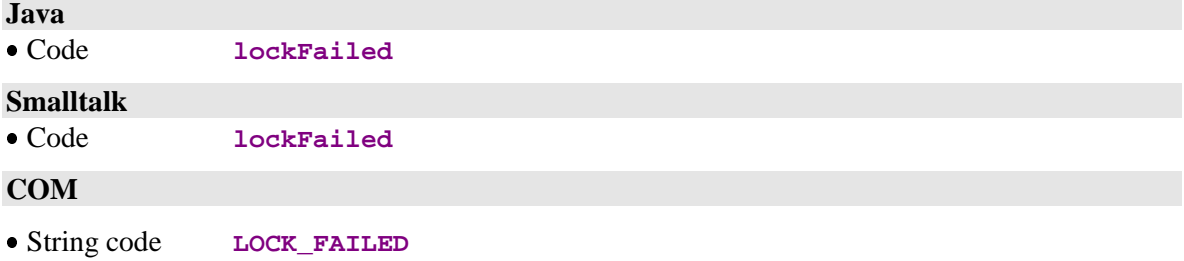

## **4.5. Management of Dependent Instances**

### **4.5.1. Signal of Presence of at Least One Dependent Instance**

#### **Sending rules**

This signal is sent by a node following a check action on the presence of dependent instances, when the instance concerned has at least one dependent instance. This action is always available for root- and dependent-type nodes.

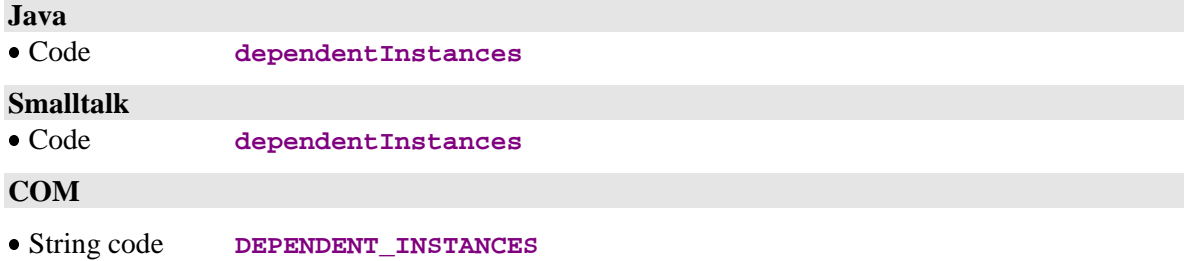

### **4.5.2. Signal of Absence of Dependent Instances**

#### **Sending rules**

This signal is sent by a node following a check action on the presence of dependent instances when the instance concerned has no dependent instances. This action is always available for root- and dependent-type nodes.

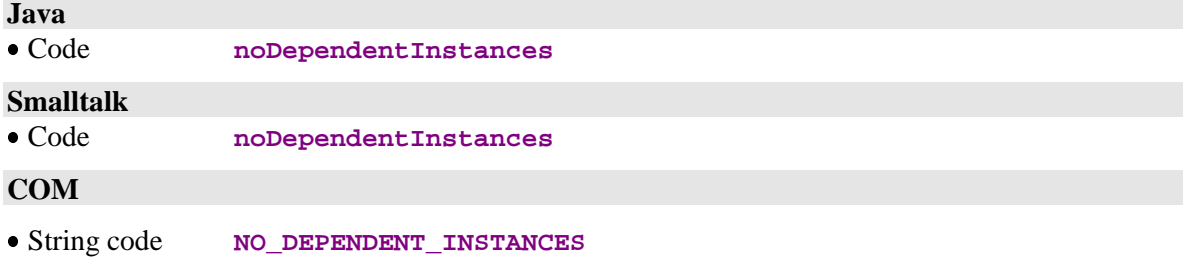

## **4.6. Management of Asynchronous Conversations**

## **4.6.1. Signal of Execution of an Asynchronous Server Action**

## **Sending rules** This signal is sent by a root node when the query processed by the server uses the asynchronous conversation type. This action is always available for a root node. **Java** Replaced with the **AsynchronousRequestException** exception. **Smalltalk** Code **asyncRequest COM** Not available.

## **4.6.2. Signal of Unavailable-Reply Retrieval**

# **Sending rules** This signal is sent by a root node when the Message Manager cannot provide the reply associated to the query's reply identifier. This action is always available for a root node. **Java** Replaced with the **false** value, returned by the **getReply** method. **Smalltalk** Code **replyPending COM**

Replaced with the **false** value, returned by the **getReply** method.

## **4.7. Management of a Logical View's Instance Collection**

## **4.7.1. Signal Preceding an Instance Collection Change**

**Sending rules**

This signal is sent when at least one local update has been performed on the current instance collection and a new instance-selection or paging action is performed.

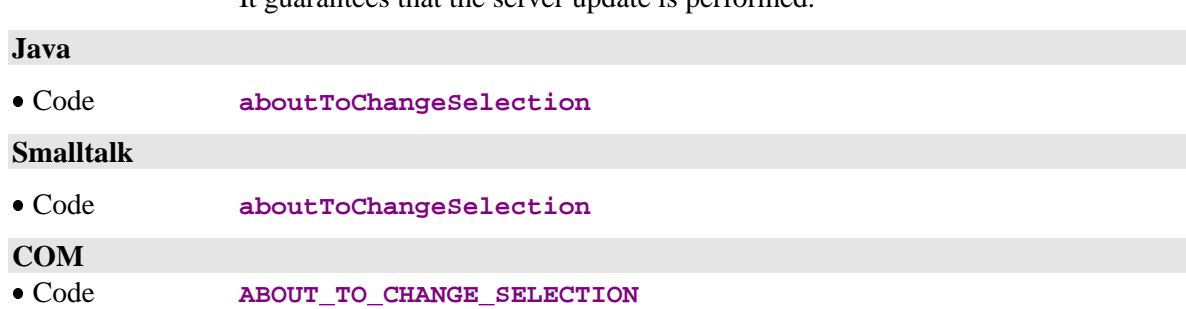

It guarantees that the server update is performed.

## **4.8. Management of errors**

## **4.8.1. Signal of Restoration of the Error Context**

#### **Sending rules**

This signal is sent by a node when a required restoration of an error-linked context performed correctly, i.e. the Instance-presentation attribute or the **Presentation of an instance linked to a User Service** attribute is initialized with the instance that caused the error.

This action is always available for a root- or dependent-type node.

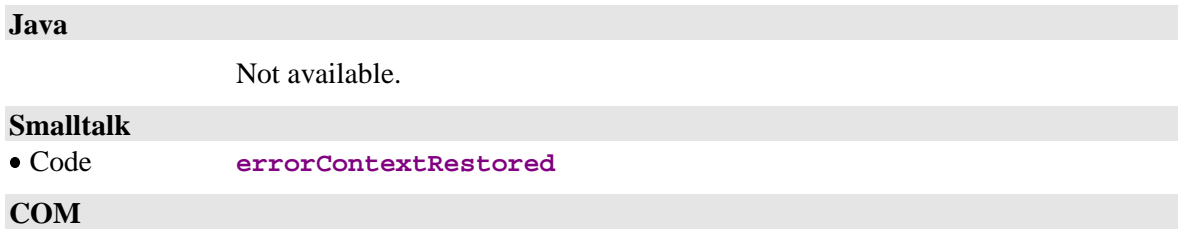

Not available.

# **5. Data Elements Handling Public Interface**

# **5.1. Management of a Data Element's Contents**

#### **Description**

This attribute displays the Data Element's contents.

This attribute is always available for Data Elements defined in the **DataDescription**, **SelectionCriteria**, and **UserContext** classes.

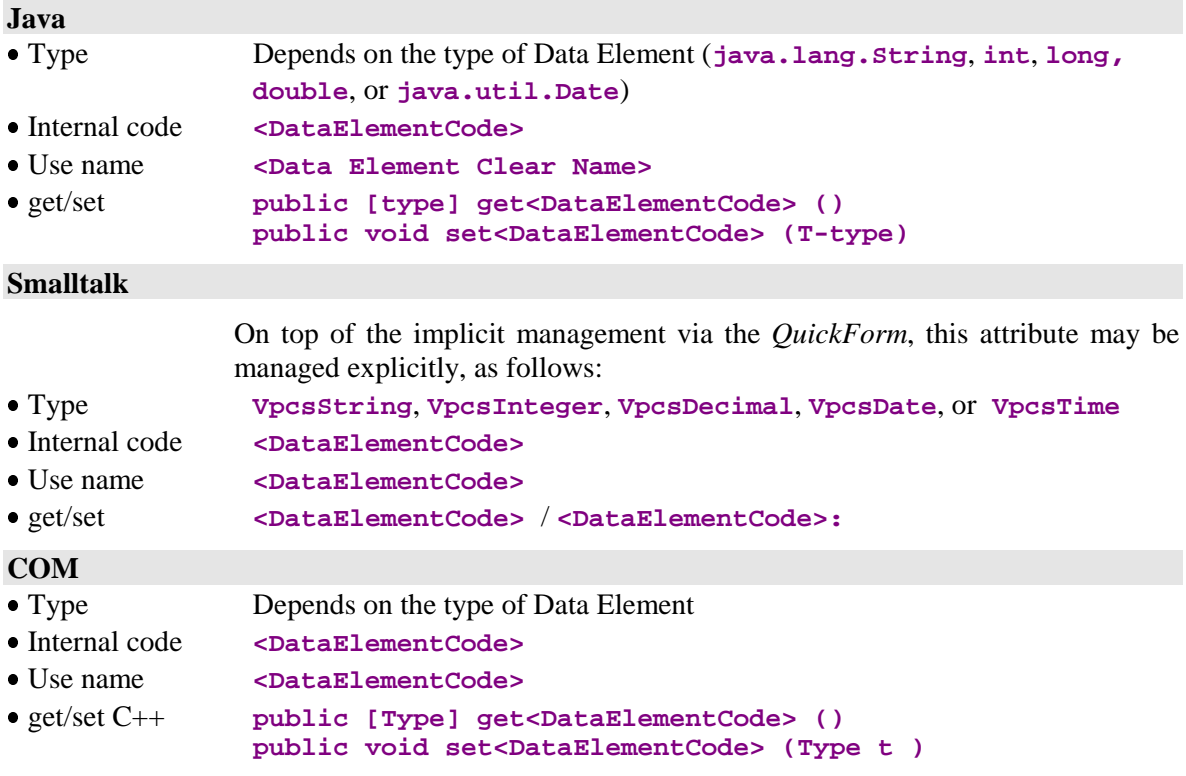

## **5.2. Management of Authorized-Value Codes**

#### **Description**

This attribute provides the authorized values associated to a Data Element.

This attribute is always available for Data Elements containing authorized values and defined in the **DataDescription** class.

 $\mathcal{C}$  For the VisualAge Smalltalk environment, Data Elements are handled implicitly via the *QuickForm*.

#### **Java**

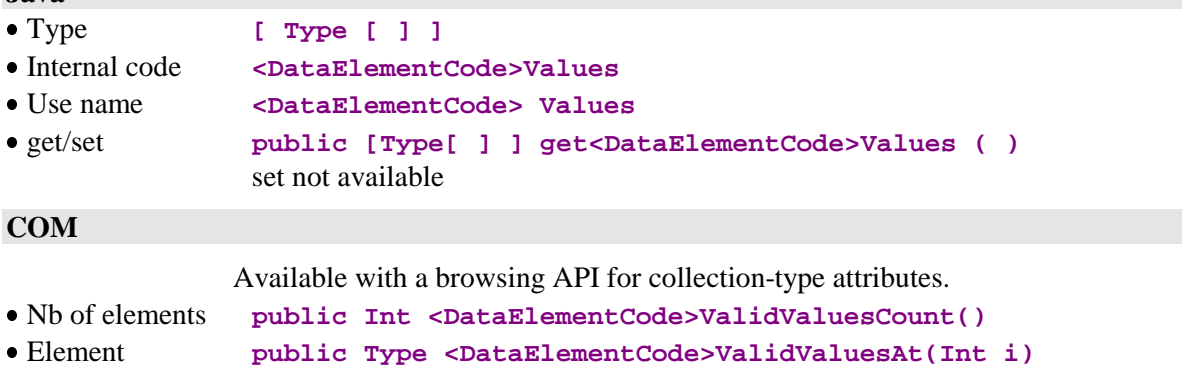

## **5.3. Management of Authorized Values**

### **Description**

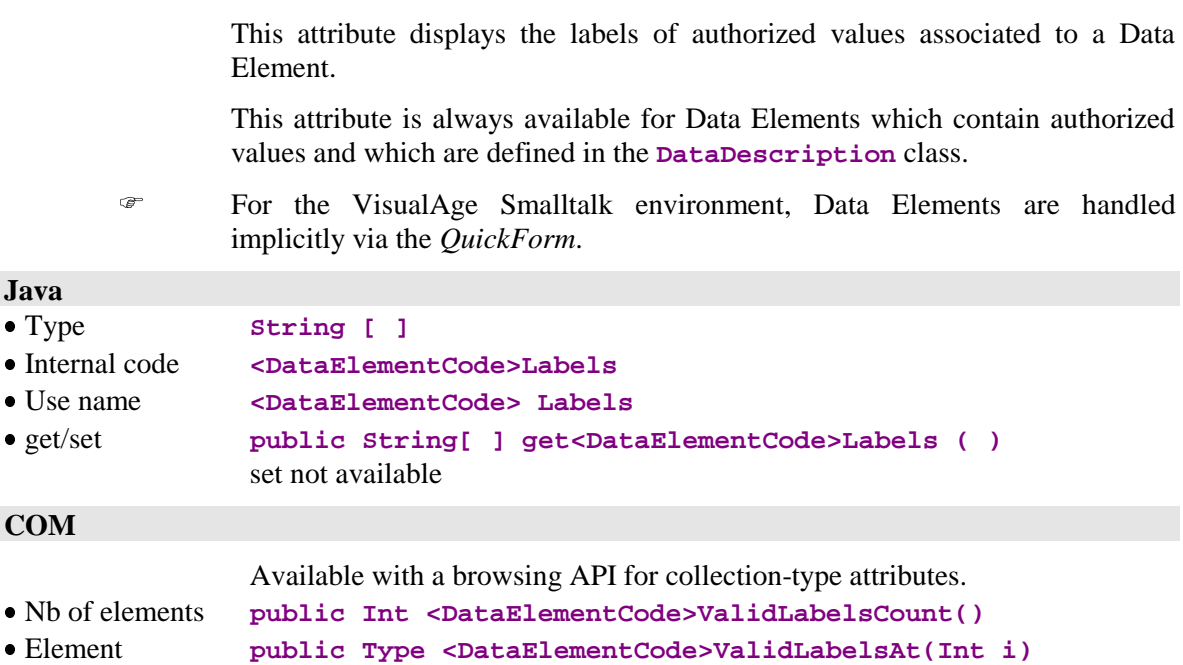

## **5.4. Management of the Validity of a Data Element's Contents**

#### **Description**

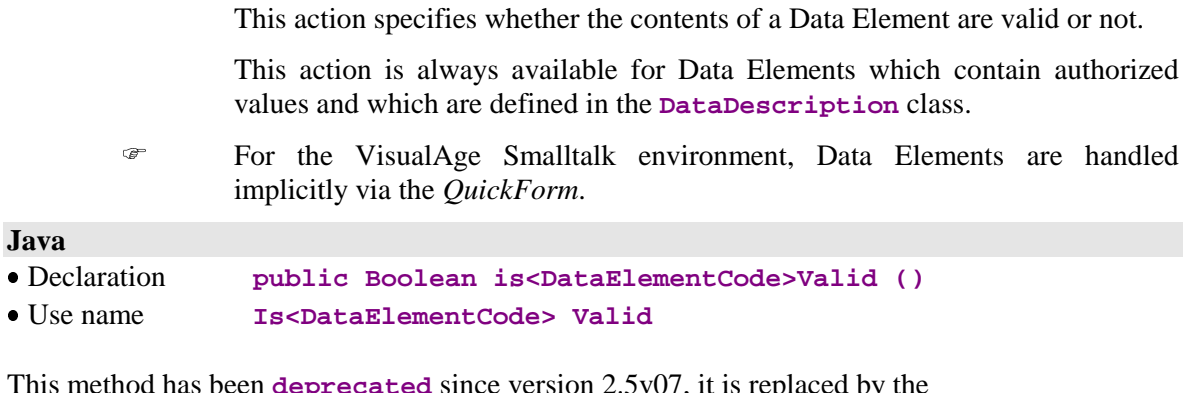

This method has been **deprecated** since version 2.5v07, it is replaced by the **get<DataElementCode>Error** method.

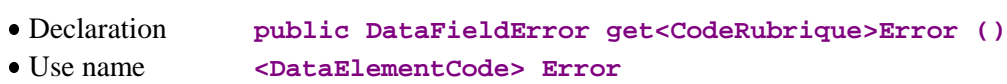

This method returns a **DataFieldError** instance which indicates the nature of the error detected on the field or the **null** value if the Data Element contents are empty.

#### **COM**

Not available.

## **5.5. Management of a Data Element's Presence**

#### **Description**

These actions specify whether the Data Element is absent (empty contents) or present (contents not empty).

The first action is always available for Data Elements defined in the **DataDescription** and **UserDataDescription** classes Ĩ

- of all the nodes for Java and COM
- of the nodes whose Business Component includes the **NULLMNGT=YES** option for Smalltalk.

The second action is always available for Data Elements defined in the **DataDescription** and **UserDataDescription** classes Ĩ

- of all the nodes for Java and COM
- of the nodes whose Business Component includes the **NULLMNGT=YES** option and a user service for Smalltalk.

Before this action is executed, all Data Elements are considered to be:

- **Present for Smalltalk**
- absent for Java and COM, except if a default value has been specified in VisualAge Pacbase.

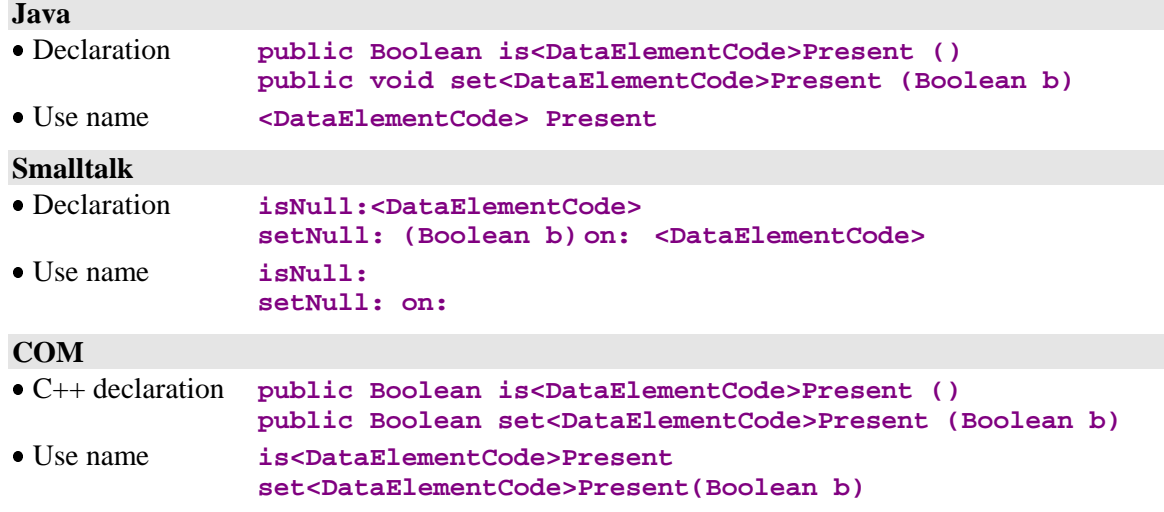

# **5.6. Management of a Data Element's Check**

#### **Operation**

These actions specify whether the Data Element is to be checked or not.

These actions are always available for Data Elements defined in the **DataDescription** and **UserDataDescription** classes of the root or dependent nodes whose Business Component includes the **NULLMNGT=YES** and **CHECKSER=YES** options and an update service.

Before this action is executed, all Data Elements are to be checked (if the **serverCheckOption** attribute is set to true).

#### **Java**

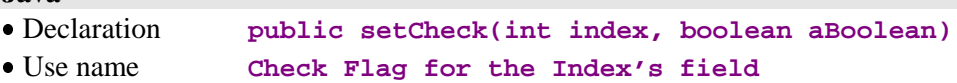

The index of the Data Element to be checked is found via the following method:

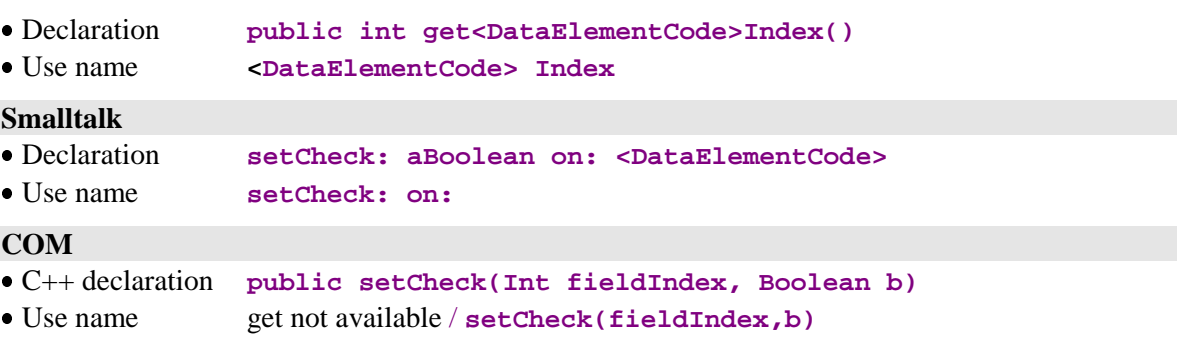

# **6. Error Manager Public Interface [Smalltalk, COM]**

This interface contains the attributes, actions, and events used to manage all the local, communications and server errors, for Smalltalk and COM.

For Smalltalk, the Error Manager corresponds to the **errorManager** attribute.

For COM, errors are represented in the **VAPERROR** error manager.

## **6.1. Attributes**

### **6.1.1. List of Errors**

#### **Description**

This attribute contains the instances corresponding to errors returned by a local action or by a server action. In particular, each instance contains the following attributes:

- Error type
- Action on which the error occurred
- Complete error key
- Error label
- **Error** gravity

This attribute is available for read-only access.

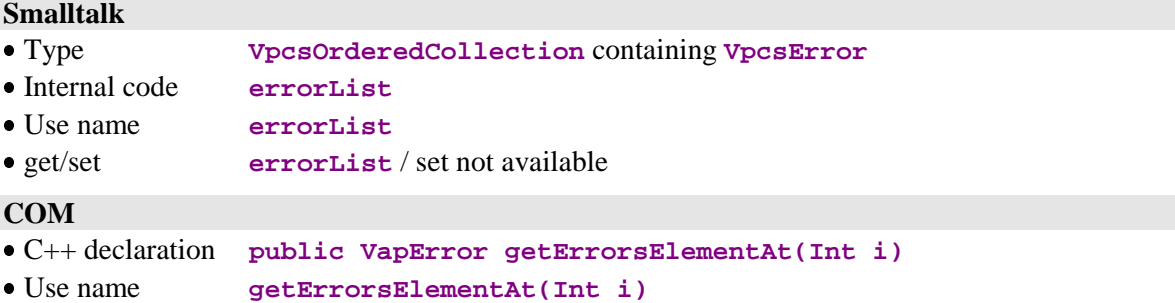

#### **6.1.2. Error Type**

### **Description**

This COM attribute contains the error type.

- Local
- Server
- Communication

This attribute is available for read-only access.

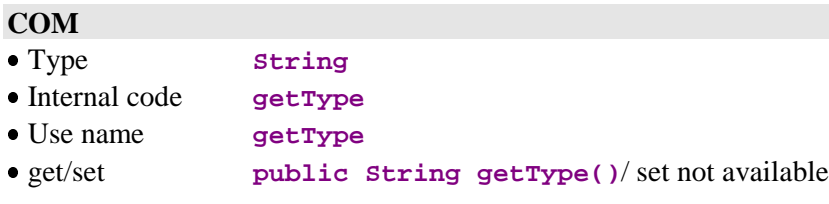

### **6.1.3. Error-Producing Action**

#### **Description**

 $CQ$ 

This COM attribute contains the action which caused the error.

This attribute is available for read-only access.

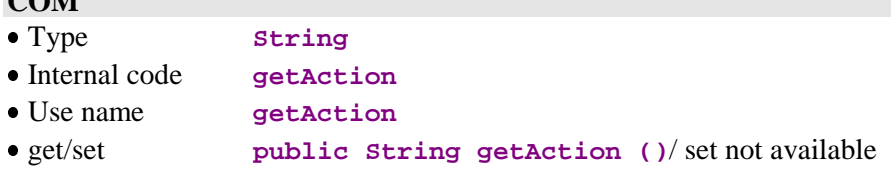

### **6.1.4. Error Key**

#### **Description**

This COM attribute contains the error key (see the *Pacbench C/S User's Guide, Vol. III: Graphic Clients* for the list of errors).

This attribute is available for read-only access.

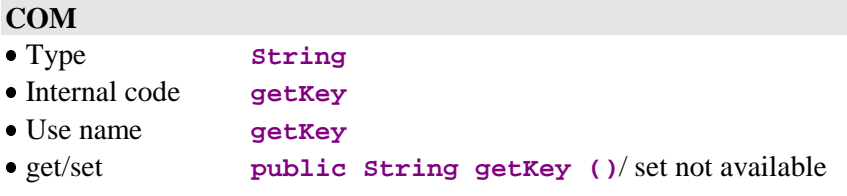

## **6.1.5. Error Label**

#### **Description**

This COM attribute contains the error label.

This attribute is available for read-only access.

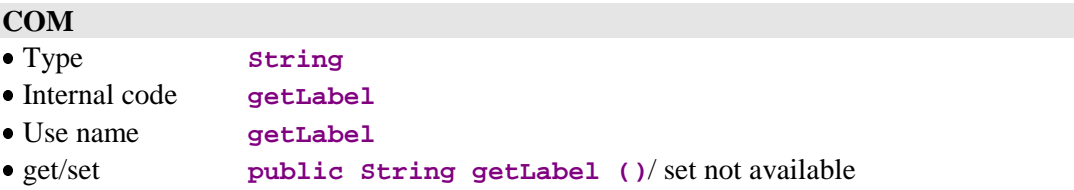

## **6.1.6. Error Gravity**

#### **Description**

This COM attribute contains the error gravity.

- **Exception**
- **Error**

This attribute is available for read-only access.

#### **COM**

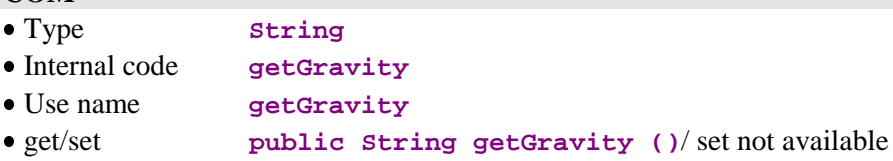

### **6.1.7. Number of Errors**

### **Description**

This attribute contains the number of errors returned by a local action or by a server action.

It is available for read-only access.

#### **Smalltalk**

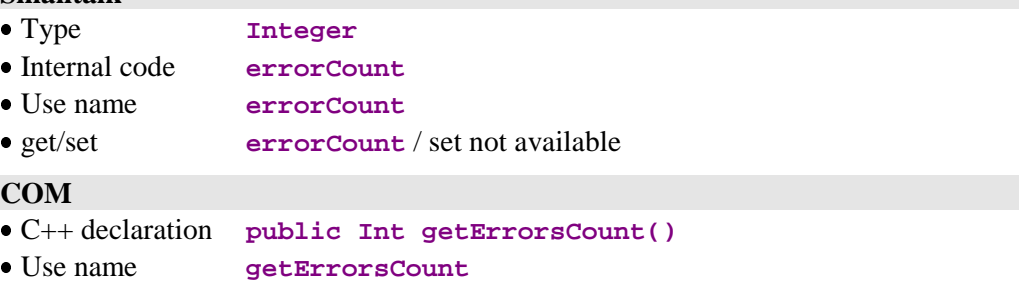

## **6.2. Actions**

### **6.2.1. Context Restoration**

#### **Operation**

From an error message key, this action sets the **Instance-presentation** attribute or the **Presentation of an instance linked to a User Service** attribute with the Logical View instance which caused the error, if the context related to the error is to be restored.

This action is valid if:

The complete error key used as parameter is valid.

If the action is valid:

- The "No context retrieval" attribute is set to an empty value or to the standard error message if the context related to the error cannot be restored.
- If the context related to the error is to be restored, the presentation attribute of the Logical View instance or User Service-linked instance affected by the error is set.
- The Instance- and Instance-list-presentation attributes of the dependent nodes are set according to the Global setting rule for these attributes.
- The context-restoration signal associated to the error is sent.

This action is always available.

## **Smalltalk** Declaration **restoreContextOfSelectedError: anError** Use name **restoreContextOfSelectedError: COM**

Not available.

## **6.2.2. Communication Management: Attribute Assignment based on its Name**

#### **Description**

This attribute makes it possible to assign a value to the attribute passed as a parameter. It enables to define the communication dll in use (**MwAdaper**, **GwAdapter**,etc..) as well as the required attributes (location, port, host...) :

- **adapterName**
- **locationsFile**
- **location**
- **folder**
- **port**
- **host**
- **traceFile**
- **traceLevel**
- **userName**
- **password**
- **pcvFlag**  $\blacksquare$
- **anonymousKey**  $\blacksquare$
- **securityKey**

This attribute is always available on the root node.

#### **COM**

 Type **Variant** Code interne **property** Nom d'utilisation **getProperty** get/set **public Variant getProperty (String attribute\_name) public void setProperty(String attribute\_name,Variant value)**

## **6.3. Events**

For COM, all the events described in the chapter are to be retrieved in the events associated to each Proxy, through the **public String popServerEvent()** method as long as **public Int getServerEventsCount()** does not return zero. Retrieved Strings correspond to the codes of the described events.

## **6.3.1. Error Management**

#### **6.3.1.1. Signal of No Error Detection**

## **Sending rules**

This signal is sent by the Error Manager when no local, server or system error is detected.

This event is always available.

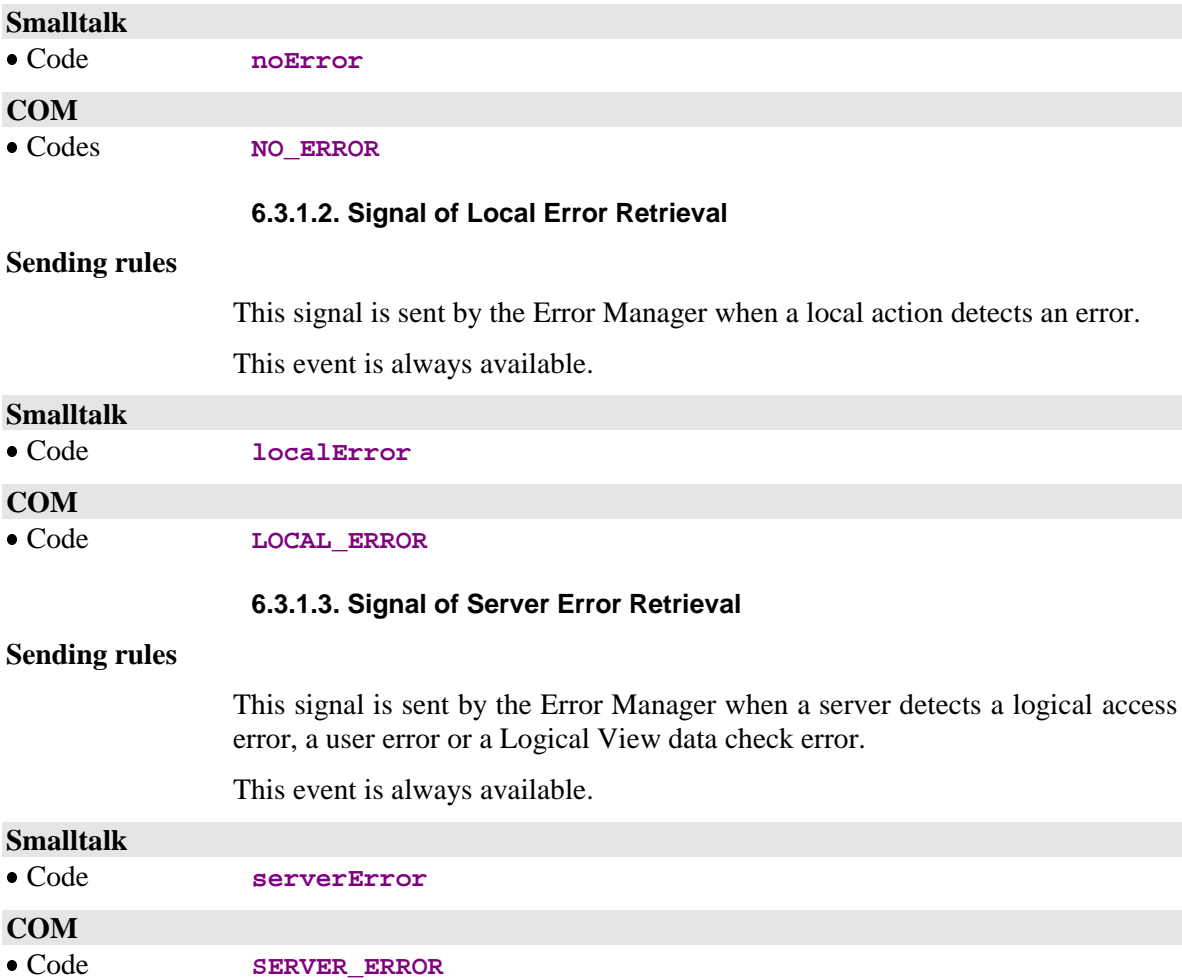

#### **6.3.1.4. Signal of System Error Retrieval**

#### **Sending rules**

This signal is sent by the Error Manager when a server detects a serious error, such as a release or version discrepancy between the client component and the associated Business Component.

This event is always available.

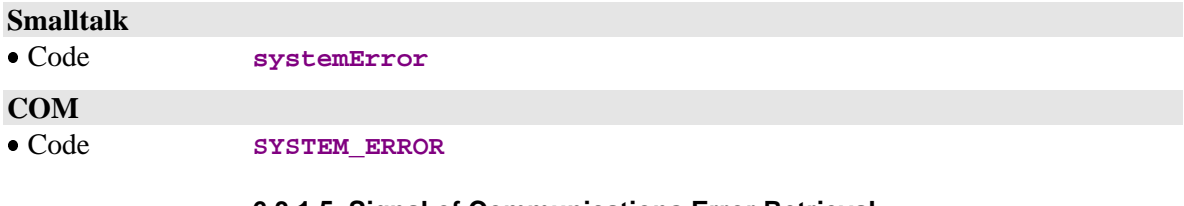

#### **6.3.1.5. Signal of Communications Error Retrieval**

#### **Sending rules**

This signal is sent by the Error Manager when a communication problem is detected during an exchange between a client and a server.

This event is always available.

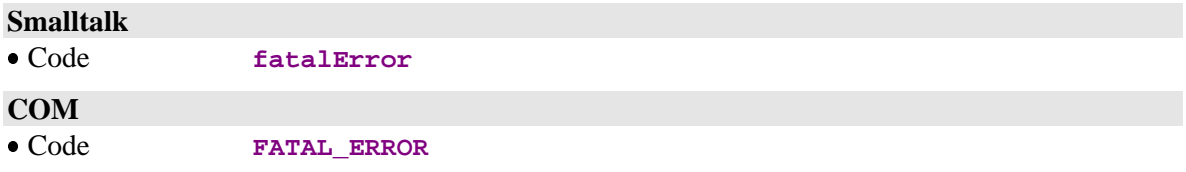

# **7. Management of Errors for Java Target**

The management of the errors associated to the handling of Java Proxies is based on the raise of exceptions mechanism.

Four classes enable to carry errors or exceptions issued from a VisualAge Pacbase Proxy. The four classes are available to the developper and they inherit from **java.lang.Throwable** in the following way:

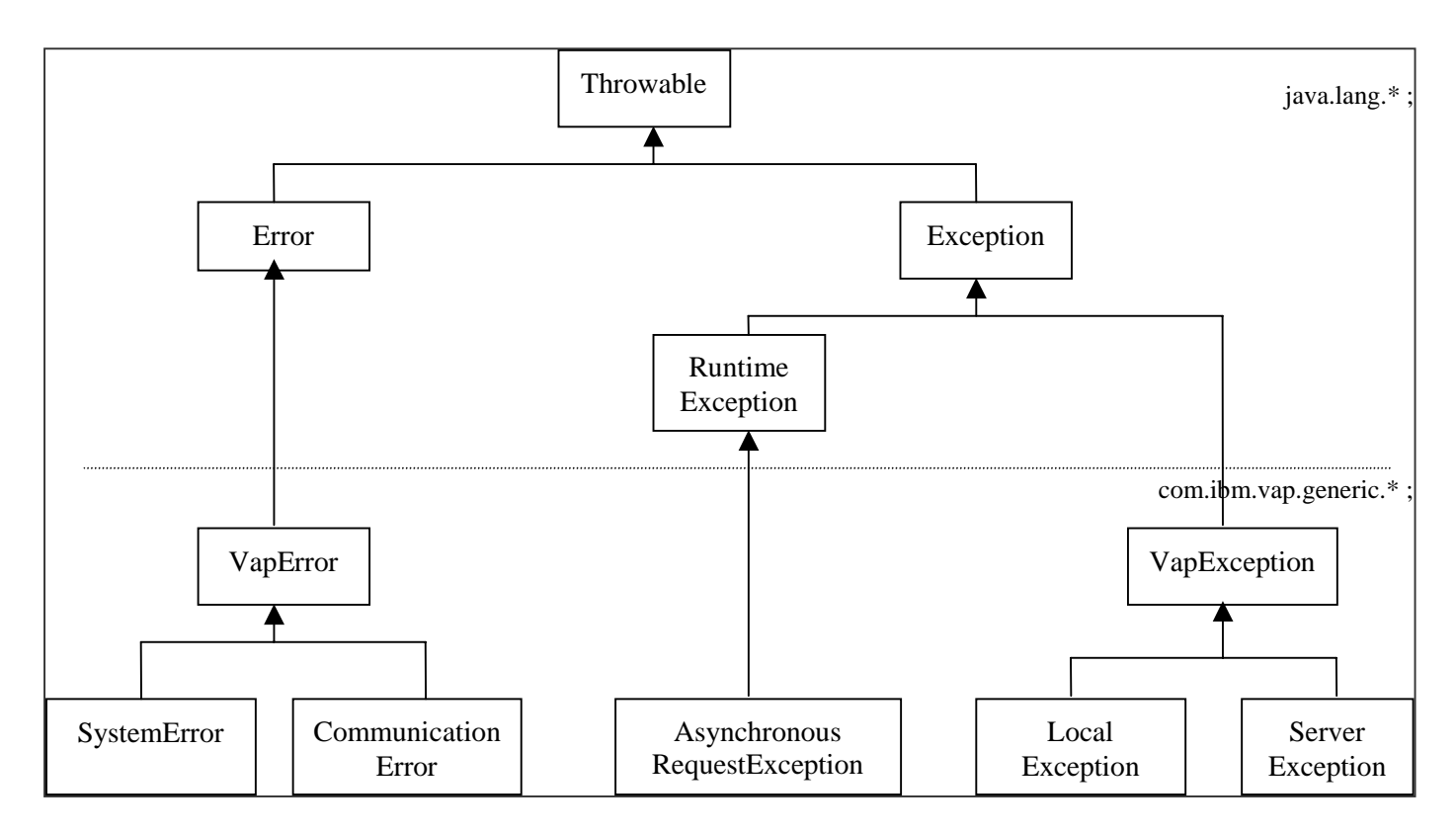

The **com.ibm.vap.generic.AsynchronousRequestException** exception is raised at a server acces whenever the Proxy is in asynchronous mode.

The execution of some methods of the Proxy require the control of any exception inheriting from **com.ibm.vap.generic.VapException** (refer to the declarations documented in the manual to know the different types of exceptions that can be sent by a method).

It is also highly recommended to control errors inheriting from **com.ibm.vap.generic.VapError** although the control is optional for this type of class in Java.

**Note:** An excessive use of some Proxy methods may also raise the **java.lang.IllegalStateException** exception, like in the case of the use of a method which does not match with the Pacbase Proxy definition (example: using the **createUserInstance** method although no user service was defined in the server Pacbase description).

## **7.1. Classes Related to the Management of Errors**

#### **7.1.1. Communication Errors**

**Name of the exception**

**com.ibm.vap.generic.CommunicationError**

#### **Note**

The exception is raised if an error occurs in the communication string with the server.

The message carried by each instance of the class gives information concerning the detected error (the **getMessage()** method of the class).

#### **7.1.2. System Errors**

```
Name of the exception
```
**com.ibm.vap.generic.SystemError**

**Note**

The exception is raised by system errors.

This type of error represents an internal and irretrievable error. It can be detected either by the client or by the server.

If the server detects system errors, messages associated to these errors are represented by instances of **com.ibm.vap.generic.ServerMessage**. They are available through the **java.util.Enumeration serverMessages()** method from the **com.ibm.vap.generic.SystemError** class.

 Refer to the *User's Guide Volume III – Graphic Clients* for the list of the system errors.

## **7.1.3. Local Errors**

#### **Name of the exception**

**com.ibm.vap.generic.LocalException**

**Note**

The exception is raised by local errors. These errors are detected by the client.

The exception holds a property of int type (**int getLocalExceptionKey()**) that enables the error identification that lead to the raise of the exception (wrong creation, invalid instance, …).

 Errors responsible for the exception are described in the *User's Guide Volume III – Graphic Clients* and also in the HTML documentation associated with the generic classes: Package **com.ibm.vap.generic.**

#### **7.1.4. Server Errors**

#### **Name of the exception**

**com.ibm.vap.generic.ServerException**

**Note**

The exception is raised by server errors. It is raised upon the reception of logical error message(s) detected by the server. These logical error messages are represented by instances of **com.ibm.vap.generic.ServerMessage**. The list of error messages received from the server is available *via* the **java.util.Enumeration serverMessages()** method from the **com.ibm.vap.generic.ServerException** class.

In the case of errors detected at the update service, it is possible to restore the context of the Proxy related to the update request (restoration of the selection tree and of the detail) for each error.

The class **com.ibm.vap.generic.ServerException** indicates if there are restorable errors in the list of errors detected by the method (**boolean isContextRestorable()**).

#### **7.1.4.1. Error Message Received from the Server**

Error messages received from the server are represented by objects with the **com.ibm.vap.generic.ServerMessage** type.

This interface offers methods enabling also to fetch the error key (**String key()**), the error message label (**String label**()) and the error message label formatted by the Client (**String localLabel()**).

 $\mathcal{F}$  For the description of the local formatting principle for error labels, refer to the 7.2 section, *Customizing error labels*, on page 127.

#### **7.1.4.2. Error Message Received from the Server on the Update**

[This](#page-127-0) interface inherits from **com.ibm.vap.generic.ServerMessage** interface.

Objects of this type represent error messages received from the server; these errors have been detected at the execution of update services.

This interface offers methods allowing to know and to restore the context of the Proxy related to the update request:

- **boolean isContextRestorable**(): indicates if the error context is « restorable »,
- **void restoreContext() throws LocalException**: triggers the restoration of the context related to the error update,
- **DataDescription erroneousData**(): returns the **DataDescription** class which update has failed,
- **HierarchicalProxyLv erroneousProxy()**: returns the **HierarchicalProxy** class that handles the update request that has failed.

### <span id="page-127-0"></span>**7.2. Customizing Error Labels**

Customizing labels for errors associated with the handling of Proxies is possible with Java Proxies. The customization is based on the use of internationalization and dynamic formatting technics of labels provided by Java language: the differents labels are stocked in a ressources file (**vaperror.properties**) that will be charged according to the geographical context (the context beeing provided by the default **Locale**). The file is structured on a key-value relation mode where the value corresponds to a label.

Also, each label must respect the formality of the « *patterns* » used by Java when handling labels with variable parts (**java.text.MessageFormat**).

The error labels stored in the the file are:

the message associated with an instance of **com.ibm.vap.generic.LocalException**, **SystemError** and **ServerException** (available through method **String getMessage()**),

- the label of objects with **com.ibm.vap.generic.ServerMessage** type locally formatted (**String localLabel()**).

#### **7.2.1. Label of Local Errors**

Local errors are instances of **LocalException**.

Keys that enable to find local error labels correspond to the name of the constants defined on the **com.ibm.vap.generic.LocalException** class. The keys represent the different types of local errors and are prefixed with **LOCAL\_**. Doubles with error codes defined by the user in the error label file are thus avoided.

**Example :** the key allowing to find the label associated to a local exception with INVALID\_INSTANCE type, will be LOCAL\_INVALID\_INSTANCE.

#### **7.2.2. Local Labels of Error Messages Received from the Server Component**

Error messages received from the server are set up with two information: a key and a label.

The key of the error message is going to be read in order to identify the key of storage of the local label associated to the error.

 The structure of the error message key is described in the *User's Guide Volume III – Graphic Clients.*

> In the case of a system error, the access key to the local label corresponds to the **SYSTEM**\_ prefix followed by characters comprised between columns 14 and 19 if they have a significant value (not blank) or followed by characters comprised between columns 10 and 13, if the value is not significant.

> In the case of error servers (user errors, for instance), the access key to the local label corresponds to the characters comprised between columns 14 and 19 if they have a significant value and if the character in column 20 is blank. If the character of column 20 is 2 or 5, the error key is respectively **REQUIRED** and **VALUE**. If the characters comprised between columns 14 and 19 have no significant value, the access key to the local label corresponds to the character comprised between columns 22 and 25.

#### **7.2.3. Labels for Server and System Errors**

The label for **com.ibm.vap.generic.ServerException** exceptions type and **com.ibm.vap.generic.SystemError** errors are respectively available with the **VAP\_SERVER\_EXCEPTION** and **VAP\_SYSTEM\_ERROR** keys.

#### **7.2.4. Example of Errors Label File**

```
DDOVI000255A
# This file defines the default error labels in VisualAgePacbase for Java.
# The labels stored in the bundle are protential java.text.MessageFormat
pattern.
# The possible arguments in the label are :
\# \{0\} = library
\# \{1\} = server name
\# \{2\} = view code
# {3} = data id
# {4} = attribute name\# {5} = attribute value
\sharp {6} = technical label (technical message from the local cache or message
label from the server)
# Note : Those arguments are filled within the error context. They may not
have value
# if the argument is not meaningful in the error context.
# Local exception error
LOCAL PARENT INSTANCE MISSING = Parent instance missing (data id: \{3\})
LOCAL_CURRENT_INSTANCE_MISSING = Current instance missing
LOCAL_SERVER_UPDATE_REQUIRED = Server update required (data id: {3})
LOCAL UNKNOWN_INSTANCE = Unknown instance (data id: {3})
LOCAL_INVALID_INSTANCE = Invalid instance
LOCAL INSTANCE NOT LOCKED = Instance not locked (data id: \{3\})
LOCAL_INVALID_CREATION = Invalid creation (data id: {3})
LOCAL_INVALID_CHANGE = Invalid change (data id: \{3\})
LOCAL_INVALID_DELETION = Invalid delete (data id: \{3\})
LOCAL_INVALID_INIALIZATION = Invalid initialization (data id: \{3\})<br>LOCAL CARDINALITY VIOLATION = Cardinality violation \{6\} (data id: \{3\})
LOCAL_CARDINALITY_VIOLATION = Cardinality violation {6} (data id:
LOCAL_INSTANCE_ALREADY_LOCKED = Already locked instance (data id: \{3\})LOCAL_CURRENT_USER_INSTANCE_MISSING = Current user instance missing
LOCAL_REFERING_INSTANCE_MISSING = Referring instance missing
LOCAL_ASYNCHRONOUS_VIOLATION = Asynchronous violation ({6})
LOCAL_UNKNOWN_CONTEXT = Unknown context
LOCAL_VALUE_REQUIRED = Required item: {4} (data id: {3})
LOCAL_VALUE_ERROR = Value error: \{4\} (value: \{5\}, data id: \{3\})
LOCAL_LENGTH_ERROR = Length error on instance field: \{4\} (value: \{5\}, data
id: \{3\})
LOCAL_SUBSCHEMA_ERROR = Field \{4\} is out of sub-schema (value: \{5\}, data
id: {3})
LOCAL_FOLDER_USER_CONTEXT_LENGTH_ERROR = Length error on instance field in
folder user context: \{4\} (value: \{5\})
LOCAL_REFERENCE_USER_CONTEXT_LENGTH_ERROR = Length error on instance field
in a reference user context: {4} (value: {5})
# Server Service Error Messages
REQUIRED = Required value: \{\overline{4}\} (library: \{0\}, server: \{1\}, view: \{2\})
VALUE = Value error: \{4\} (library: \{0\}, server: \{1\}, view: \{2\})
VALUE = Value effort \{1\}, \{1\}, \{2\}, \{0\}, server: \{1\}, view: \{2\})
NFND = Invalid delete or modification (library: \{0\}, server: \{1\}, view:
{2})
LOCKED = Already locked instance (library: \{0\}, server: \{1\})
NTLOCK = Instance not locked (library: \{0\}, server: \{1\})
# System Error Messages
SYSTEM_STRU = Structure error onto logical view (library: \{0\}, server: \{1\})
SYSTEM VERS = Version error (library: \{0\}, server: \{1\})
```

```
SYSTEM_VIEW = Unknown view (library: \{0\}, server: \{1\})
SYSTEM_SERV = Unknown service (library: {0}, server: {1})
SYSTEM_LTH = Length view error (library: \{0\}, server: \{1\})
SYSTEM_LSRV = Length received message error (library: {0}, server: {1})
SYSTEM NUVE = Version error in business component (library: \{0\}, server:
{1})SYSTEM_PCVLTH = Message length error (library: \{0\}, server: \{1\})
SYSTEM_MISPCV = Components out of phase
SYSTEM_ACCESS = Data access error \{6\} (library: \{0\}, server: \{1\}, view:
{2})
SYSTEM LKABSC = Invalid absence of lock processing (library: \{0\}, server:
{1})
SYSTEM_WF00 = Temporary file access error or Database connect error (error
: {6})
SYSTEM_TAND = Pathsend error \{6\} (library: \{0\}, server: \{1\})
SYSTEM_PILO = Pilot Record not found during user buffer processing
(library: \{0\}, server: \{1\})
SYSTEM_EXT1 = Extract method : PCV syntax error or size error (library:
{0}, server: {1})
SYSTEM_EXT2 = Unknown extract method (library: \{0\}, server: \{1\})
SYSTEM_USR1 = User service not found (library: \{0\}, server: \{1\})
SYSTEM_USR2 = Size error for user service (library: \{0\}, server: \{1\})
SYSTEM_USR3 = Unknown user service (library: \{0\}, server: \{1\})
# Internal Exception Labels
VAP SERVER EXCEPTION = A Server Exception occurred.
VAP_SYSTEM_ERROR = A System Error occurred
```
8. INDEX

## **Classes**

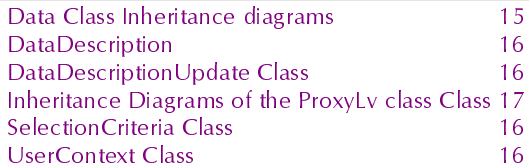

# **COM** actions

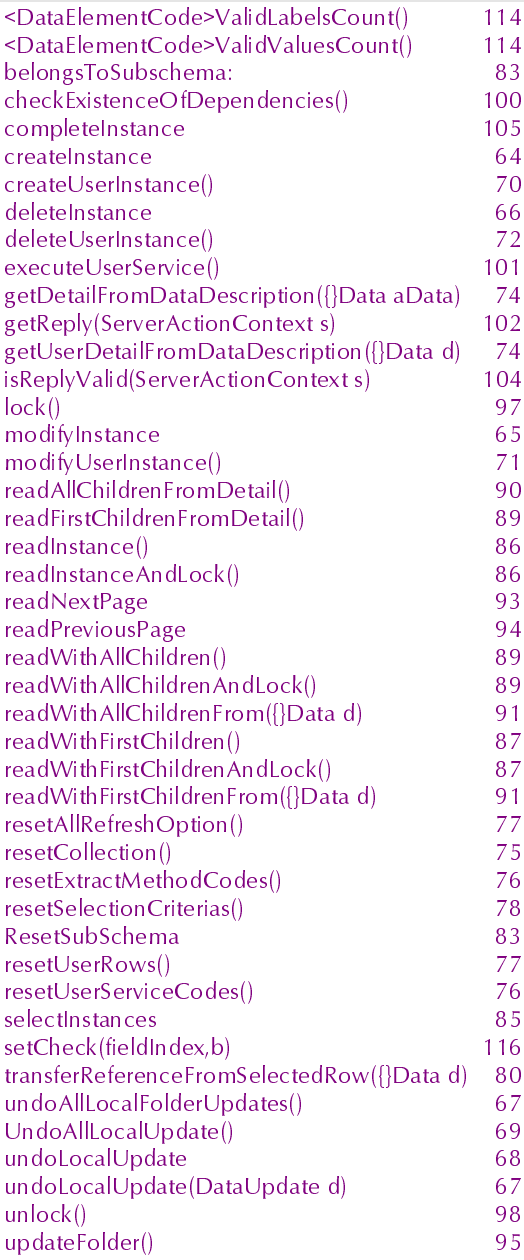

# **COM** attributes

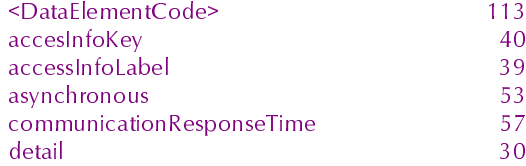

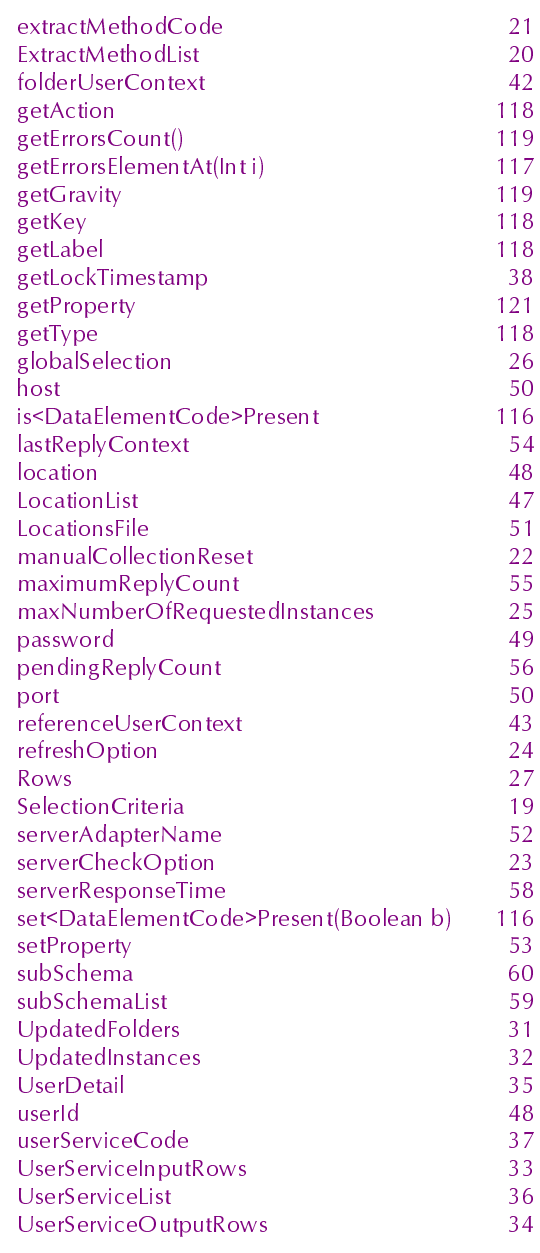

# **COM** events

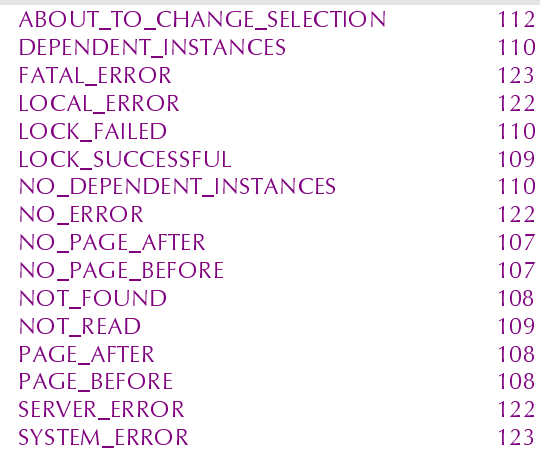

## Java events

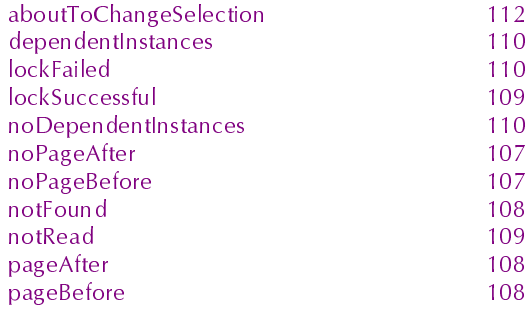

# Java methods

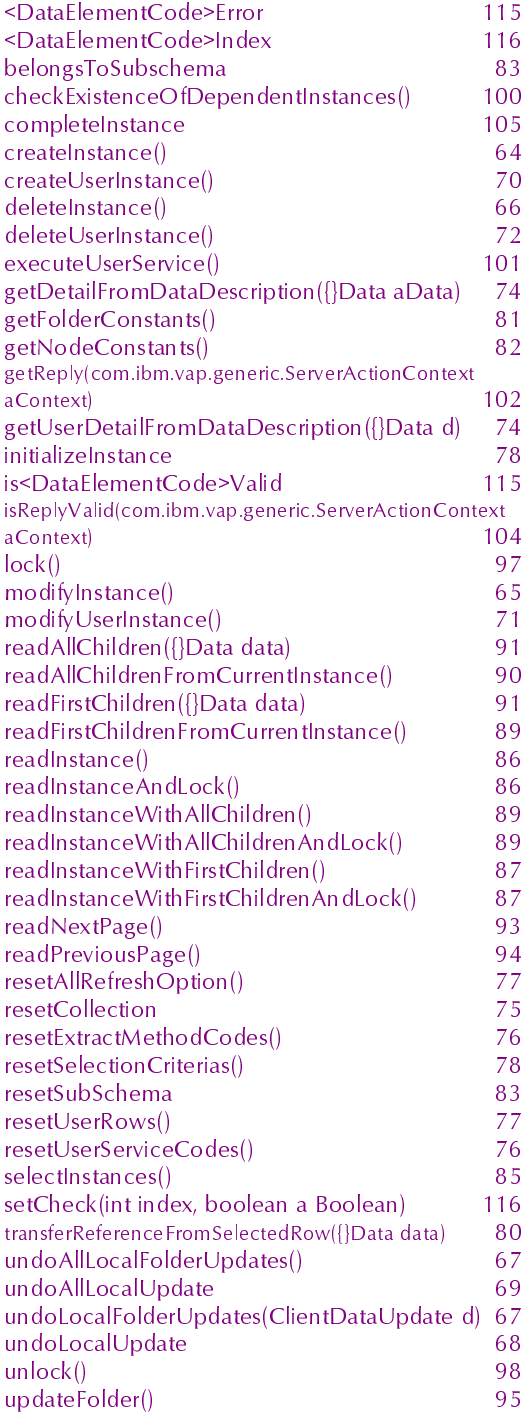

# Java properties

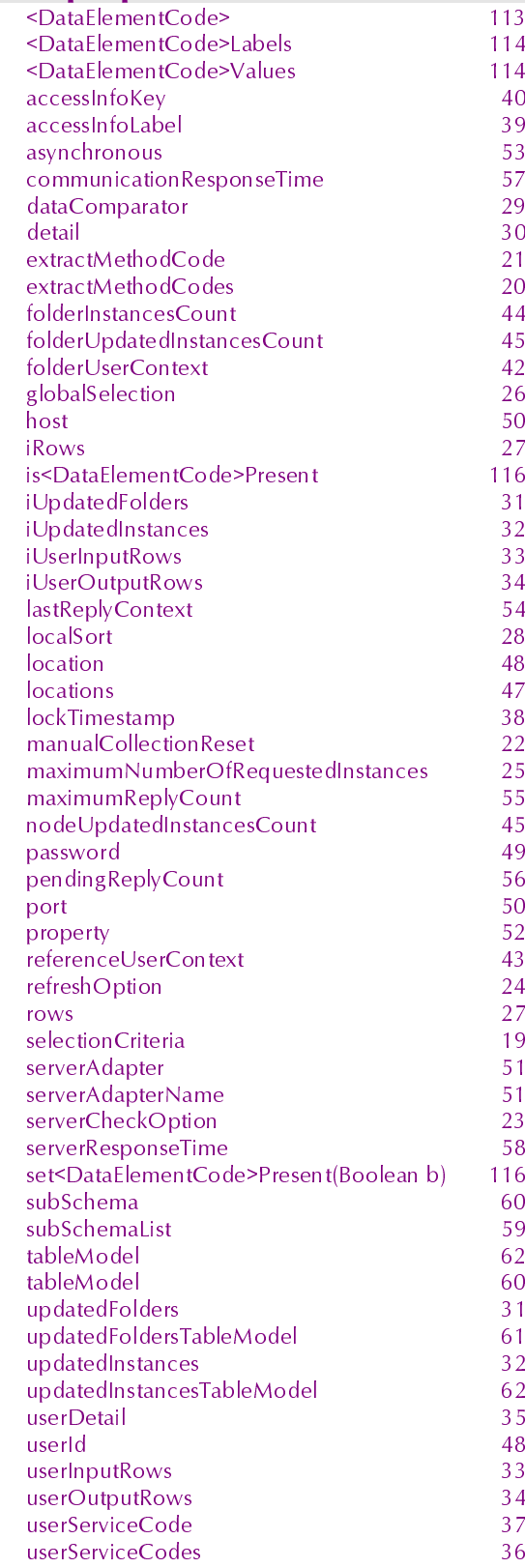

# **Smalltalk actions**

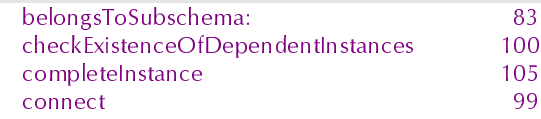

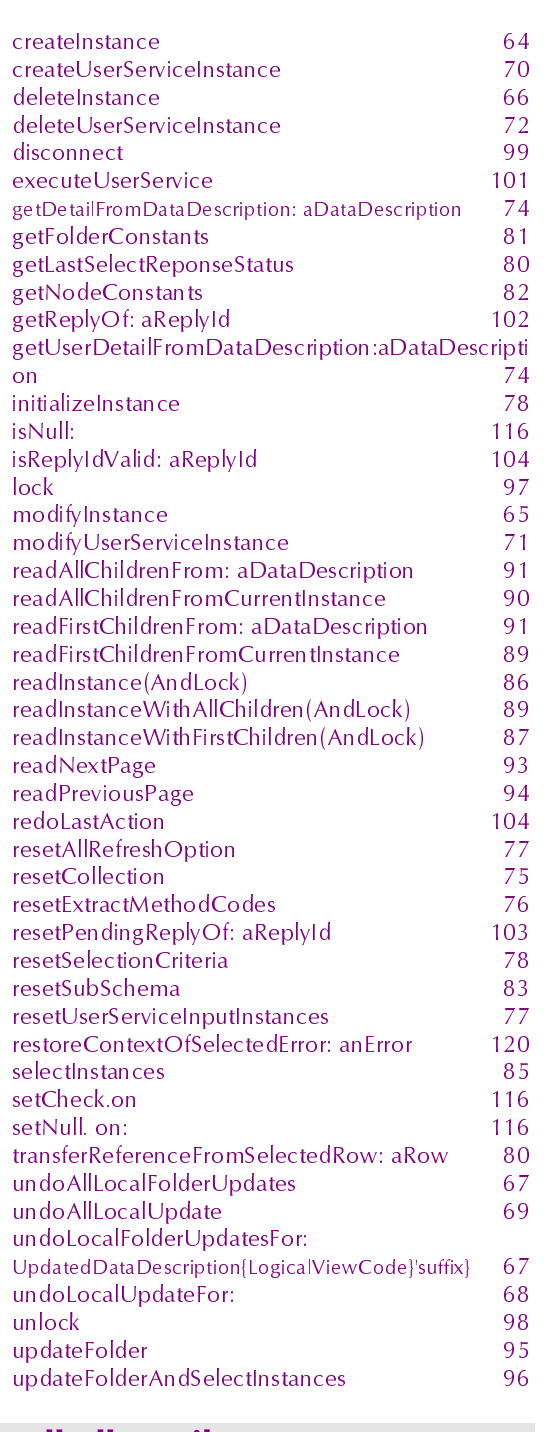

# **Smalltalk attributes**

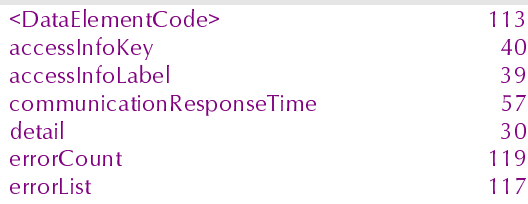

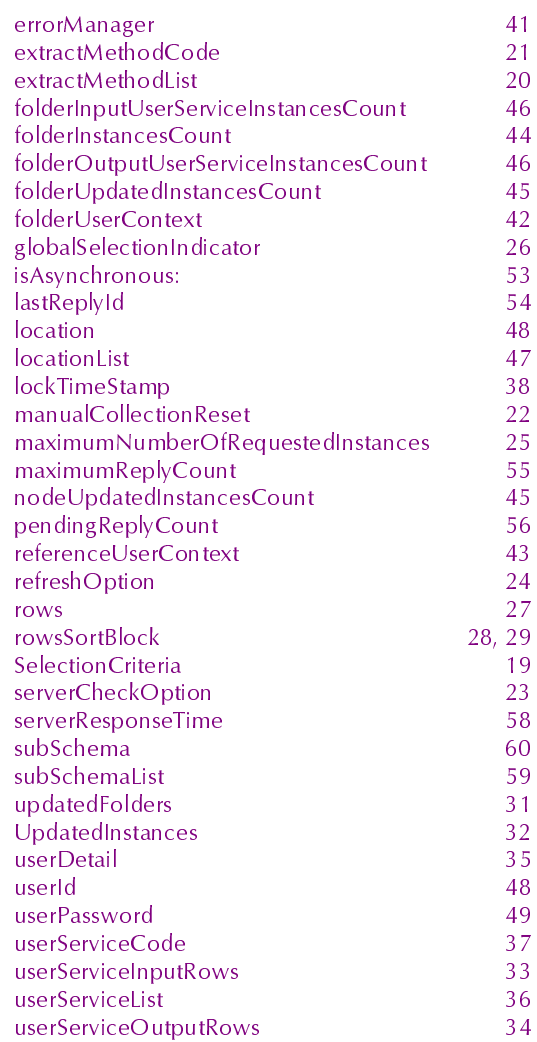

# **Smalltalk events**

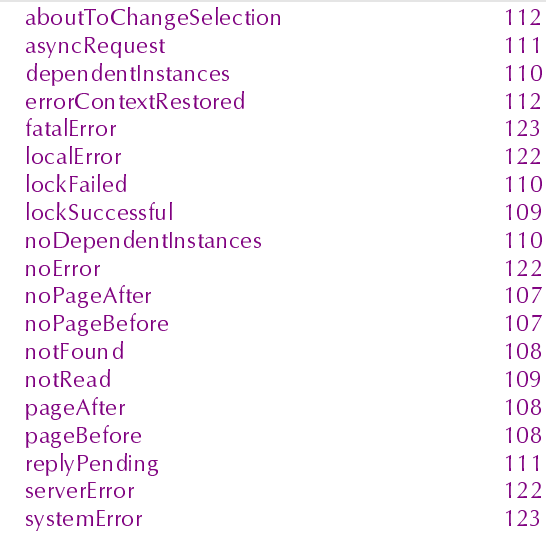